## *BY ORDER OF THE COMMANDER AIR FORCE MATERIEL COMMAND*

*AIR FORCE MATERIEL COMMAND MANUAL 23-101, VOLUME 3* 

*17 NOVEMBER 2016 Certified Current, 15 December 2021* 

*Materiel Management*

*COMPUTATIONAL RESULTS (D200A, D200N)*

# **COMPLIANCE WITH THIS PUBLICATION IS MANDATORY**

**ACCESSIBILITY:** Publications and forms/IMTs are available for downloading or ordering on the e-publishing website at **[www.e-Publishing.af.mil](http://www.e-publishing.af.mil/)**

**RELEASABILITY:** There are no releasability restrictions on this publication

OPR: AFMC/A4RM Certified by: AFMC/A4R (Col Deirdre A. Mahon) Pages: 94

This publication implements Air Force Instruction (AFI) 23-101*, Air Force Materiel Management*. It prescribes guidance and procedural instructions for computing XD2, XB3, and XF3 secondary item requirements. It applies Secondary Item Requirements System (SIRS)(D200A) and Central Secondary Item Stratification (CSID)(D200N) users. This publication does not apply to Air Force Reserve units and the Air National Guard (ANG). Refer recommended changes and questions about this publication to the Office of Primary Responsibility (OPR) using an AF Form 847, *Recommendation for Change of Publication*; route AF Forms 847 form the field through the appropriate functional's chain of command. This publication may be supplemented at any level, but must be routed to the OPR for coordination prior to certification and approval. The authorities to waive wing/unit level requirements in this publication are identified with a Tier ("T-0, T-1, T-2, T-3") number following the compliance statement. Submit requests for waivers using AF Form 679, *Air Force Publication Compliance Item Waiver Request/Approval*, through the chain of command to the appropriate Tier waiver approval authority, or alternately, to the Publication OPR for non-tiered compliance items. Requests for waivers must be approved by the publication OPR prior to implementation. Ensure that all records created as a result of processes prescribed in this publication are maintained In Accordance With (IAW) Air Force Manual (AFMAN) 33-363, *Management of Records*, and disposed of IAW Air Force Records Information Management System (AFRIMS) Records Disposition Schedule (RDS). The use of the name or mark of any specific manufacturer, commercial product, commodity, or service in this publication does not imply endorsement by the Air Force.

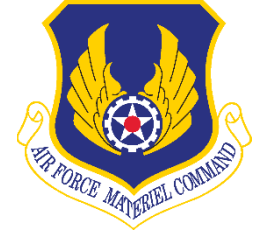

## *SUMMARY OF CHANGES*

This publication has been substantially revised and must be completely reviewed. The previous manual has been restructured into six separate volumes. Volume 3 incorporates the previous version as follows: **Chapter 9**, 10, 29, 21, 31, 11, and 20 respectively. Some of the more significant changes include: routed repair replacements guidance; management of Numeric Stockage Objective (NSO) items when past demand is not reflective of future demand; and the deletion of Routed Repair Replacement Quantity (RRRQ) requirements.

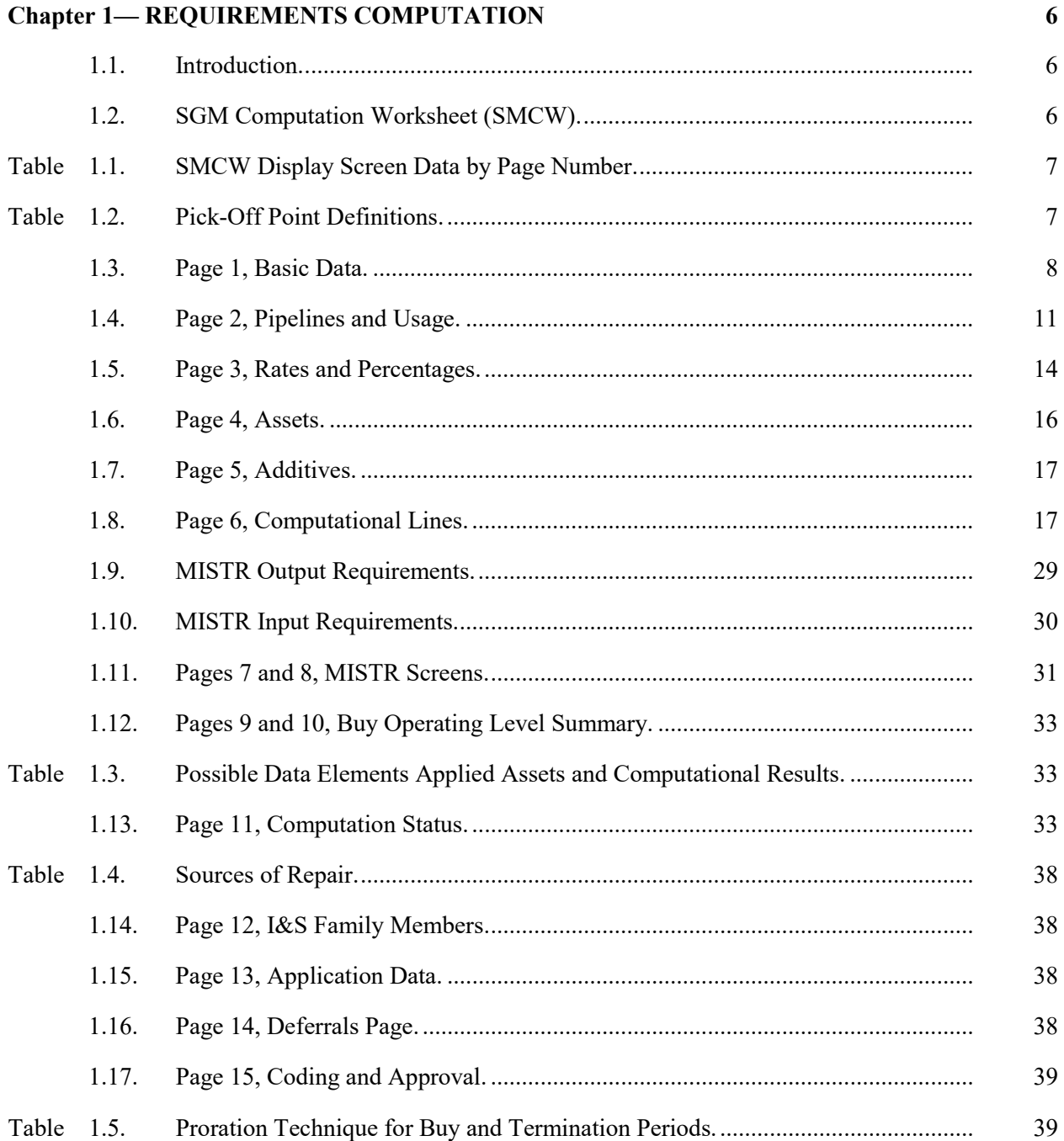

# **AFMCMAN23-101V3 17 NOVEMBER 2016 3**

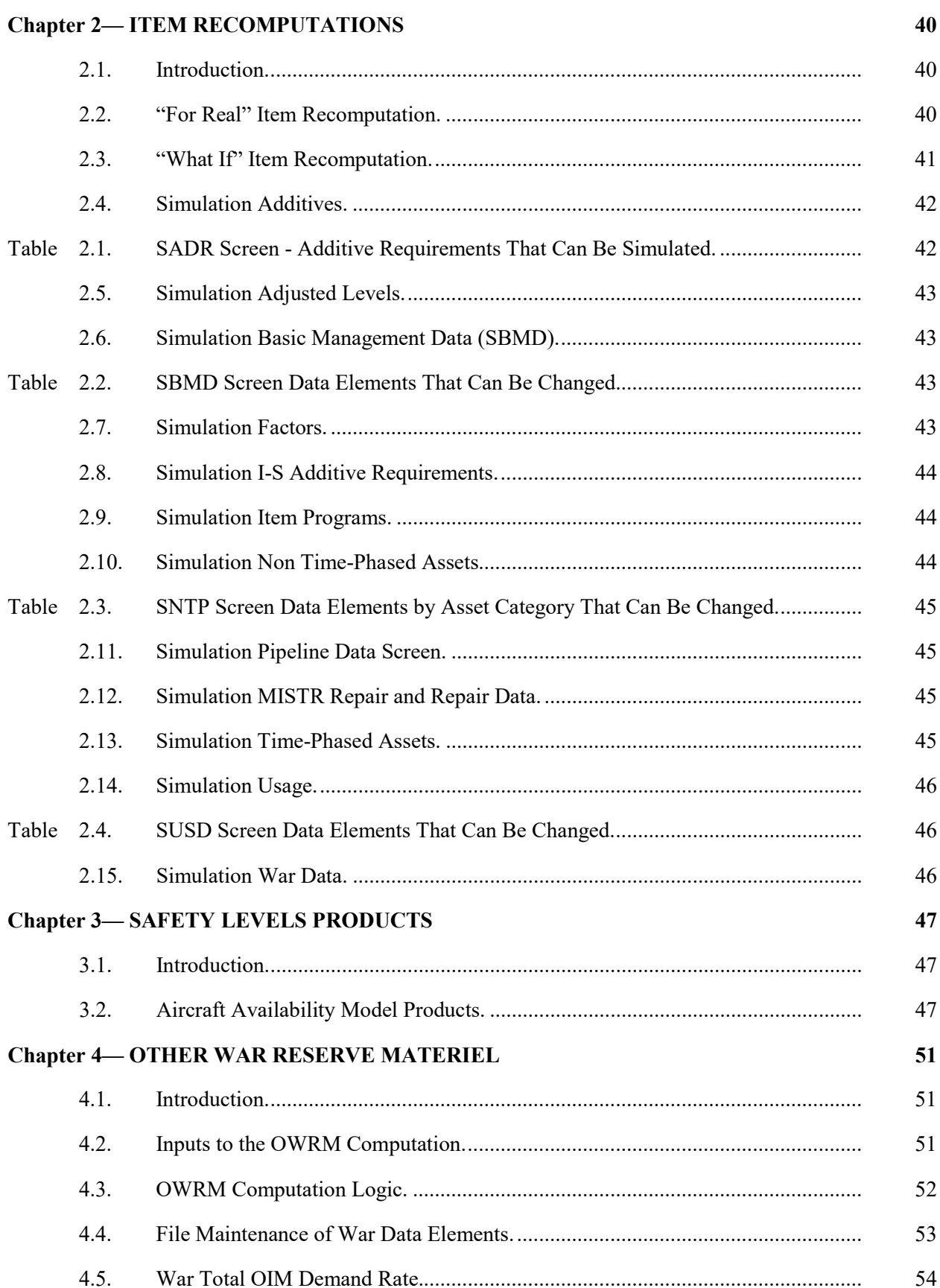

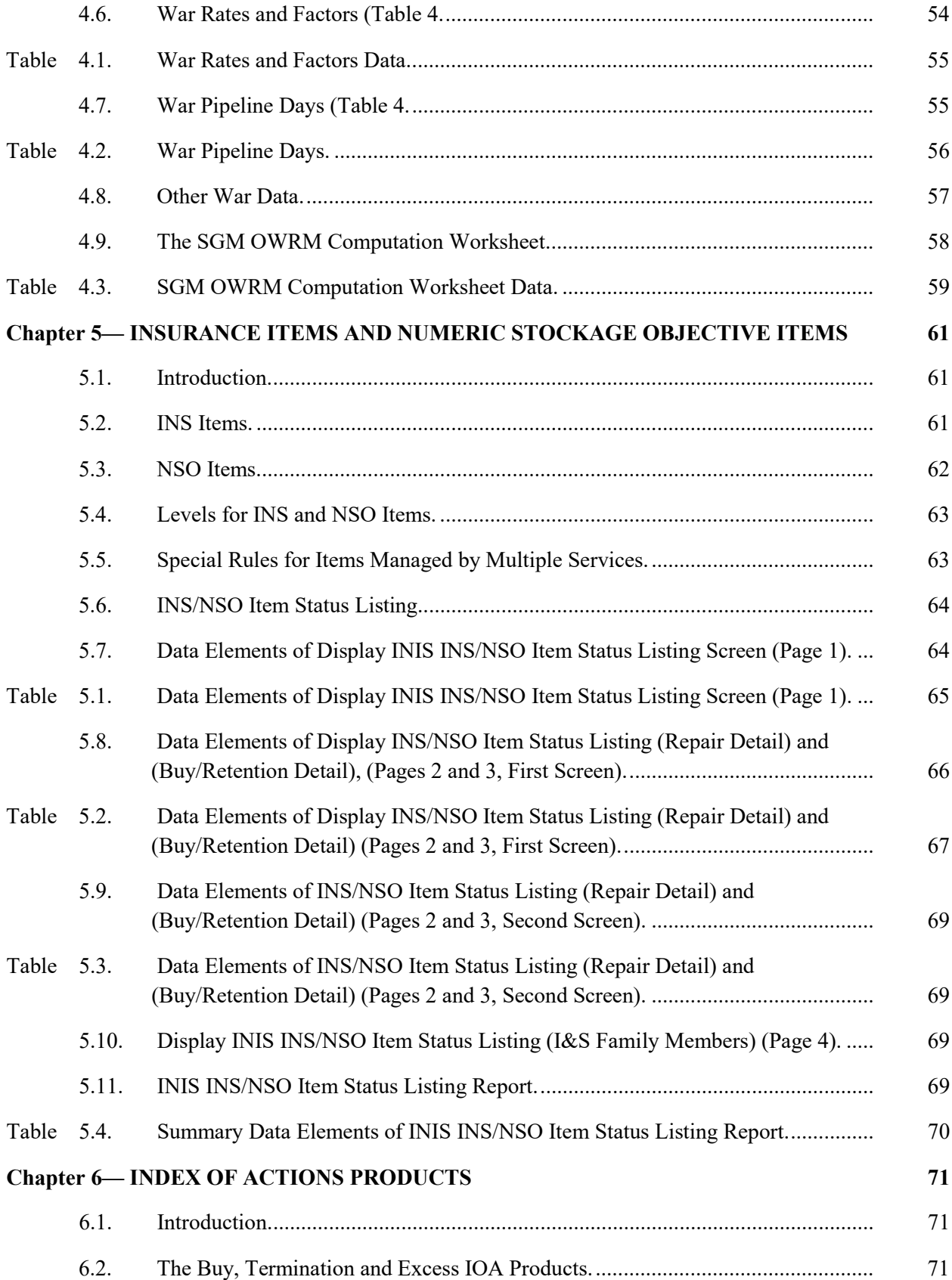

# **AFMCMAN23-101V3 17 NOVEMBER 2016 5**

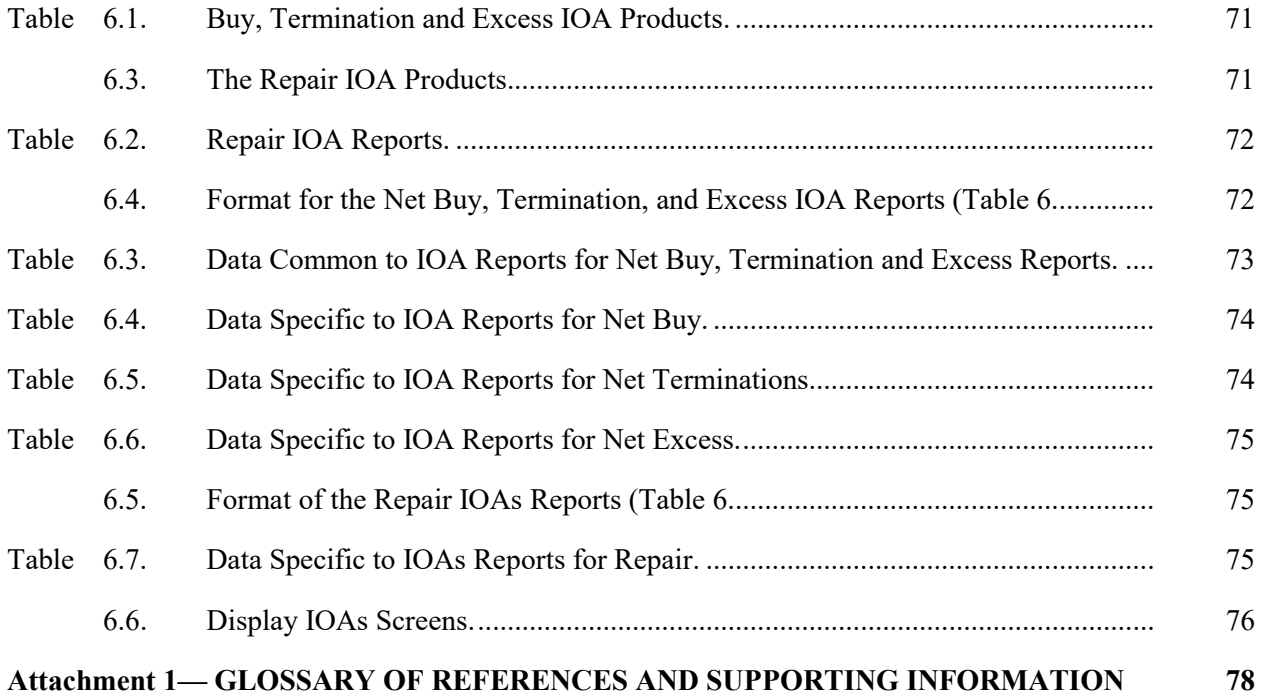

### **Chapter 1**

#### **REQUIREMENTS COMPUTATION**

<span id="page-5-1"></span><span id="page-5-0"></span>**1.1. Introduction.** This chapter describes the basic methodology used to compute replenishment spares requirements utilizing the Secondary Item Requirement System (SIRS)(D200A). This chapter also provides guidance on buys and excess. Repair and termination guidance is addressed in AFMCMAN 23-101, Volume 4, *IMS/PMS/MM Data and Reports (D200A, D200N)*, Chapter 8 and AFMCMAN 23-101, Volume 1, *General D200A/D200N Information*, Chapter 4 respectively. Types of items and time periods are described in AMCMAN 23-1, Volume 1, Chapter 1. For each item, SIRS computes factors by dividing the actual usage by the past programs. The factors times the future programs determine the projected usage. Added to the projected usage are stock levels, repair cycles, projected condemnations, Readiness Spares Package (RSP) requirements, and additive requirements to determine the gross requirements. Then assets are subtracted in three increments from the gross requirements to determine the net requirements for the item. Management products are prepared during each requirements computation process for review by the Inventory Management Specialist (IMS)/Materiel Manager (MM), the Equipment Specialist (ES), and higher levels of management. The requirements appear on the following three (different) documents that can be viewed online: Insurance (INS)/Numeric Stockage Objective (NSO) Item Status Listing (the INIS screen, see **Chapter 5**), Subgroup Master (SGM) Computation Worksheet Requirements (the SMCW screens), and SGM Other War Reserve Materiel (OWRM) Computation Worksheet (the SOCW screens, see **Chapter 4**). These documents are usually printed after each SIRS computation

### <span id="page-5-2"></span>**1.2. SGM Computation Worksheet (SMCW).**

1.2.1. The IMS/MM will use the SMCW Rqmts as the signature, review, and approval document for computing items (see AFMCMAN 23-101, Volume 1, paragraph 1.4.2.5.). The hard copy product is automatically generated after each SIRS computation for items computing a buy, termination, repair, excess, or based on the Item Activity Code (IAC). For items computing excess, this product is produced only if this is the first time the item is in excess, or if the current computed excess quantity is larger than last cycle's excess quantity.

1.2.2. This computation worksheet provides the computational results for computing items by SGM stock number. The SGM computation is printed automatically for the Initial, Final, and Summary computation runs. Printed products for the Final cycle are suppressed. The printed copy displays all the same data as the online screens, plus 38 quarters (qtrs) of computation data and Management of Items Subject To Repair (MISTR) lines, plus data at the selected "pick-off" points, and information from the Notepads. On the display screens, the SGM Computation provides only computation data and MISTR lines for selected "pickoff" points. The SGM Computation can be viewed online with the command SIRS DIS CW SMCW. The SMCW display screen has the 15 pages identified in **[Table](#page-6-0) 1.1**

| <b>SMCW</b>    | <b>Data Presented</b>                                                      |  |  |
|----------------|----------------------------------------------------------------------------|--|--|
| Page           |                                                                            |  |  |
| <b>Number</b>  |                                                                            |  |  |
|                | <b>Basic Data</b>                                                          |  |  |
| $\overline{2}$ | Pipelines and Usage                                                        |  |  |
| 3              | <b>Rates and Percents</b>                                                  |  |  |
| $\overline{4}$ | Assets                                                                     |  |  |
| 5              | Additives                                                                  |  |  |
| 6              | <b>Computational Lines</b>                                                 |  |  |
|                | <b>Total MISTR Requirements</b>                                            |  |  |
| 8              | MISTR Input and Output Requirement broken out by Peacetime Operating Stock |  |  |
|                | (POS), War Readiness Spares Kits (WRSK) and Base Level Self-Sufficiency    |  |  |
|                | Spares (BLSS) (now called RSP), and OWRM                                   |  |  |
| 9              | Buy Operating Level Summary - Full                                         |  |  |
| 10             | Buy Operating Level Summary - Limited                                      |  |  |
| 11             | <b>Summary and Levels</b>                                                  |  |  |
| 12             | Interchangeability and Substitutability (I&S) Family Members               |  |  |
| 13             | <b>Application Data</b>                                                    |  |  |
| 14             | <b>Breakout of Buy Requirement</b>                                         |  |  |
| 15             | Coding of Actions and Approval Signatures (not used)                       |  |  |

<span id="page-6-0"></span>**Table 1.1. SMCW Display Screen Data by Page Number.**

1.2.3. The pick-off points are defined in **Table 1.2**.

### <span id="page-6-1"></span>**Table 1.2. Pick-Off Point Definitions.**

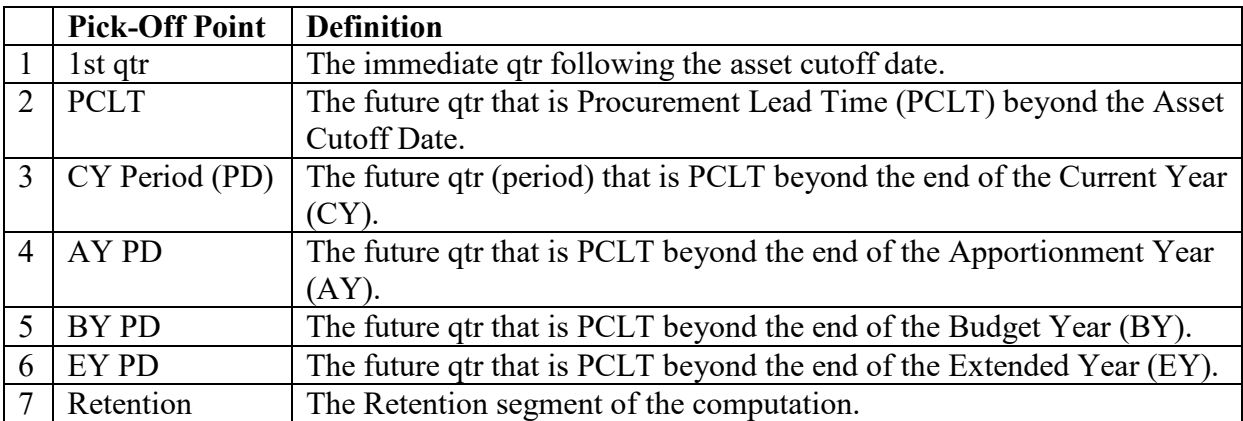

1.2.4. Each page displays the page number, site and division IMS code, product title "SMCW Rqmts" and product control number, AD200.AI0108ZP. Also displayed on the right is the Current Date (DD MMM YY), plus the time the report was printed, and the As of Date (DD MMM YY) along with a 2-digit cycle indicator. The first position of the cycle indicator will be either "I" for Initial computation, "F" for Final computation, or "S" for Summary computation. The second position of the cycle indicator is numeric to indicate the number of times that the computation has been re-run. Each page displays the SGM stock number, the 2-digit site code that indicates where the NSN is managed (Oklahoma Air Logistics Complex [OC], Ogden Air Logistics Complex [OO], San Antonio [SA], WarnerRobins Air Logistics Complex [WR], Tx (contractor managed), or WP (Rolls-Royce jet engines)], the IMS (3-digit code of the IMS/MM responsible for management of the item) and the ES (3-digit code of the ES responsible for the applications and the rates and percents used in the computation).

<span id="page-7-0"></span>**1.3. Page 1, Basic Data.** The data elements on page 1 of the display screen are the same data elements displayed on page 1 of the printed product.

1.3.1. Item Name. The name of the item comes from the Requirements Item Identification Data (RIID) (D200E) system, and can be file maintained using the Basic Management Data (BMD) screen (see AFMCMAN 23-101, Volume 4, paragraph 1.7.).

1.3.2. Prgm Sel. The 4-digit Item Program Select Code (IPSC) is file maintained by the ES through the Applications, Programs, Indentures (API) D200F system. (See AFMCMAN 23- 101, Volume 5, *Equipment Specialist Data and Reports (D200A, D200N)*, paragraph 3.26.)

1.3.3. Budget Code. This code is used to categorize items for purposes of funding, budgeting, and safety level budget support objective assignment. It is made up of a 2 position Budget Program (BP) code, plus a 4-position System Management Code (SMC), plus a 4-position Materiel Program Code (MPC). The BP code identifies which funding area will be assigned to the item. The MPC represents the type of materiel being acquired. It can be file maintained in SIRS using the BMD screen (see AFMCMAN 23-101, Volume 4, paragraph 1.2.).

1.3.4. Unit Prices. The actual/forecast prices and repair cost are displayed in dollars and cents. The alpha position following the Unit Price and Repair Cost is the Source Reference Code (SRC) that identifies the source of the price. " $D$ " = the price originated from the Master Item Identification Control System (MIICS),  $D043$ . "J" = the price came from the Contracting Information Database System (J018R) via RIID. " $C$ " = the forecast price or repair cost has been calculated by SIRS. " $E$ " = the price has been file maintained. (See AFMCMAN 23-101, Volume 4, paragraph 1.11.)

1.3.4.1. Unit Price. The price from the latest procurement contract.

1.3.4.2. Fcst Unit Price. The Forecast Unit Price (FUP) of the item is determined by multiplying the unit price times an inflation factor, based on the Date Of Last Procurement (DOLP). See AFMCMAN 23-101, Volume 2, *System Level Data and OPR Reports (D200A, D200N)*, paragraph 3.16. for the inflation table.

1.3.4.3. Repair Cost. The repair cost is the average price that depot maintenance (organic or contractor) charges to fix an item. See AFMCMAN 23-101, Volume 4, paragraph 8.9. for how the weighted repair cost is calculated.

1.3.5. DOLP. The DOLP is in Julian date (YYDDD) format (see AFMCMAN 23-101, Volume 4, paragraph 1.12.).

1.3.6. Recov I-S Ind. This is the recoverable I&S indicator to reflect the I&S structure of the item. The indicator can be: "B" - bachelor item, "S" - SGM, or "M" - I&S family master. The I&S structure of the item is displayed on page 12 of the online SMCW.

1.3.7. Mission Item Essentially Code (MIEC). The 3-position item MIEC for how essential the item is to the wartime mission of the weapon system. It must be file maintained in API (see AFMCMAN 23-101, Volume 5, paragraph 3.27.).

1.3.8. Act Cd. The single position Item Activity Code (IAC) indicates the quarterly cycle that a review of the item is required and when products will be automatically printed. (See AFMCMAN 23-101, Volume 4, paragraph 1.5.)

1.3.9. New Itm. SIRS will put an "N" in this code upon receipt of a new item, and will change the code to blank 2 years after the oldest Program Begin Date (PBD) shown for the item. SRC C is always displayed. This code cannot be file maintained. (See AFMCMAN 23-101, Volume 4, paragraph 1.14.9.)

1.3.10. Itm Cat. The Item Category Code (ICC) identifies the type of item being computed. See AFMCMAN 23-101, Volume 4, paragraph 1.6. for how to file maintain this code. The ICCs are as follows: Blank - Active, computing item (L, if weapon system life code is greater than 0); I - INS item (Y, if weapon system life code greater than 0); and S - NSO item (Z, if weapon system life code is greater than 0).

1.3.11. No. Users. The number of users displayed here is the number of Stock Record Account Numbers (SRANs) that show a demand level greater than zero. The computation uses the time-phased number of users displayed on page 6 (see **[paragraph](#page-27-0) 1.8.85**).

1.3.12. PCLT, while not displayed, is the sum of Administrative Lead Time (ALT) plus Production Lead Time (PLT). A total greater than 72 months may be shown, but a maximum of 72 months is used in the computation. The buy point is calculated as the PCLT beyond the end of the AY/operating year for all four cycles.

1.3.12.1. ALT Days. The ALT days come from RIID and can be file maintained. SIRS accepts 1 to 999 days. (See AFMCMAN 23-101, Volume 4, paragraph 2.2.)

1.3.12.2. ALT Mo. The ALT days converted into months.

1.3.12.3. PLT Days. The PLT comes from RIID and can be file maintained. SIRS accepts 1 to 2980 days. (See AFMCMAN 23-101, Volume 4, paragraph 2.3.)

1.3.12.4. PLT Mo. The PLT days converted into months.

1.3.13. ERRC. The ERRC items computed by SIRS are "N" (XB3), "P" (XF3), and "T" (XD2). The ERRC comes from RIID and cannot be file maintained in SIRS. When the unit price is less than unit repair cost, the item will be evaluated for change to "consumable" verses a "reparable" based on procurement and repair history together with economic considerations of "throw away" versus "repair it." If an item breaches the 75% threshold, the ES and engineer will review the item for possible ERRC code change. For further information, see AFMAN 21-106, *Joint Regulation Governing the Use and Application of Uniform Source, Maintenance, and Recoverability Codes*; AFH 23-123, Volume 1, *Materiel Management Reference Information*, and Volume 2, Part 2, *Integrated Logistics System-Supply (ILS-S), Standard Base Supply System Operations,*; AFMCMAN 23-3, *Cataloging and Standardization*; AFMCI 23-112, *Management of Items Subject to Repair (MISTR)*; Technical Order (T.O.) 00-20-3, *Maintenance Processing of Reparable Property and the Repair Cycle Asset Control System*; T.O. 00-25-195-WA-1, *AF Technical Order System Source, Maintenance, and Recoverability Coding of Air Force Weapons, Systems, and Equipments*; and AFMCMAN 23-101, Volume 4*,* paragraph 11.**7.**

1.3.14. U - I. The unit of issue comes from RIID. The code is for display only. It is not used in the SIRS computation. The unit of issue cannot be file maintained in SIRS.

1.3.15. Interim Contractor Support (ICS)/Reliability Improvement Warranty (RIW). This code indicates items that are being managed under ICS with a value of "C," or the RIW program with a value of "W." The IMS/MM file maintains this code. (See AFMCMAN 23- 101, Volume 4, paragraph 1.4.1.)

1.3.16. Expir Date. This is the expiration date of the ICS/RIW code in the format YYMM. When an ICS/RIW code is "C," there must be an entry in the expiration date. This date is optional with the RIW code of "W." (See AFMCMAN 23-101, Volume 4, paragraph 1.4.2.)

1.3.17. Lot Size. The lot size quantity is used whenever the repair organization will only accept a specified number of reparable items for repair in "a lot." The system defaults to a quantity of "1." Any number greater than 1 may be file maintained. (See AFMCMAN 23- 101, Volume 4, paragraph 1.8.)

1.3.18. Deferred Disposal Code. Reference AFMCMAN 23-101, Volume 4, paragraph 1.3. for a complete list of codes

1.3.19. Deferred Disposal Level. Deferred disposal level is an asset level for the deferred disposal codes listed above. The IMS/MM file maintains the deferred level. (See AFMCMAN 23-101, Volume 4, paragraph 1.3.2.)

1.3.20. OWRM Excl. The OWRM exclusion code is file maintained as "X" to suppress the computation of OWRM requirements (formerly the prestocked requirement). The IMS/MM file maintains this code on the BMD screen. Otherwise, this code is blank. (See AFMCMAN 23-101, Volume 4, paragraph 1.9.)

1.3.21. Sfty Lvl Excl Ind. The safety level exclusion indicator provides the capability to suppress the computation of safety levels. When the indicator is an "X," SIRS does not compute a safety level for base and depot. The IMS/MM file maintains this code on the BMD screen. Otherwise, this code is blank. (See AFMCMAN 23-101, Volume 4, paragraph 1.10.)

1.3.22. Base RTS Excl Ind. The base Reparable This Station (RTS) exclusion indicator provides the capability to suppress the use of reported and file maintained base RTS and base condemnations in the computation of Organizational and Intermediate Maintenance (OIM) rates and percents. The ES file maintains this code on the Factors FACD screen. Otherwise, this code is blank. (See AFMCMAN 23-101, Volume 5, paragraph 2.25.)

1.3.23. PICA and SICA Codes. These are the Primary Inventory Control Activity (PICA) and Secondary Inventory Control Activity (SICA) Source of Supply codes received from RIID. They cannot be file maintained in SIRS. See AFMCMAN 23-101, Volume 4, Chapter 9. Reference DoD 4100.39-M, *Federal Logistics Information System (FLIS) Procedures Manual,* Volume 10, *Multiple Application References/Instructions/Tables and Grids*, Table 103 for a current list.

1.3.23.1. PICA. The alphanumeric Source Of Supply (SOS) of the military Service that is the PICA for managing the SGM stock number and all its two-way interchangeable stock numbers.

1.3.23.2. Army SICA. The alphanumeric SOS of the Army activity (SICA) when the Air Force is the PICA.

1.3.23.3. Air Force SICA. The alphanumeric SOS of the Air Force activity that is the SICA when another military Service is the PICA. 1.3.23.4. Marine SICA. The alphanumeric SOS of the Marine Corps activity that is the SICA when the Air Force is the PICA.

1.3.23.4. Navy SICA. The alphanumeric SOS of the Navy activity that is the SICA when the Air Force is the PICA.

1.3.23.5. NIMSC. Following each PICA and SICA code is the Nonconsumable Item Materiel Support Code (NIMSC) that identifies the support relationship between the PICA and SICA. Alpha NIMSC codes apply only to PICA records and identify the PICA source(s) for accomplishment of depot maintenance. Numeric NIMSC codes apply only to the SICA records and identify the wholesale logistics functions, which are to be performed by the PICA in support of the SICA. Reference DoDM 4140.68, *Integrated Materiel Management of Nonconsumable Items,* Enclosure 3, Tables 3 and 4 for a complete list of SICA and PICA NIMSC codes.

1.3.23.6. Eff Date. The effective year and day when the PICA/SICA was assigned to the SGM stock number.

1.3.24. FEEMS. If there is an "X" indicator then it came from G004L and identifies a Field Engine Exchangeable Management System (FEEMS) item. The code is for display only. It is not used in the SIRS computation. It cannot be file maintained in SIRS.

1.3.25. PMIC. The Precious Metal Indicator Code (PMIC) comes from RIID and identifies the type of precious metal contained in the item (see Air Force Handbook [AFH] 23-123, Volume 2, Part 2, Table 8.80). The code is for display only. It is not used in the SIRS computation. It cannot be file maintained in SIRS. Reference DoD 4100.39-M, Volume 10, Table 160 for a current list of PMICs.

1.3.26. AMC. The Acquisition Method Code (AMC) is a 2-position code received from RIID. RIID gets the AMC from D043. The code is for display only. It is not used in the SIRS computation. It cannot be file maintained in SIRS. This code identifies the extent of screening and internal management procedures for determining future procurement processing. Reference DoD 4100.39-M, Volume 10, Table 71 for a list of codes.

<span id="page-10-0"></span>**1.4. Page 2, Pipelines and Usage.** The data elements on page 2 are arranged here in the order they appear on the display screen. The same data elements are displayed on page 1 of the printed product.

1.4.1. Stock Level Days.

1.4.1.1. O/ST (Stock Level Days). The base Order and Shipping Time (O&ST) days are the time that elapses between the initiation of a request for a serviceable item and its receipt by the requesting activity. O&ST days are used in the computation to determine the O&ST requirement. Received from the Reportable Asset Management Process (RAMP), D035C, and can be file maintained. (See AFMCMAN 23-101, Volume 4, paragraph 3.4.).

1.4.1.2. NJR Stock Level Days. The Non Job Routed (NJR) stock level days are the authorized number of days' worth of stock approved to be in the inventory at the organic or contractor overhaul facility to support Depot Level Maintenance (DLM). NJR stock level days can be file maintained in SIRS. (See AFMCMAN 23-101, Volume 4, paragraph 3.5.).

1.4.1.3. JR Stock Level Days. The Job Routed (JR) stock level days are the number of days' worth of stock approved to be on hand to support the overhaul facility to replace items condemned during JR repair. (See AFMCMAN 23-101, Volume 4, paragraph 3.6.).

1.4.2. Depot Repair Cycle Data.

1.4.2.1. Base R/C Days. Base repair cycle days are the number of days from the time an unserviceable item is removed from use until the time it is made serviceable in base maintenance and ready for issue, not including time awaiting parts. Received from RAMP/D035C and can be file maintained in SIRS (see AFMCMAN 23-101, Volume 4, paragraph 3.7.).

1.4.2.2. Proc OIM. Base processing days cover the time from when an item is removed from the weapon system or Next Higher Assembly (NHA), bench checked, processed through a Logistics Readiness Squadron (LRS), and is ready for shipment. This data is received from RAMP/D035C and can be file maintained in SIRS (see AFMCMAN 23- 101, Volume 4, paragraph 3.9.). The PROC NJR days displayed are the depot processing days (see **[paragraph](#page-26-0) 1.8.69**).

1.4.2.3. Rep-Int OIM. The reparable intransit days covers the time from the shipment by an LRS to the receipt of the item in supply at the Source Of Repair (SOR). This data is received from RAMP/D035C and can be file maintained in SIRS (see AFMCMAN 23- 101, Volume 4, paragraph 3.10.). The Rep-Int NJR days displayed are the depot reparable intransit days (see **[paragraph](#page-26-0) 1.8.69**).

1.4.2.4. Sup-Ma. Supply to maintenance days covers the time from maintenance's request for an unserviceable asset for repair to the receipt of the unserviceable in maintenance. Can be file maintained in SIRS. (See AFMCMAN 23-101, Volume 4, paragraph 3.11.) Displayed here are the weighted days computed by SIRS. (See AFMCMAN 23-101, Volume 4, paragraph 8.9.)

1.4.2.5. S-Flow. Shop flow days cover the period of time from the induction of an item for repair until the item is made serviceable. Can be file maintained in SIRS. (See AFMCMAN 23-101, Volume 4, paragraph 3.12.) Displayed here are the weighted days computed by SIRS. (See AFMCMAN 23-101, Volume 4, paragraph 8.9.)

1.4.2.6. Turn-In. Serviceable turn-in days covers the intransit time that applies to the processing of serviceable items from the SOR to supply. Can be file maintained in SIRS. (See AFMCMAN 23-101, Volume 4, paragraph 3.13.) Displayed here are the weighted days computed by SIRS. (See AFMCMAN 23-101, Volume 4, paragraph 8.9.)

1.4.2.7. Total. Total depot repair cycle days is the sum of the five depot repair cycle segments defined above, and is always computed by SIRS. These days represent the time from the removal of an unserviceable item from the weapon system or NHA on which it was installed, until the item is made serviceable through repair by an organic or contractor overhaul facility and returned to depot stock.

1.4.2.8. Repair L-T. Repair Lead Time (RLT) is the amount of time required to restore an unserviceable item to serviceable condition. This data element cannot be file maintained. SIRS computes RLT by adding together the supply to maintenance days, shop flow days, and serviceable turn-in days. (See AFMCMAN 23-101, Volume 4, paragraph 3.14.)

1.4.3. Time Phased Depot Repair Cycle Data. The effective date is the year and qtr (03, 06, 09, or 12) in the format of YYMM that SIRS will start to use the time-phased depot repair cycle days in the requirements computation. The five segments of the depot repair cycle days may be changed to different values in future qtrs of the computation. (See AFMCMAN 23-101, Volume 4, paragraph 3.15.)

1.4.4. Base Period Data. SIRS gets the base condemnations, base Not Reparable This Station (NRTS), and base RTS from the Standard Base Supply System (SBSS), D002A, and Item Manager Wholesale Requisition Process (D035A), and gets depot reparable generations from D035A. For recoverable items, SIRS gets MISTR condemnations and MISTR repairs from the Job Order Production Master System, G004L, for organic repair and from the Commercial Asset Visibility Air Force (CAV AF) system for contractor repair. The base period, not to exceed 12 past qtrs, is determined by the oldest PBD from the item's data in API. (See AFMCMAN 23-101, Volume 5, paragraph 1.1.2.) The latest 8 qtrs of past usage data are used to compute the OIM and DLM rates and percents and are displayed on the SMCW screen and on the SMCW. Predictive Logistics (PRELOG) and exponential smoothing rates and percents use all 12 qtrs of data. The base RTS are not displayed but can be determined by adding up the base condemnations plus the base NRTS, and then subtracting the result from the base reparable generations.

1.4.4.1. Prgm. The past installed program is an accumulated total of all the item's applications past installed programs which have been selected based upon the operating/OIM (first position) field of the IPSC, and on the PBDs, and calculated as the program times the Quantity Per Application (QPA) times the application percent. This data is calculated by API during the "API snapshot" and given to SIRS for each Initial, Final, and Summary computation.

1.4.4.2. Base Rep Gens. These base reparable generations are for OIM types only and are the sum of the base condemnations, base NRTS, and base RTS as computed within the base period of the factors computation. (See AFMCMAN 23-101, Volume 5, paragraph 1.4.)

1.4.4.3. Base NRTS. Base NRTS are those OIM reparable generations, which the bases were unable to repair and were shipped to the depot or contractor for further processing. (See AFMCMAN 23-101, Volume 5, paragraph 1.6.)

1.4.4.4. Base Cndmn. A base condemnation is a base reparable generation that the OIM shop condemned and placed a demand to the LRS to replace the condemnation. (See AFMCMAN 23-101, Volume 5, paragraph 1.7.)

1.4.4.5. MISTR Cndmn. The MISTR condemnations are the reparables that have been condemned during the MISTR repair process of the item by the depot (organic or contractor). (See AFMCMAN 23-101, Volume 5, paragraph 1.10.)

1.4.4.6. MISTR Repaired. The depot MISTR repairs are the reparables that have been made serviceable during the MISTR repair (organic or contractor) process of this item. (See AFMCMAN 23-101, Volume 5, paragraph 1.9.)

1.4.4.7. Depot Cndmn Tot. Depot condemnation total is a total of condemnations from all depot level repairs, including MISTR condemnations. SIRS gets MISTR condemnations and depot repaired quantities from G004L for organic repair and from CAV AF for contractor repair. (See AFMCMAN 23-101, Volume 5, paragraph 1.11.)

<span id="page-13-0"></span>**1.5. Page 3, Rates and Percentages.** The data elements on page 3 are described below. The same data elements are displayed on page 1 of the printed product.

1.5.1. Factors (Ind --- -). The factors indicator code is file maintained by the ES to select the method to compute rates and factors. (See AFMCMAN 23-101, Volume 5, paragraph 2.26.) The values for the factors indicator are defined in AFMCMAN 23-101, Volume 5, Table 2.2. The last figure to the right within the parenthesis is the SRC. The SRC is discussed in the next paragraph.

1.5.2. Types of Factors. The 16 types of factors (rates and percents) that are displayed on the Requirements Computation Worksheet are in 6 columns for the current and 1st, 2nd, 3rd, 4th, and 5th forecast years. The ES can file maintain estimated factors; **Exceptions:** OIM Depot Demand Rate, OIM Base Repair Rate and Base Processed Percent. The alpha position displayed just to the right of each factor identifies the SRC: "C" for computed from eight qtrs usage, "F" for computed from four qtrs usage, "P" for PRELOG, "X" for exponential smoothing, and "E" for estimated/file maintained. Current factors are applied to the starting qtr of the computation. Interpolated factors are applied to the intermediate qtrs of the computation (those other than the first qtr of each fiscal year). Interpolation takes place only between two successive fiscal years when the factors are of different values (increasing or decreasing). The fifth fiscal forecast factors are applied to all the remaining qtrs and Retention period. (See AFMCMAN 23-101, Volume 5, paragraph 2.5.) The appropriate factors are used to compute the various projected quarterly requirements on a nonaccumulated basis, and the results (other than pipeline times) are then accumulated. This is necessary to take advantage of the factors interpolation. To do this, each qtrs program is multiplied by the appropriate interpolated factor to obtain the requirement for that qtr. The quarterly results are accumulated, half-adjusted, and then deaccumulated for subsequent processing. The adjusted accumulated requirements are retained for output.

1.5.2.1. Tot OIM Dmnd Rate. The Total Organizational and Intermediate Maintenance Demand Rate (TOIMDR) is used to project the number of failures that occur at base level that will put a demand on the supply system. The current and five forecast TOIMDRs are applied to the item's OIM future program to compute the OIM operating requirements. When the computed rate is shown, it indicates that the base reparable generations (from 12 to 24 months) and the associated past installed program have been used to compute the rate. (See AFMCMAN 23-101, Volume 5, paragraph 2.9.)

1.5.2.2. OIM Dep Dmnd Rate. The OIM depot demand rate is the rate per OIM program at which an LRS places demands upon the depot to replace base NRTS and base condemnations. No SRC is displayed. SIRS computes this rate equal to [(base processed percent times base condemnation percent) plus base NRTS percent] times TOIMDR. The current percents and rates are used to compute the OIM base O&ST requirement (part of the OIM base stock level) and the fixed OIM depot stock level. (See AFMCMAN 23-101, Volume 5, paragraph 2.11.)

1.5.2.3. OIM Base Repair Rate. The OIM base repair rate is the rate per OIM program at which base level repair is done to replace base RTS. The current and five forecast OIM base repair rates are used to compute the OIM base repair cycle requirement portion of the total OIM base stock level. No SRC is displayed. SIRS computes these rates equal to the TOIMDR minus the OIM depot demand rate. (See AFMCMAN 23-101, Volume 5, paragraph 2.12.)

1.5.2.4. Base NRTS Percent . The current and five forecast base NRTS percents are used to compute the base processed percents and the OIM depot demand rates. When the SRC is "C," SIRS has computed the base NRTS percent equal to the base period base NRTS divided by the (base period base RTS plus base NRTS plus base condemnations). The base NRTS percents represent that percent of the OIM operating requirements that are projected to be shipped as unserviceable materiel to the SOR (organic/contractor). (See AFMCMAN 23-101, Volume 5, paragraph 2.6.)

1.5.2.5. Base Processed Percent. Base processed percent is the ratio of reparables that were repaired and/or condemned (base processed quantity) in relation to the total base reparable generations. After the base processed quantity is computed, the difference between OIM operating requirement and the base processed quantity becomes the OIM reparable generations (NRTS) or generations into the depot segment of the requirements computation. The base processed percent is also used to calculate the OIM depot demand rate. The base processed percent is always computed by SIRS and no SRC is displayed. The base processed percent is equal to 100 percent minus the base NRTS percent. (See AFMCMAN 23-101, Volume 5, paragraph 2.13.)

1.5.2.6. Base Cndmn Percent. Base condemnation percent is used to compute the portion of repairs at base level that will be condemned, or the base condemnation quantity. When the SRC is "C," SIRS has computed the base condemnation percent. That value is equal to the base period reported base condemnations divided by the sum of the base condemnations plus base RTS. (See AFMCMAN 23-101, Volume 5, paragraph 2.7.)

1.5.2.7. MISTR Cndmn Percent. MISTR condemnation percent is the ratio of reparable assets condemned in relation to the total attempted repairs during depot level (organic and contractor) repair of the item. (It does not include condemnations of the item during the repair of the engine or aircraft). SIRS computes the current MISTR condemnation percent equal to the base period reported MISTR condemnations divided by the sum of the base period MISTR condemnations plus the MISTR repairs. (See AFMCMAN 23- 101, Volume 5, paragraph 2.8.)

1.5.2.8. PDM (Programmed Depot Maintenance) JR Cndmn Percent, EOH (Engine Overhaul) JR Cndmn Percent, and NHA MISTR JR Cndmn Percent. These are used to compute the quantity of condemnations that will occur for a lower assembly component during the performance of the JR DLM overhaul program of an aircraft, engine, or NHA. SIRS computes these percentages by dividing the past JR condemnations by the past JR item installed program. (See AFMCMAN 23-101, Volume 5, paragraph 2.17.)

1.5.2.9. PDM NJR Repl Percent, EOH NJR Repl Percent, and NHA MISTR NJR REPL Percent . These are the past NJR replacements divided by the past NJR item installed DLM program. NJR replacement percents are multiplied times the future NJR DLM program to compute the future NJR requirements that will occur for a lower assembly component during the performance of the NJR DLM overhaul of an aircraft, engine or NHA. (See AFMCMAN 23-101, Volume 5, paragraph 2.16.)

1.5.2.10. PDM NJR Prgm Percent, EOH NJR Prgm Percent, and NHA MISTR NJR PRGM Percent . These are the percentages to be used in dividing the overhaul programs of PDM, EOH and NHA MISTR NJR into a JR and NJR program. SIRS divides the applicable DLM past NJR item program by the applicable total DLM past item installed program to compute the applicable NJR program percent. SIRS multiplies the applicable PDM, EOH or NHA MISTR future installed program, times the applicable NJR program percent to compute the future NJR program. Then, SIRS subtracts the applicable NJR program from the basic DLM program to get the future JR program. (See AFMCMAN 23-101, Volume 5, paragraph 2.15.)

<span id="page-15-0"></span>**1.6. Page 4, Assets.** The data elements on page 4 are arranged here in the order they appear on the display screen. The same data elements are displayed on page 1 of the printed product.

<span id="page-15-1"></span>1.6.1. Serviceable Assets. The six types of on-hand worldwide serviceable assets are displayed. (See AFMCMAN 23-101, Volume 4, paragraphs 6.5.1. through 6.5.7.) Base/Depot, War Reserve Materiel (WRM) Base, OWRM Depot, Intransit, Contractor, and On Loan are added together to get the Total Non Time-Phased (NTP) Serviceable assets that are used in the computation. (See **[paragraph](#page-23-0) 1.8.42**)

<span id="page-15-2"></span>1.6.2. TOC Assets. Displayed here is the total of all Technical Order Compliance (TOC) assets reported by D035A (see AFMCMAN 23-101, Volume 4, paragraph 6.5.15.) which were on hand at the depots, as of the asset cutoff date of the computation. See **[paragraph](#page-27-1) [1.8.80.](#page-27-1)** for how TOC assets are used in the computation.

<span id="page-15-3"></span>1.6.3. Unserviceable Assets. The seven types of unserviceable assets are displayed. (See AFMCMAN 23-101, Volume 4, paragraphs 6.5.8. through 6.5.13**.**) Base, Depot, Intransit, On Work Order (OWO), Contractor Scheduled, Contractor Unscheduled and OWRM Depot are added together to get the Total NTP Unserviceable assets that are used in the computation. (See **[paragraph](#page-24-0) 1.8.58**)

1.6.4. Due-In Serviceable. These are the serviceable assets that are excess property, usually from another Service, which have not been delivered. They are not new assets from a manufacturer. (See AFMCMAN 23-101, Volume 4, paragraph 6.8.1.) The RECL (Reclamation), TERM (Termination), FMS and Other, which includes Interservice Supply Support Program (ISSP) assets, are added together to get the total serviceable Due-In Assets (DIA) used in the computation. (See **[paragraph](#page-23-1) 1.8.43**) This field is also used for asset reconciliation system-generated adjustments.

1.6.5. Due-In Unserviceable. These are the unserviceable assets that are excess property, usually from another Service, which have not been delivered. They are not new assets from a manufacturer. (See AFMCMAN 23-101, Volume 4, paragraph 6.8.1.) The Reclamation Unserviceable, Reclamation TOC, Termination Unserviceable, Termination TOC, FMS Unserviceable, FMS TOC, Other Unserviceable and Other TOC are added together to get the

Total Unserviceable DIA. The other assets include ISSP assets. Requirements Data Exchange (RDE) unserviceable returns are not included in due-in unserviceable. (See **[paragraph](#page-26-1) 1.8.76**)

1.6.6. On-Order Assets. These are the procurement on orders that are due in from a manufacturer that are provided by the J018R system. This quantity of on orders is broken down by POS, WRSK/BLSS W-B and OWRM. W-B was formerly called prepositioned. (See AFMCMAN 23-101, Volume 4, paragraph 6.8.2.) (Purchase Request (PR) Unfunded assets have an "R" in position 19 of the record sent from J018R and are not accepted from J018R as of April 2001.) Total On-Order Assets equals the PR Funded assets plus the onorder contractor assets. (PR Funded assets have "C" in position 19 of the record sent from J018R.) See AFMCMAN 23-101, **[paragraph](#page-23-2) 1.8.44.** for how these assets are used in the computation.

<span id="page-16-0"></span>**1.7. Page 5, Additives.** The following additives are displayed on page 5. They are selected at the buy point of the computation. They are displayed on page 1 of the printed product. (See **[paragraph](#page-22-0) 1.8.36.** for how additives are used in the computation.)

1.7.1. DOTM. This is the Due Out To Maintenance (DOTM) requirement from D035A. DOTM can be file maintained. (See AFMCMAN 23-101, Volume 4, paragraph 5.5.1.)

1.7.2. FMS. FMS requirements come from W001 and may be file maintained. See AFMCMAN 23-101, Volume 4, paragraph 5.4.17. and AFMCMAN 20-2, *Security Assistance Program [SAP] Logistics Procedure*.

1.7.3. HMPSK. This is the High Priority Mission Support Kit (HPMSK) requirement from D087H. The HPMSK may be file maintained. (See AFMCMAN 23-101, Volume 4, paragraph 5.4.18.)

1.7.4. Other Additives. This is the sum of all additive requirements not including DOTM, FMS, and HMPSK.

1.7.5. Total AF Additives. Displayed on the hard copy SMCW Rqmts as Additive Rqmt Non-Recur.

<span id="page-16-1"></span>**1.8. Page 6, Computational Lines.** Page 6 may need multiple screens to display all computational data for an item. The page 6 screen(s) displays selected computational lines at the seven "pick-off points" of 1st qtr, PCLT, CY PD , AY PD, BY PD, EY PD, and Retention PD. (a) The 1st qtr displays the requirements for the first qtr of the computation. (b) The PCLT displays the requirements from the cut-off date through the PCLT. (c) The CY PD displays the accumulated requirements for two qtrs plus PCLT on a March cycle, and displays requirements for one qtr plus PCLT on a June cycle. The CY PD will be zero for the September and December cycles. (d) The AY PD displays the accumulated requirements for four qtrs beyond the end of the CY, plus the PCLT, and is the buy point for all four quarterly cycles. The AY PD on a December cycle reflects only three qtrs, plus PCLT. (e) The BY PD displays the accumulated requirements for four qtrs beyond the end of the AY, plus PCLT, and is the termination point for all four qtrs. (f) The EY PD displays the accumulated requirements for the EY plus the PCLT. (g) The Retention PD is the point used to provide the minimum and gross Retention period requirements.

1.8.1. Each period prorates the quarterly requirements when the PCLT is not in even increments of three. **[Paragraph](#page-30-1) 1.10.1.** shows those requirements segments that are prorated and how the segments are prorated. (The same formula prorates the termination quantities from the termination qtr and the qtr prior to the termination qtr.) The last column, Retention PD, covers the total computed requirements from the start of the computation through the total program span. These requirements cover a maximum time span of 12 1/2 years (maximum of 38 qtrs) plus a retention program segment equal to 3 years.

1.8.2. There can be one to several pages of the printed SMCW displaying all the computational lines that have non-zero data. SIRS has a maximum total of 87 lines of requirements computation data that can be computed on an item. The printed SMCW displays the 38 qtrs of computed data and the pick-off points. There are also 20 MISTR repair requirement lines that provide the first 10 consecutive qtrs of data from the asset cutoff date. The requirement lines include projected programs, computed spares requirements, additives, applied assets, and overage/shortage results. Both full and limited computed values for the safety levels, that are computed using the Aircraft Availability Model (AAM), are included in the 87 lines of computation data. The full and limited computed results are dependent on the funds constraints that are input to the AAM computation. The following paragraphs provide an explanation for the lines that can be included in the SIRS requirements computation.

1.8.3. OIM Program. The OIM program line represents the total OIM future installed program that has been computed for that item by API.

1.8.4. OIM Operating Rqmt. This line represents a projection of base failures that will become demands on the SBSS, to replace base NRTS, base RTS, and base condemnations, with serviceable assets. The OIM operating requirements are computed for each qtr of the computation and through the Retention period by multiplying the deaccumulated future OIM installed program by the interpolated total OIM demand rate. The results are carried to six decimal places, accumulated and rounded to an integer

1.8.5. OIM Base O&ST Rqmt. The OIM base O&ST line represents that quantity of materiel required to be on hand at the base to support the operating program during requisitioning and receipt of serviceable assets from depot to replace base NRTS and base condemnations that occur during the number of days in the O&ST. The OIM base O&ST requirements are computed for each qtr of the computation through 38 qtrs as follows:

1.8.5.1. Divide the number of O&ST days by 90 to arrive at an O&ST factor. The results are carried to six decimal places.

1.8.5.2. Multiply the deaccumulated future OIM installed program by O&ST factor. Round the results to the nearest whole number.

1.8.5.3. Multiply the results by the interpolated OIM depot demand rate. The results are carried to six decimal places. The integer portion is the O&ST requirement. The decimal portion is retained as part of the OIM base repair cycle requirement.

1.8.5.4. If the base repair cycle days are zero, the O&ST requirement will be rounded using the decimal positions.

1.8.6. OIM Base R-C Rqmt. The OIM base repair cycle requirement line represents the quantity of materiel required to be on hand at the base to support the operating program during the repair of unserviceable assets at the base level. The OIM base repair cycle requirements are computed for each qtr of the computation through 38 qtrs as follows:

1.8.6.1. Divide the number of base repair cycle days by 90 to arrive at a repair cycle factor. The results are carried to six decimal places.

1.8.6.2. Multiply the deaccumulated future OIM-installed program by the repair cycle factor. Round the results to the nearest whole number.

1.8.6.3. Multiply the results by the interpolated OIM base repair rate. The results are carried to six decimals.

1.8.6.4. The decimal portion of the O&ST requirement is added and the results rounded normally.

<span id="page-18-0"></span>1.8.7. BASE SFTY LVL-X. This OIM base safety level line represents the quantity SIRS computes using either the AAM or "Fixed" Safety Level computations.

1.8.7.1. BASE SFTY LVL-1. For information purposes only; this method is no longer used.

1.8.7.2. BASE SFTY LVL-2. When a "-2" is displayed the base safety level was computed using the AAM computation process. For items that are indentured to aircraft, whether reparable or consumable, AAM operates to assure a certain level of availability for each aircraft Mission Design (MD). For non-aircraft repairable items, AAM operates to meet a specified expected backorder reduction, or fill rate, goal by Budget Program/System Management Code (BP/SMC).

1.8.7.2.1. For items indentured to aircraft AAM optimizes the acquisition of stock so that a set of availability goals, one for each type of aircraft Mission Design (MD), is achieved for the smallest possible investment in new stock. Generally, these goals are designed to achieve specific support objectives for aircraft at the Mission – Design (MD) level. In the SIRS implementation of this model, two sets of goals are used. One set corresponds to availability targets specified by the Air Staff which represents their prioritization of the various weapon systems without considering the availability of funds. These are known as the full funding goals, designated "(FULL)". The second set of goals may be input solely on the basis of available funds known as "limited funding" and designated (LTD).

1.8.7.2.2. For non-aircraft items AAM computes the safety level requirement using fill rate (the expected backorder) as its supply performance indicator. Marginal analysis is applied only to the pipeline requirements of an item. That is, additional safety stock is applied to the items where the greatest reduction in expected backorders is achieved for each dollar invested. The concept recognizes that items differ in their demand patterns and other characteristics such as stock on hand, pipeline times, forecast unit prices, and repair cost. Overall, the objective is to help ensure that the item is on the shelf when the demand occurs, minimizing the number of backorders.

1.8.8. Special Levels. This line displays any adjusted stock level (ASL) for the item (see AFMCMAN 23-101, Volume 4, **Chapter 4**).

1.8.9. Tot Base Stk Lvl (Full) (**[Table](#page-32-1) 1.3**). For each pick-off point, the total base stock level is the sum of the OIM base O&ST requirement, plus the OIM base repair cycle requirement, plus the OIM base safety level (either the Lvl-2 or Lvl-1), plus the special levels.

1.8.10. Tot Base Stk Lvl (Ltd). The same as the Tot Base Stk Lvl (Full), except this is from the limited computation to reflect any budget constraints applied to the AAM computation.

1.8.11. Depot Safety Lvl (Full). This line represents the depot safety level when no budget constraints have been applied to the AAM computation. The marginal analysis concept is also applied to the base condemnations, depot condemnations, JR condemnations, and that portion of the depot repair cycle requirement that relates to the NJR NRTS quantities. The safety level computed for those four segments becomes the depot safety level. The OIM segment consists of both base and depot safety levels. The OIM base and depot safety levels are determined by using marginal analysis, which finds the combinations of base, depot safety levels which provides maximum logistics support. The OIM depot safety level providing maximum logistic support is added to the depot safety level for the other four segments (base condemnations, depot condemnations, JR condemnations and that portion of the depot repair cycle requirement that relates to the NJR NRTS quantities).

1.8.12. Depot Safety Lvl (Ltd). This is the depot safety level when budget constraints are applied to the AAM computation for limited funding.

1.8.13. PDM NJR Program. The PDM NJR program line represents the quarterly future installed PDM overhaul program that has been computed by API during the "API snapshot" and passed to SIRS. The quarterly PDM installed programs for each application are totaled for the item, then multiplied by the item's PDM NJR program percent to get the quarterly installed PDM NJR program.

1.8.14. PDM NJR Rqmt. This line represents the quantity of serviceable assets required to replace unserviceable assets removed and shipped to another repair facility during the depot overhaul of the aircraft or missile. The PDM NJR requirements are computed by taking each qtr and retention period's deaccumulated PDM NJR installed program and multiplying it by the item's interpolated PDM NJR replacement percent. The results are carried to six decimal places, then accumulated and rounded to an integer.

1.8.15. EOH NJR Program. The engine NJR program line represents the quarterly future installed EOH program that has been computed by API during the "API snapshot" and passed to SIRS. The quarterly EOH installed programs for each application are totaled for the item, then multiplied by the item's ENG NJR program percent to get the quarterly installed ENG NJR program.

1.8.16. EOH NJR Rqmt. This line represents the quantity of serviceable assets required to replace unserviceable assets removed and shipped to another repair facility during the depot overhaul of the engine. The EOH NJR requirements are computed by taking each qtr and Retention period's deaccumulated EOH NJR installed program and multiplying it by the item's interpolated EOH NJR replacement percent. The results are carried to six decimal places, then accumulated and rounded to an integer.

1.8.17. NHA MISTR NJR Program. The NHA MISTR NJR program line represents the quarterly future installed MISTR overhaul program for NHAs. The quarterly MISTR installed program for each application is totaled for the item and then multiplied by the item's MISTR NJR program percent to get the quarterly installed MISTR NJR program.

1.8.18. NHA MISTR NJR Rqmt. This line represents the quantity of serviceable assets required to replace unserviceable assets removed and shipped to another repair facility during the depot overhaul repair of the NHA or end item. The NHA MISTR NJR requirements are computed by taking each qtr and Retention period's deaccumulated NHA MISTR NJR installed program and multiplying it by the interpolated NHA MISTR NJR replacement percent. The results are carried to six decimal places, accumulated, and rounded to an integer.

1.8.19. PDM JR Program. The PDM JR program line represents the quarterly future installed PDM overhaul program that has been computed by API during the "API snapshot" and passed to SIRS. This line is the compliment of the PDM NJR program when the PDM NJR program is less than 100 percent but greater than zero. When the PDM NJR program percent is zero, the total PDM program becomes the PDM JR program. When the PDM NJR program percent is 100, then the PDM JR program is zero.

1.8.20. PDM JR Rqmt (Cndmn). This line represents the quantity of items projected to be condemned during JR repair at the depot level repair facility. The PDM JR requirements are computed by taking each qtr and retention period's deaccumulated PDM JR installed program and multiplying it by the item's interpolated PDM JR condemnation percent. The results are carried to six decimal places, then accumulated and rounded to an integer.

1.8.21. EOH JR Program. The EOH JR program line represents the quarterly future installed EOH program that has been computed by API during the "API snapshot" and passed to SIRS. This line is the complement of the EOH NJR program when the EOH NJR program is less than 100 percent but greater than zero. When the EOH NJR program percent is zero, then the total EOH program becomes the EOH JR program. When the EOH NJR program percent is 100, then the EOH JR program is zero.

1.8.22. EOH JR Rqmt (Cndmn). This line represents the quantity of items projected to be condemned during JR repair of EOHs at the depot level repair facility. The EOH JR requirements are computed by taking each qtr and Retention period's deaccumulated EOH JR installed program and multiplying it by the item's interpolated EOH JR condemnation percent. The results are carried to six decimal places, accumulated, and rounded to an integer.

1.8.23. NHA MISTR JR Program. The NHA MISTR JR program line represents the quarterly future installed NHA MISTR overhaul program for NHAs that has been developed for use in the computation. This line is the complement of the NHA MISTR NJR program when the NHA MISTR NJR program is less than 100 percent but greater than zero. When the NHA MISTR NJR program is zero, the total MISTR program becomes the MISTR JR program. If the MISTR NJR program percent is 100, the MISTR JR program is zero.

1.8.24. NHA MISTR JR Rqmt (Cndmn). This line represents the quantity of items projected to be condemned during JR repair of NHAs at the depot level repair facility. The NHA MISTR JR requirements are computed by taking each qtr and retention period's

deaccumulated NHA MISTR JR installed program and multiplying it by the interpolated MISTR JR condemnation percent. The results are carried to six decimal places, then accumulated, and rounded to an integer.

1.8.25. Total JR Cndmn. The total JR condemnations are the quantity of items projected to be condemned during JR repair of NHAs at the depot level repair facility. The total JR condemnations are computed as the sum of the NHA MISTR JR Rqmt (Cndmn), PDM JR Rqmt (Cndmn), and EOH JR Rqmt (Cndmn) for each qtr and the retention period.

1.8.26. NJR Stk Lvl. The NJR stock level is the quantity of materiel required to be on hand at the depot level overhaul facility, performing NJR repairs to provide continued support in case of fluctuations in demands. NJR stock level requirements are computed for each qtr of the computation through 38 qtrs by dividing the number of NJR stock level days by 90 to get a NJR factor. The results are carried to four decimal places. Determine the total quarterly deaccumulated NJR requirement by adding the deaccumulated NHA MISTR NJR Rqmt, PDM NJR Rqmt, and EOH NJR Rqmt. Multiply the total quarterly deaccumulated NJR requirement by the NJR factor and round the answer to the nearest whole integer.

1.8.27. JR Stk Lvl. The JR stock level is the quantity of materiel required to be on hand at the depot level overhaul facility performing JR repairs to provide continued support in case of fluctuations in demands. The JR stock level requirements are computed for each qtr of the computation through 38 qtrs by dividing the number of JR stock level days by 90 to get a JR factor. The results are carried to four decimal places. Determine the total quarterly deaccumulated JR requirement by adding the deaccumulated NHA MISTR JR Rqmt, PDM JR Rqmt, and EOH JR Rqmt. Multiply the total quarterly deaccumulated JR requirement by the JR factor and round the answer to the nearest whole integer.

1.8.28. Total Ovhl Stk Lvl. This line represents the quantity of materiel required to be on hand at the depot overhaul facility to provide continued support in case of fluctuations in demands. The stock level is computed for each qtr of the computation span and is the sum of NJR STK LVL and JR STK LVL.

1.8.29. WRSK/BLSS Rqmt. This line represents the WRSK and BLSS, also called the RSPs. The W-B requirements are received from D087H, and can be file maintained by the IMS/MM (see AFMCMAN 23-101, Volume 4, paragraph 5.4.1.3.). When displayed, the W-B requirement is not accumulated.

1.8.30. XXXXXXXXX W-B Rqmt (Full). This is the National Item Identification Number (NIIN) of the lesser preferred SGM (indicated by the Xs) that is passing a buy deficit requirement up to the next level of the I&S family. This is the RSP portion of the buy deficit from the lesser preferred SGM within the I&S family. This is the full requirement without any budget constraints being applied to the AAM computation.

1.8.31. XXXXXXXXX W-B Rqmt (Ltd). This is the NIIN of the lesser preferred SGM that is passing a buy deficit requirement up to the next level of the I&S family. This is the RSP portion of the buy deficit from the lesser preferred SGM (indicated by the Xs) within the I&S family. This is the limited requirement when budget constraints have been applied to the AAM computation.

1.8.32. OWRM Rqmt (Full). This line represents the single OWRM requirement developed in the SIRS OWRM computation. When displayed, the OWRM is a straight-lined value.

This is the full requirement without any budget constraints being applied to the AAM computation.

1.8.33. XXXXXXXXX OWRM Rqmt (Full). This is the NIIN of the lesser preferred SGM (indicated by the Xs) that is passing a buy deficit requirement up to the next level of the I&S family. This is the lesser preferred item's OWRM requirement when no budget constraints have been applied to the AAM computation.

1.8.34. OWRM Rqmt (Ltd). This line represents the OWRM requirement developed in the SIRS OWRM computation when budget constraints have been applied to the AAM computation.

1.8.35. XXXXXXXXX OWRM Rqmt (Ltd). This is the NIIN of the lesser preferred SGM (indicated by the Xs) that is passing a buy deficit requirement up to the next level of the I&S family. This is the lesser preferred item's OWRM requirement when budget constraints have been applied to the AAM computation.

<span id="page-22-0"></span>1.8.36. Additive Rqmt Non-Recur. This line reflects the total of all additive requirements (see AFMCMAN 23-101, Volume 4, paragraph 5.2.), which have been file maintained into the computation span by the IMS/MM or received by interface from another system. These requirements are file maintained for each qtr and the quantities can be both increasing and decreasing. (The individual additives are displayed on page 2 of the Consolidated Assets and Requirements screen, command "SIRS DIS SND CARD".)

1.8.37. XXXXXXXXX Pctm (Full). Peacetime requirement (full), this is the NIIN of the lesser preferred SGM (indicated by the Xs) that is passing a buy deficit requirement up to the next level of the I&S family. This is the lesser preferred item's additive requirement nonrecurring when budget constraints have not been applied.

1.8.38. XXXXXXXXX Pctm (Ltd). Peacetime requirement (limited), this is the NIIN of the lesser preferred SGM (indicated by the Xs) that is passing a buy deficit requirement up to the next level of the I&S family. This is the lesser preferred item's additive requirement nonrecurring when budget constraints have been applied.

1.8.39. Additive Rqmt Recur. This is the RDE recurring requirement provided by other services.

1.8.40. Total Gross Rqmt (Full). This is the sum of the previously computed requirements for each pick-off point of the computation. This is the full requirement when no budget constraints have been applied to the AAM computation. The total gross requirement (full) includes the following requirements: OIM operating requirement, total base stock level (full), depot safety level (full), NHA MISTR NJR requirement, PDM NJR requirement, PDM NJR requirement, EOH NJR requirement, total JR condemnations, total overhaul stock level, WRSK/BLSS requirement (full), OWRM requirement (full), Additive requirement nonrecur, Pctm (full), Additive requirement recur, total gross requirement (full).

1.8.41. Total Gross Rqmt (Ltd). This is the sum of the previously computed requirements for each pick-off point of the computation. This is the limited requirement when budget constraints have been applied to the AAM computation. The total gross requirement (limited) includes the following requirements: OIM operating requirement, total base stock level (limited), depot safety level (limited), NHA MISTR NJR requirement, PDM NJR

requirement, PDM NJR requirement, EOH NJR requirement, total JR condemnations, total overhaul stock level, WRSK/BLSS requirement (limited), OWRM requirement (limited), Additive requirement non-recur, Pctm (limited), Additive requirement recur, total gross requirement (limited).

<span id="page-23-0"></span>1.8.42. Svc Assets. The total serviceable assets (as described in **[paragraph](#page-15-1) 1.6.1**) are a single entry entered into the first qtr of the computation span and straight-lined into each of the other qtrs and the retention period. These serviceable assets cannot be entered as a timephased input. Obsolete assets are not included.

<span id="page-23-1"></span>1.8.43. Svc Due-In. This line represents the serviceable due-in assets as reported through the J018R system. The assets that are input are projected on a quarterly time-phased basis through the span of the computation and consist of the sum of the serviceable reclamation, termination contracts, FMS and other excess assets. All serviceable due-in assets, which fall beyond the buy point, are brought back to the buy point.

<span id="page-23-2"></span>1.8.44. Svc On Order. This line represents the on-order assets from J018R. This will include the POS, WRSK/BLSS, and OWRM quantities for the PR funded, and contract onorder categories. The assets that are input are projected on a quarterly time-phased basis through the span of the computation. SIRS takes those on-order contract quantities that are projected for delivery beyond the buy period and uses them at the buy period to ensure correct buy quantities are computed and correct termination quantities are developed. The accumulated quantities are shown on the computation.

1.8.45. Total Svc. The total serviceable line on the computation displays each quarterly total of the accumulated serviceable assets (serviceable assets plus serviceable due-in assets plus on-order assets) for each pick-off point of the computation span.

1.8.46. 1st Over (Full). The first over position equals the difference between the total serviceable assets and the total gross requirement, when the assets exceed the requirement. This is the 1st over position when no budget constraints have been applied to the AAM computation.

1.8.47. 1st Over (Ltd). The first over position equals the difference between the total serviceable assets and the total gross requirement, when the assets exceed the requirement. This is the 1st over position when budget constraints have been applied to the AAM computation.

1.8.48. 1st Short (Full). The first short position equals the difference between the total serviceable assets and total gross requirement, when the requirement exceeds the assets. This is the 1st short position when no budget constraints have been applied to the AAM computation.

1.8.49. 1st Short (Ltd). The first short position equals the difference between the total serviceable assets and total gross requirement, when the requirement exceeds the assets. This is the 1st short position when budget constraints have been applied to the AAM computation.

1.8.50. Base Processed. Base processed is that portion of the projected failures which will be processed at base level. These represent the assets that will be either repaired or condemned at the base level. The base processed are computed by taking each qtr and Retention period's deaccumulated OIM operating requirement and multiplying it by the interpolated base-processed percent. The results are carried to six decimal places, accumulated, and rounded to an integer.

1.8.51. Base Cndmn. Base condemnations are that portion of the projected base reparable generations that are anticipated to be condemned during base level repair of the item. The base condemnations are computed by taking each qtr and retention period's deaccumulated base processed quantity and multiplying it by the interpolated base condemnation percent. The results are carried to six decimal places, accumulated, and rounded to an integer.

1.8.52. Base Repair. Base repair is that portion of the projected base reparable generations that are anticipated to be returned to serviceable condition during base level repair of the item. The base repairs are computed for each qtr of the computation and retention by subtracting the accumulated base condemnations from the accumulated base processed quantity.

1.8.53. 2nd Over (Full). The second over position equals the difference between the sum of the total serviceable assets plus base repair assets and the total gross requirement, when the assets exceed the requirement. This is the over position when no budget constraints have been applied to the AAM computation.

1.8.54. 2nd Over (Ltd). The 2nd over position equals the difference between the sum of the total serviceable assets plus base repair assets and the total gross requirement, when the assets exceed the requirement. This is the over position when budget constraints have been applied to the AAM computation.

1.8.55. 2nd Short (Full). The second short position equals the difference between the sum of the total serviceable assets plus base repair assets and the total gross requirement, when the requirement exceeds the assets. This is the short position when no budget constraints have been applied to the AAM computation.

1.8.56. 2nd Short (Ltd). The second short position equals the difference between the sum of the total serviceable assets plus base repair assets and the total gross requirement, when the requirement exceeds the assets. This is the short position when budget constraints have been applied to the AAM computation.

<span id="page-24-1"></span>1.8.57. TOC Assets. The TOC assets (see **[paragraph](#page-15-2) 1.6.2**) are a single quantity put in each qtr of the computation. (See **paragraph 1.8.80**.)

<span id="page-24-0"></span>1.8.58. Depot Unsvc Assets. This is the total depot unserviceable assets as described in **paragraph [1.6.3](#page-15-3)**

1.8.59. Depot Cndmn. Depot condemnations represent the total condemnations against the depot unserviceable assets. This is determined by multiplying the depot unserviceable assets by the current MISTR condemnation percent. The answer is rounded.

<span id="page-24-2"></span>1.8.60. Net Depot Unsvc Assets. Net depot unserviceable assets are determined by subtracting the depot condemnations from the depot unserviceable assets. This quantity is used to determine the total available from depot repair. (See **[paragraph](#page-27-1) 1.8.80**)

1.8.61. OIM Rep Gens. These represent the portion of the OIM operating requirement that is NRTS and must be forwarded to the depot for processing. This is determined by subtracting the base processed quantity from the OIM operating requirement.

<span id="page-25-1"></span>1.8.62. OIM Rep Gens Cndmn. This quantity represents the condemnations against the OIM reparable generations. This element is computed by multiplying the quarterly total reparable generations (deaccumulated) times the interpolated MISTR condemnation percent. This element is computed to six decimal positions, accumulated, and rounded to an integer.

1.8.63. Net OIM Rep Gens. This line represents that portion of the OIM reparable generations that are anticipated to be returned to serviceable condition during depot level repair of the item. The net OIM reparable generations are computed for each qtr of the computation and Retention by subtracting the accumulated OIM reparable generation condemnations from the accumulated total reparable generations.

<span id="page-25-0"></span>1.8.64. OIM Gens Avail From Rpr. The OIM generations available from repair represents the net OIM reparable generations that will be available from output as serviceable. This quantity is determined by slipping the net OIM reparable generations forward the length of depot repair cycle. Scenarios and steps to compute OIM generations available from repair follow.

1.8.64.1. Step 1: If the depot repair cycle is less than 90 days, subtract the depot repair cycle days from 90; then divide the answer by 90. Carry this depot repair cycle factor to six decimal positions, and go to Step 3. This portion of the net OIM reparables generating during the qtr, will be output within the qtr. The balance will slip forward one qtr.

1.8.64.2. Step 2: If the depot repair cycle exceeds 90 days, divide the depot repair cycle days by 90. Subtract the remainder from 90; then divide the answer by 90. Carry the answer to six decimals. This portion of the net OIM reparables, generating during a qtr, will be slipped forward the number of whole qtrs in the depot repair cycle. The balance will be slipped forward one additional qtr.

1.8.64.3. Step 3: Multiply the quarterly net OIM reparable generations by the depot repair cycle factor. Carry the answer without rounding to six decimals. Round the answer to an integer based on the first decimal place.

1.8.64.4. Step 4: If the depot repair cycle is less than 90 days, this quantity remains in the qtr where it generated. If the depot repair cycle is greater than 90, the quantity is slipped forward the number of whole qtrs in the depot repair cycle.

1.8.64.5. Step 5: Subtract the number obtained in step 4 from the quarterly net OIM reparable generations. This answer is slipped one qtr forward if the depot repair cycle is less than 90 days or one qtr beyond the number of whole qtrs in the depot repair cycle if it is over 90 days.

1.8.64.6. Step 6: The quarterly results obtained in steps 4 and 5 are added and shown on the computation as OIM generations available from repair.

1.8.65. OIM Dep Rpr Cycle. The OIM depot repair cycle is the quarterly quantity of OIM depot reparable assets anticipated to be in the depot repair cycle pipeline. It is determined by subtracting OIM generations available from repair from the net OIM reparable generations.

1.8.66. NJR Rep Gens. NJR reparable generations is the quantity of reparables anticipated to generate as a result of depot level repair of the NHA. It is equal to the sum of the PDM, NHA MISTR, and EOH NJR requirements.

1.8.67. NJR Rep Gens Cndmn. This quantity represents the condemnations against the NJR reparable generations. It is computed by multiplying the quarterly NJR reparable generations (deaccumulated) times the interpolated MISTR condemnation percent, computed to six decimal positions, accumulated, and rounded to an integer.

1.8.68. Net NJR Rep Gens. This line represents that portion of the NJR reparable generations that are anticipated to be returned to serviceable condition during repair of the item. The net NJR reparable generations are computed for each qtr of the computation and retention by subtracting the accumulated NJR reparable generation condemnations from the NJR reparable generations.

<span id="page-26-0"></span>1.8.69. NJR Gens Avail From Rpr. NJR generations available from repair is determined by slipping the net NJR reparable generations forward the length of the depot repair cycle using the technique described in **[paragraph](#page-25-0) 1.8.64.** The formula for calculating the depot repair cycle for this process is the total of the depot processing days plus the depot reparable intransit days, plus the shop flow days, plus the supply to maintenance days, plus the turn in days.

1.8.70. NJR Dep Repr Cycle Rqmt. The NJR depot repair cycle requirement is the quarterly quantity of NJR reparable assets anticipated to be in the depot repair cycle pipeline. It is determined by subtracting the NJR generations available from repair from the net NJR reparable generations

1.8.71. RDE Rep Gens. This quantity is the projected other Services' unserviceable returns as received from the other Services (see AFMCMAN 23-101, Volume 4, paragraph 9.3.2.).

1.8.72. RDE Rep Gens Cndmn. This quantity represents the condemnations against the RDE reparable generations. It is computed by multiplying the quarterly RDE reparable generations (deaccumulated) times the interpolated MISTR condemnation percent, computed to six decimal positions, accumulated, and rounded to an integer.

1.8.73. Net RDE Rep Gens. This line represents that portion of the RDE reparable generations that are anticipated to be returned to serviceable condition during repair of the item. The net RDE reparable generations are computed for each qtr of the computation and retention by subtracting the accumulated RDE reparable generation condemnations from the RDE reparable generations.

<span id="page-26-2"></span>1.8.74. RDE Gens Avail From Rpr. The RDE generations available from repair are the RDE reparable generations that will be available from output as serviceable. This quantity is determined by slipping the net RDE reparable generations forward the length of the depot repair cycle using the technique described in **paragraph [1.8.64](#page-25-0)**

1.8.75. RDE Dep Rpr Cycle Rqmt. The RDE depot repair cycle requirement is the quarterly quantity of RDE reparable assets anticipated to be in the depot repair cycle pipeline. It is determined by subtracting the RDE generations available from repair from the net RDE reparable generations.

<span id="page-26-1"></span>1.8.76. Unsvc/TOC Due-In. Unserviceable due-ins are the total of all the due-in unserviceable and due-in unserviceable TOC assets (reclamation, termination, FMS program, and other) as described in **[paragraph](#page-25-0) 1.8.64.** above.

<span id="page-27-2"></span>1.8.77. Due-In Cndmn. Due-in unserviceable condemnations are computed using the technique described in **[paragraph](#page-25-1) 1.8.62**, applied against the total due-in unserviceable and TOC assets in **paragraph [1.8.76](#page-26-1)**

<span id="page-27-5"></span>1.8.78. Net Due-In. Net due-ins are computed by subtracting the accumulated due-in condemnations (from **[paragraph](#page-27-2) 1.8.77**) from the accumulated unserviceable and TOC duein assets (see **[paragraph](#page-26-1) 1.8.76**).

1.8.79. Due-In Avail From Rpr. The net unserviceable and TOC due-in assets are slipped forward the length of the RLT using the techniques described in **[paragraph](#page-25-0) 1.8.64.** After being slipped, all net unserviceable and TOC due-in assets that fall beyond the buy point are brought back to the buy point. The assets are then accumulated before application in the computation. The net slipped due-in accumulated is the due-in available from repair.

<span id="page-27-1"></span>1.8.80. Tot Avail From Dep Rpr. This entry represents the total unserviceable assets available for output within the qtr. It will be the quarterly sum of the TOC assets (see **[paragraph](#page-24-1) 1.8.57**), the net depot unserviceable (see **[paragraph](#page-24-2) 1.8.60**), the OIM generations available from repair (see **[paragraph](#page-25-0) 1.8.64**), the RDE generations available from repair (see **[paragraph](#page-26-2) 1.8.74**), the NJR generations available from repair (see **[paragraph](#page-27-2) 1.8.77**), and due-in available from repair assets.

<span id="page-27-6"></span>1.8.81. 3rd Over (Full). The third over position equals the difference between the sum of the total serviceable assets, base repairs, and total available depot repair assets, and the total gross requirement, when the assets exceed the requirements. This is the over position when no budget constraints have been applied to the AAM computation.

1.8.82. 3rd Over (Ltd). The third over position equals the difference between the sum of the total serviceable assets, base repairs, and total available depot repair assets, and the total gross requirement, when the assets exceed the requirements. This is the over position when budget constraints have been applied to the AAM computation.

<span id="page-27-3"></span>1.8.83. 3rd Short (Full). The third short position equals the difference between the sum of the total serviceable assets, base repairs, and total available depot repair assets, and the total gross requirement, when the gross requirement exceed the assets. This is the short position when no budget constraints have been applied to the AAM computation.

<span id="page-27-4"></span>1.8.84. 3rd Short (Ltd). The third short position equals the difference between the sum of the total serviceable assets, base repairs, and total available depot repair assets, and the total gross requirement, when the gross requirement exceed the assets. This is the short position when budget constraints have been applied to the AAM computation.

<span id="page-27-0"></span>1.8.85. Time-Phased Users. The time-phased number of users is derived by SIRS from data provided by the Readiness Based Leveling System (D035E) (see AFMCMAN 23-101, Volume 4, paragraph 4.5.13.). The number of users is used in the AAM computation to compute safety levels (see **[paragraph](#page-18-0) 1.8.7**).

1.8.86. SICA Requirements. When the Air Force is a SICA NIMSC 5, SIRS computes projected recurring demands, projected non-recurring demands, and projected unserviceable returns, which are sent to the PICA (see AFMCMAN 23-101, Volume 4, paragraph 9.2.). This data is only displayed on the RDEO screen (see AFMCMAN 23-101, Volume 4).

1.8.86.1. Projected Non-Recurring Demands. For each qtr, the total OIM base stock level, the total overhaul stock level, all the additive requirements and the W-B requirement is totaled to get the gross non-recurring requirement. This is deaccumulated by comparing each qtrs gross non-recurring requirement to the total of all previous qtrs deaccumulated non-recurring requirements, and any increase becomes that qtrs deaccumulated non-recurring requirement. Subtract the total serviceable assets to get the deaccumulated non-recurring demands (D-AC NON-RECUR DMDS).

1.8.86.2. Projected Recurring Demands. For each qtr, list the computed 3rd short as a positive number, subtract the computed 3rd over and subtract the accumulated OWRM requirement. (For any qtr, the item may have a computed 3rd short quantity or a computed 3rd over quantity, but not both.) Any negative result is set to zero. Deaccumulate this adjusted requirement. Subtract the deaccumulated non-recurring demands from the deaccumulated adjusted requirement to get the deaccumulated recurring demands. Any negative result is set to zero.

1.8.86.3. Projected Unserviceable Returns. This quantity represents the number of reparable generations forecasted to be returned to the PICA for depot level repair. SIRS computes this deaccumulated quarterly projection (D-AC UNSVC RTNS) as the deaccumulated OIM operating requirement minus the deaccumulated base processed quantity rounded, plus the deaccumulated total DLM (PDM plus EOH plus MISTR) NJR requirement.

<span id="page-28-0"></span>**1.9. MISTR Output Requirements.** MISTR output accumulated and MISTR output deaccumulated are used for the OWRM computation. To compute the MISTR output requirements, SIRS calculates seven preliminary elements, which are described below.

1.9.1. The balance of the W-B requirement is calculated for each qtr of the computation through RLT beyond the BY as equal to the W-B requirement minus the total WRM assets (WRM base serviceable assets  $+$  OWRM depot serviceable assets  $+$  W-B on-order contract  $+$ W-B on-order PR funded). If the total WRM assets exceed the W-B requirement, the balance W-B requirement will equal zero, and those assets exceeding the requirement are considered OWRM assets.

1.9.2. The balance OWRM requirement is calculated for each qtr of the computation through the RLT beyond the BY as equal to the OWRM requirement minus any OWRM assets. If the OWRM assets exceed the OWRM requirement, the balance OWRM requirement will be zero.

1.9.3. An adjusted peacetime 2nd short position is equal to the 2nd short position minus the balance W-B requirement minus the balance OWRM requirement. The balance W-B requirements and balance OWRM requirements are zero for the qtrs following RLT beyond the budget.

1.9.4. If the computation of the adjusted 2nd short position results in a negative number, the adjusted peacetime 2nd short requirement will equal zero, and the absolute value of the negative number will be subtracted from the balance W-B requirement for that qtr. The answer will be the W-B 2nd short requirement for that qtr. If the answer is negative, the W-B 2nd short requirement will be zero and the absolute value of the negative number will be subtracted from the balance OWRM requirement for that qtr. The answer will be the OWRM 2nd short requirement. If the answer is negative, the OWRM 2nd short requirement for the qtr will equal zero.

1.9.5. The assets available for WRM repair are calculated at the RLT qtr beyond the BY by comparing the peacetime 2nd short position to the total available depot repair assets. If the peacetime 2nd short position is greater than or equal to the total available depot repair assets, there will be no assets available for WRM repair. If the peacetime 2nd short position is less than the total available depot repair assets, the difference between the two will be the assets available for WRM repair.

1.9.6. The maximum W-B repair requirement will be the lesser of, the W-B 2nd short requirement in the RLT qtr beyond the BY or the assets available for WRM repair. If the assets available for WRM repair exceed the W-B 2nd short requirement, the difference will be considered as assets available for OWRM repair.

1.9.7. The maximum OWRM requirement will be the lesser of, the adjusted OWRM requirement, at the BY RLT qtr, or the assets available for OWRM repair.

1.9.8. The MISTR output requirement lines are computed first because they will be used to develop the MISTR input requirements. The MISTR output lines are computed in the following sequence: POS MISTR output, W-B MISTR output, OWRM MISTR output and total MISTR output. The peacetime MISTR output is computed by comparing the peacetime 2nd short position to the total available depot repair assets for each qtr of the computation. The lesser of the two will equal the quarterly peacetime MISTR output. This line is then leveled. No decrease is allowed to this entry. It must be level or increasing. The leveled requirements will equal the POS MISTR output accumulated.

1.9.9. The accumulated POS MISTR output will be subtracted from the total available depot repair assets. The answer will be compared to the W-B 2nd short requirement. The lesser of the two will equal the W-B MISTR output. This quantity may never exceed the maximum W-B MISTR output.

1.9.10. The W-B MISTR output and accumulated POS MISTR output will be subtracted from the total available depot repair assets. The answer will be compared to the OWRM 2nd short requirement. The lesser of the two will equal the OWRM MISTR output. This quantity may never exceed the maximum OWRM repair requirement.

1.9.11. The W-B MISTR output and OWRM MISTR output requirements are adjusted prior to being printed on the SMCW. The adjusted quantity is displayed as the accumulated MISTR output. The adjustment is accomplished qtr by qtr starting with the BY RLT qtr and moving backward using the following process: if the qtr being adjusted is greater than the subsequent qtr, replace it with the subsequent qtr quantity. If the qtr being adjusted is equal to the subsequent qtr, no adjustment is made. If the qtr being adjusted is less than the subsequent qtr, the lesser quantity will be held and used in the adjustment.

1.9.12. The total MISTR output will be the sum of the POS MISTR output, the W-B MISTR output, and the OWRM MISTR output.

<span id="page-29-0"></span>**1.10. MISTR Input Requirements.** The accumulated MISTR output requirements form the basis for the MISTR input determinations. Also, to calculate the MISTR input, SIRS has to determine the portion of the on-hand unserviceable assets that have already been input to repair.

These assets are referred to as unserviceable scheduled and equal the unserviceable OWO plus the unserviceable contractor scheduled assets.

<span id="page-30-1"></span>1.10.1. The POS MISTR input is calculated first, as the quarterly accumulated POS output plus the POS MISTR output for RLT beyond the qtr. Second, the unserviceable scheduled assets are then compared to the accumulated MISTR input at the end of the BY. If the unserviceable scheduled assets are less than the accumulated POS MISTR input at the end of the BY, the unserviceable scheduled assets will be subtracted from each of the quarterly accumulated POS MISTR input requirements (for qtrs 1 through 38). If the unserviceable scheduled assets are greater than the accumulated POS MISTR input at the end of the BY, all quarterly POS MISTR input requirements through the BY will be zero. The accumulated POS MISTR input requirements at the last qtr of the BY will be subtracted from all subsequent quarterly accumulated POS MISTR inputs. Any unserviceable scheduled assets exceeding the accumulated POS MISTR input in the last qtr of the BY will be applied to the W-B MISTR input requirement.

1.10.2. The W-B MISTR input requirement and the OWRM MISTR input requirement follow the same logic as the peacetime computation. **Exception:** No W-B MISTR or OWRM MISTR are developed for the first qtr of the computation.

1.10.3. The MISTR input requirement will be the sum of the POS, W-B, and OWRM input requirements.

<span id="page-30-0"></span>**1.11. Pages 7 and 8, MISTR Screens.** Page 7 displays total input and output MISTR requirements over three fiscal years by qtr. Page 8 displays POS, W-B, and OWRM MISTR input and output requirements for the same period. Select the "Bottom" button of the MISTR screens to go to the MISTR screens displaying the "Lot Size" MISTR requirements. Page 8 of the printed product displays the total, POS, W-B, and OWRM MISTR requirements on one page with the first 14 qtrs plus 6 subsequent fiscal years. It also includes accumulated and deaccumulated whereas the screen only shows deaccumulated for POS, W-B, and OWRM.

1.11.1. Total MISTR Requirement Input (ACC). This is the accumulated quantity per qtr that has been inducted for repair or that needs to be inducted to repair to satisfy the total requirements being projected in the total MISTR output line. Input must occur RLT prior to the requirement. The repair is considered funded when the item to be repaired is input.

1.11.2. Total MISTR Requirement Input (D-ACC). This is the deaccumulated quantity per qtr that has been inducted for repair or that needs to be inducted to repair to satisfy the total requirements being projected in the total MISTR output line. Input has to occur RLT prior to the requirement.

1.11.3. Total MISTR Requirement Output (ACC). This is the total accumulated repair requirement per qtr that has been adjusted to what is projected to be available for repair.

1.11.4. Total MISTR Requirement Output (D-ACC). This is the total deaccumulated repair requirement per qtr that has been adjusted to what is projected to be available for repair.

1.11.5. POS MISTR Requirement Input (D-ACC). This is the deaccumulated quantity per qtr that has been inducted for repair or that needs to be inducted to repair to satisfy the total POS requirements being projected in the POS MISTR output line. Input has to occur RLT prior to the requirement.

1.11.6. POS MISTR Requirement Output (D-ACC). This is the total deaccumulated POS repair requirement per qtr that has been adjusted to what is projected to be available for repair.

1.11.7. W-B MISTR Requirement Input (D-ACC). This is the deaccumulated quantity per qtr that has been inducted for repair or that needs to be inducted for repair to satisfy the total war reserve requirements being projected in the W-B MISTR output line. Input has to occur RLT prior to the requirement.

1.11.8. W-B MISTR Requirement Output (D-ACC). This is the total deaccumulated war reserve repair requirement per qtr that has been adjusted to what is projected to be available for repair.

1.11.9. OWRM MISTR Requirement Input (D-ACC). This is the deaccumulated quantity per qtr that has been inducted for repair or that needs to be inducted for repair to satisfy the total other war reserve requirements being projected in the OWRM MISTR output line. Input has to occur RLT prior to the requirement.

1.11.10. OWRM MISTR Requirement Output (D-ACC). This is the total deaccumulated other war reserve repair requirement per qtr that has been adjusted to what is projected to be available for repair.

1.11.11. For items with a lot size quantity greater than the default of 1, MISTR requirements are computed using that value. A lot size is a quantity of items that must be input at the same time for repair. Lot size quantity is file maintained on the BMD screen (see AFMCMAN 23- 101, Volume 4, paragraph 1.8.).

1.11.11.1. Total Lot Size MISTR Input (ACC). This is the accumulated quantity of lots per qtr that has been inducted for repair or that needs to be inducted for repair to satisfy the total requirements being projected in the total lot size MISTR output accumulated line. Input must occur RLT prior to the requirement.

1.11.11.2. Total Lot Size MISTR Input (D-ACC). This is the deaccumulated quantity of lots per qtr that has been inducted for repair or that needs to be inducted for repair to satisfy the total requirements being projected in the total lot size MISTR output deaccumulated line. Input must occur RLT prior to the requirement.

1.11.11.3. Total Lot Size MISTR Output (ACC). This is the total accumulated lot size MISTR repair requirement per qtr that has been adjusted to what is projected to be available for repair.

1.11.11.4. Total Lot Size MISTR Output (D-ACC). This is the total deaccumulated lot size repair requirement per qtr that has been adjusted to what is projected to be available for repair.

1.11.11.5. POS Lot Size Input (D-ACC). This is the deaccumulated quantity of lots per qtr that has been inducted for repair or that needs to be inducted for repair to satisfy the POS requirements being projected in the POS lot size MISTR output deaccumulated line. Input must occur RLT prior to the requirement.

1.11.11.6. POS Lot Size Output (D-ACC). This is the total POS deaccumulated lot size repair requirement per qtr that has been adjusted to what is projected to be available for repair.

1.11.11.7. W-B Lot Size Input (D-ACC). This is the deaccumulated quantity of lots per qtr that has been inducted for repair or that needs to be inducted for repair to satisfy the war reserve requirements being projected in the W-B lot size MISTR output deaccumulated line. Input must occur RLT prior to the requirement.

1.11.11.8. W-B Lot Size Output (D-ACC). This is the total deaccumulated war reserve lot size repair requirement per qtr that has been adjusted to what is projected to be available for repair.

1.11.11.9. OWRM Lot Size Input (D-ACC). This is the deaccumulated quantity of lots per qtr that has been inducted for repair or that needs to be inducted for repair to satisfy the other war reserve requirements being projected in the OWRM lot size MISTR output deaccumulated line. Input must occur RLT prior to the requirement.

1.11.11.10. OWRM Lot Size Output (D-ACC). This is the total other war reserve deaccumulated lot size repair requirement per qtr that has been adjusted to what is projected to be available for repair.

<span id="page-32-0"></span>**1.12. Pages 9 and 10, Buy Operating Level Summary.** Page 9 displays the buy operating level summary for full funding. Page 10 displays the buy operating level summary for limited funding. The full funding page is included in the printed copy of the SMCW. These pages display the values, by pick-off point, for the maximum data elements (if applicable) of the buy operating level, the applied assets, and the net over or net under position. The possible data elements, applied assets, and computational results (**[Table](#page-32-1) 1.3**) that can be displayed on the buy operating level screens are as follows.

|                | Total Base Stk Lvl | Depot Safety Lvl   | Total Ovhl Stk Lvl        |
|----------------|--------------------|--------------------|---------------------------|
| 2              | Total JR Cndmn     | <b>Base Cndmn</b>  | OIM Rep Gens Cndmn        |
| $\mathfrak{Z}$ | NJR Rep Gens Cndmn | RDE Rep Gens Cndmn | OIM Dep Rpr Cycle         |
| 4              | NJR Dep Rpr Cycle  | RDE Dep Rpr Cycle  | Add Rqmt Non-Recur        |
| 5              | XXXXXXX Pctm Dfct  | Add Rqmt Recur     | <b>WRSK-BLSS Rqmt</b>     |
| 6              | XXX WRSK-BLSS Dfct | <b>OWRM Rqmt</b>   | XXXXXXXX OWRM Dfct        |
| 7              | Total Buy Oper Lvl | <b>Svc Assets</b>  | Svc Due In                |
| 8              | Svc On Order       | <b>TOC</b> Assets  | Net Depot Unsvc Assets    |
| 9              | Net Due-In Unsvc   | Net Over Position  | <b>Net Short Position</b> |

<span id="page-32-1"></span>**Table 1.3. Possible Data Elements Applied Assets and Computational Results.**

<span id="page-32-2"></span>**1.13. Page 11, Computation Status.** Page 11 is the computation status page that provides the following informational results from the requirements computation of the individual item. This information is also included in the printed copy of the SMCW.

1.13.1. Buy (Full) Quantity and Dollars. The buy quantity is the 3rd short position (**[paragraph](#page-27-3) 1.8.83**) at the buy point or at the term point, whichever is less. This is the full buy deficit where no budget constraints have been applied to the AAM computation. The buy quantity is multiplied by the forecast unit price to obtain the dollar value.

1.13.2. Buy (Ltd) Quantity and Dollars. The buy quantity is the 3rd short position (**[paragraph](#page-27-4) 1.8.84**) at the buy point or at the term point, whichever is less. This is the limited buy deficit where budget constraints have been applied to the AAM computation. The buy quantity is multiplied by the forecast unit price to obtain the dollar value.

1.13.3. Term Quantity and Dollars.

1.13.3.1. If the buy quantity is greater than zero, the termination quantity is zero.

1.13.3.2. If the buy quantity is zero and the total on-order assets (**[paragraph](#page-23-2) 1.8.44**) is zero, the termination quantity is zero.

1.13.3.3. SIRS calculates total assets by selecting each of the following quantities at the term point and adding them together: serviceable assets (**[paragraph](#page-23-0) 1.8.42**), on-order assets (**[paragraph](#page-23-2) 1.8.44**), net depot unserviceable assets (**[paragraph](#page-24-2) 1.8.60**), TOC assets (**[paragraph](#page-24-1) 1.8.57**), due-in serviceable assets (**[paragraph](#page-23-1) 1.8.43**), and net due-in unserviceable assets (**[paragraph](#page-27-5) 1.8.78**).

1.13.3.3.1. If the worldwide termination level (**[paragraph](#page-35-0) 1.13.8**) is greater than or equal to the total assets, the termination quantity is zero.

1.13.3.3.2. The termination quantity is equal to the total assets minus the termination level. Next, the termination quantity is compared to the total on-order assets (**[paragraph](#page-23-2) 1.8.44**). When the total on-order assets are greater than the termination quantity, the IMS/MM will terminate only those on-order assets equal to the termination quantity. When the total on-order assets are less than the termination quantity, SIRS reduces the termination quantity to equal the total on-order assets. The termination quantity is multiplied by the unit price to get the dollar value. (See AFMCMAN 23-101, Volume 1, Chapter 4 for termination guidance.)

1.13.4. Excess Quantity and Dollars. If the computed 3rd over quantity (**[paragraph](#page-27-6) 1.8.81**) at Retention is zero, then the excess quantity is zero. Else, SIRS computes the excess quantity by comparing the 3rd over quantity at Retention with the select retention level (**[paragraph](#page-36-0) 1.13.11)**, along with the serviceable assets at the term point (**[paragraph](#page-23-0) 1.8.42**), the due-in serviceable assets at the term point (**[paragraph](#page-23-1) 1.8.43**), the total unserviceable assets at the term point (**[paragraph](#page-24-0) 1.8.58**), the TOC assets at the term point (**[paragraph](#page-24-0) [1.8.58](#page-24-0)**), and total due-in unserviceable assets at the term point (**[paragraph](#page-26-1) 1.8.76**).

1.13.4.1. If the select retention level is equal to the serviceable assets plus the due-in serviceable assets, then the total of the unserviceable assets, the TOC assets, and the duein unserviceable assets is the excess quantity.

1.13.4.2. If the select retention level is less than the serviceable assets plus the due-in serviceable assets, then the serviceable assets plus the due-in serviceable assets, plus the unserviceable assets, plus the TOC assets, plus the due-in unserviceable assets, minus the selection retention level, is the excess quantity.

1.13.4.3. If the select retention level is greater than the serviceable assets plus the due-in serviceable assets, then SIRS compares the select retention level to the total of the serviceable assets plus the due-in serviceable assets plus the TOC assets.

1.13.4.3.1. If the total of the serviceable assets plus the due-in serviceable assets plus the TOC assets is equal to the select retention level, then the sum of the total unserviceable assets and total due-in unserviceable assets is the excess quantity.

1.13.4.3.2. If the total of the serviceable assets plus the due-in serviceable assets, plus the TOC assets is greater than the select retention level, then the serviceable assets plus the due-in serviceable assets, plus the unserviceable assets, plus the TOC assets,

plus the due-in unserviceable assets, minus the selection retention level, is the excess quantity.

1.13.4.3.3. Else, if the select retention level is equal to or greater than the sum of the serviceable assets, the due-in serviceable assets, the TOC assets, the netted unserviceable assets at the term point (**[paragraph](#page-24-2) 1.8.60**) and the netted due-in unserviceable assets at the term point (**[paragraph](#page-27-5) 1.8.78**), then the excess quantity is zero. Otherwise, the excess quantity is equal to the sum of the serviceable assets plus the due-in serviceable assets, plus the TOC assets, plus the netted unserviceable assets at the term point and the netted due-in unserviceable assets at the term point minus the select retention level.

1.13.4.4. The excess quantity is multiplied by the unit price to obtain the excess dollar value. If the excess dollar value is less than the uneconomic excess value on the Standard Data Table (see AFMCMAN 23-101, Volume 2), then the excess quantity is added to the select retention level and the excess quantity is reduced to zero.

1.13.5. Repair. The repair quantity is the total repair requirement computed MISTR Input (ACC) at the end of the AY of the computation. The repair quantity is multiplied by the unit repair cost to obtain the repair dollar value.

1.13.6. Worldwide Buy Operating Levels (Full). The buy operating level is an information entry and consists of the requirements of an item reduced to replacements, condemnations, or non-recurring (additive) data. This level contains both Air Force and FMS program requirements picked off at the buy period. This level is also used to display the total gross number of inventory spares required to support the item. The following elements are selected at the buy period and added together: total base stock level, depot safety level, total overhaul stock level, W-B requirement, OWRM requirement, additive requirements nonrecurring, OIM depot repair cycle requirement, NJR depot repair cycle requirement, and RDE depot repair cycle requirement. To this subtotal are added the following data elements, each accumulated through the buy period: total JR condemnations, base condemnations, OIM Rep Gen condemnations, NJR Rep Gen condemnations, and RDE Rep Gen condemnations. The full buy operating level is the requirement computed where no budget constraints have been applied to the AAM computation.

1.13.7. Worldwide Buy Operating Levels (Ltd). The buy operating level is an information entry and consists of all the requirements of an item reduced to replacements, condemnations, or non-recurring (additive) data. This level contains both Air Force and FMS program requirements picked off at the buy period. This level is also used to display the total gross number of inventory spares required to support the item. The following elements are selected at the buy period or term period, whichever is less, and added together: total base stock level, depot safety level, total overhaul stock level, W-B requirements, OWRM requirements, additive requirements non-recurring, OIM depot repair cycle requirements, NJR depot repair cycle requirements, and RDE depot repair cycle requirements. To this subtotal are added the following data elements each accumulated through the buy period: total JR condemnations, base condemnations, OIM rep gen condemnations, NJR rep gen condemnations, and RDE rep gen condemnations. The limited buy operating level is the requirement computed where budget constraints have been applied to the AAM computation.

<span id="page-35-0"></span>1.13.8. Worldwide Term Level. The termination level is similar to the buy operating level in that it consists of all the requirements of an item reduced to replacements, condemnations, or non-recurring (additive) data. This level contains both Air Force and FMS program requirements picked off at a point 12 months beyond the buy operating period. On-order contract and PR/Military Interdepartmental Purchase Request (MIPR) assets excess to this level will be shown as a termination quantity. On-order contract assets can be retained to this level, whereas, quantities in the process of acquisition (PR/MIPRs) must be reduced to the buy operating level (see AFMCMAN 23-101, Volume 4). This level is also used to determine releasable assets to other Department of Defense agencies on a non-reimbursable basis, or returned to production. The following data are each selected at the term point or AY buy point, whichever is greater: total base stock level, depot safety level, total overhaul stock level, W-B requirements, OWRM requirements, additive requirements non-recurring, OIM depot repair cycle requirements, NJR depot repair cycle requirements, and RDE depot repair cycle requirements. To this subtotal are added the following data elements each accumulated through the buy period: total JR condemnations, base condemnations, OIM rep gen condemnations, NJR rep gen condemnations, and RDE rep gen condemnations. If the worldwide termination level is less than the worldwide buy operating level, the worldwide termination level is increased to equal the worldwide buy operating level.

1.13.9. Worldwide Min Retention Level. The minimum retention level consists of the peak stock levels and repair cycle at the peak demand rate, the balance computed requirements reduced to condemnations and additives. Peak refers to the largest quarterly requirement during the 39-qtr computation span (38 qtrs plus Retention). This level contains both Air Force and FMS program requirements, and is used to determine on-hand assets to be retained. To compute minimum retention level, add the following elements at the peak qtr: total base stock level, depot safety level, total overhaul stock level, W-B requirements, OWRM requirements, additive requirements non-recurring, OIM depot repair cycle requirements, NJR depot repair cycle requirements, and RDE depot repair cycle requirements. Then add the following data elements each accumulated through the buy period: total JR condemnations, base condemnations, OIM rep gen condemnations, NJR rep gen condemnations, and RDE rep gen condemnations. This computed minimum retention level is adjusted using the Risk Factor, Base Reduction Factor, and Condemnation Factor for the item on the File Maintenance (FM) RLAF Retention Level Adjustment Factor screen (see AFMCMAN 23-101, Volume 2). Calculate the accumulated total condemnations as the total of the following data elements accumulated through Retention: total JR condemnations, base condemnations, OIM rep gen condemnations, NJR rep gen condemnations, and RDE rep gen condemnations. From the computed minimum retention level, subtract the total condemnations and subtract the additive requirements non-recurring at the peak. Take this result times the risk factor, and add in the result from multiplying the accumulated total condemnations times the risk factor times the condemnation factor. Finally, add the additive requirements non-recurring at the peak, and round the result to get the adjusted minimum retention level.

1.13.10. Worldwide Gross Retention Level. This is not displayed anywhere, but it is used to adjust other levels. The gross retention level consists of the authorized Retention program span computed at the demand rate plus additives. This level contains both Air Force and FMS program requirements, and is used to determine on-hand assets to be retained. The total
net rep gens is computed as the OIM generations available from repair, the NJR generations available from repair, and the RDE generations available from repair, each accumulated through Retention. The accumulated total condemnations will be calculated as the total of the following data elements accumulated through Retention: total JR condemnations, base condemnations, OIM rep gen condemnations, NJR rep gen condemnations, and RDE rep gen condemnations. If the repair cost is less than the unit price, the reduce factor is the repair cost divided by the unit price rounded to three decimal places. Else the reduce factor is equal to 1. The gross retention level is determined using the risk factor, base reduction factor, and condemnation factor for the item on the FM RLAF Retention Level Adjustment Factor screen (see AFMCMAN 23-101, Volume 2). The adjusted minimum retention level (**[paragraph](#page-35-0) 1.13.9**) is added to the total net rep gens times the reduce factor. That total is added to the product of the OIM base repair cycle requirement times the reduce factor times the base reduction factor to get the gross retention level. From the gross retention level, subtract the accumulated total condemnations and subtract the additive requirements nonrecurring at the peak. Multiply this reduced gross retention level times the risk factor. To the resulting gross retention level, add the product of multiplying the accumulated total condemnations times the risk factor times the condemnation factor. Finally, add the additive requirements non-recurring at the peak, and round the result to get the adjusted gross retention level.

1.13.11. Worldwide Selection Retention Level. The selection retention level is determined by comparing total serviceable assets to the worldwide minimum retention level and the worldwide gross retention level. If the serviceable assets equal or exceed the gross retention level, then the selection retention level is made equal to the gross retention level. If the serviceable assets are less than the gross retention level but greater than the minimum retention level, then the selection retention level is made equal to the serviceable assets. If the serviceable assets are equal to or less than the minimum retention level, the selection retention level is made equal to the minimum retention level. This selection retention level is used to determine excess assets (see **[paragraph](#page-33-0) 1.13.4**).

1.13.12. Distribution Levels. These levels are computed for output to D035A.

1.13.12.1. Control. The control level quantity is the same as the worldwide termination level quantity. It is used to determine whether or not to release assets against unprogrammed requisitions (requirements for those customers who have not been included in the SIRS computation).

1.13.12.2. Support. The support level quantity is equal to one qtrs worth of the control level quantity. This is calculated by counting the number of months between the start of the computation and the termination period and dividing the result into the control level quantity, rounding to an integer. It is used as a limit for the release of priority programmed requisitions (requirements for those customers who have been included in the SIRS computation).

1.13.13. Sources of Repair and Percents. All sources (organic and contractor), which accomplish repair on the item, are displayed with the percent of repair accomplished at each source. The percents of repair always total to 100%. AFMC Form 206, *Temporary Work Request,* repairs are recorded as OT (other). The sources of repair are presented in **[Table](#page-37-0) 1.4**

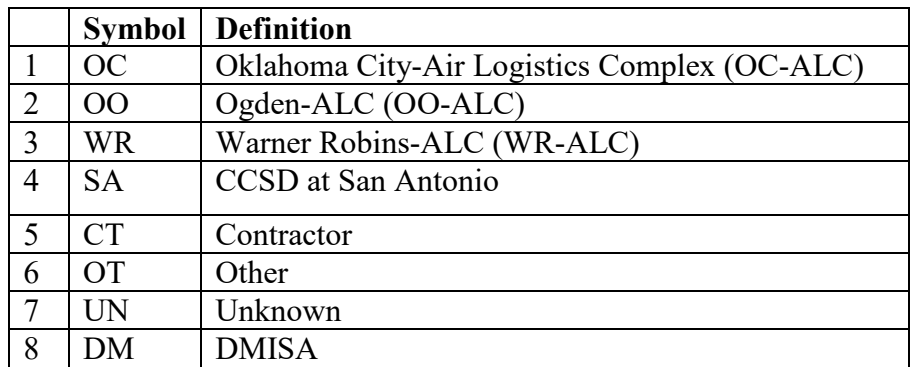

# <span id="page-37-0"></span>**Table 1.4. Sources of Repair.**

1.13.14. Delivery Schedule. This entry provides the IMS/MM with a guide for peacetime procurement action on the item. It is based on the Central Secondary Item Stratification (CSIS) buy simulation. The following data elements are shown:

1.13.14.1. Pt Buy Init Date. The year and month in which procurement action will be started. The computation calculates the peacetime buy initiation date, by taking the first qtr where the third short occurs, then backing up the number of months of PCLT. The default is the month after the asset's cutoff date. So if the asset cutoff is March, then the default date is April of that year.

1.13.14.2. Pt Buy Qty. The peacetime buy quantity is the quantity that will be placed on order.

1.13.14.3. Del Begin Date. The simulated year and month when procurement deliveries will begin.

1.13.14.4. Phased Del Qty. The simulated phased deliveries of the on-order quantity through the buy period. Qtr 5 will represent the buy period qtrs. Qtrs 1 through 4 represent the four qtrs prior to the buy period quantity.

**1.14. Page 12, I&S Family Members.** Page 12 displays the entire I&S family, including the order of use code. The middle digit of the order of use code designates the subgroup. The highest middle digit is the most preferred and I&S family master. Additional members of a subgroup are offset under the SGM. This information is printed as a separate page. It is possible to change the order of use using the FM I&S Structure screen (see AFMCMAN 23-101, Volume 4, paragraph 1.15.).

**1.15. Page 13, Application Data.** Page 13 displays all of the applications for the item that were input by the ES through the API (D200F), along with the associated data for that application as used on that item. The data elements displayed are: application designator (the standard program designator in API), 2-digit APSC, application MIEC, program development code, PBD, QPA, and application percent.

**1.16. Page 14, Deferrals Page.** Displays any deferrals or adjustments to the computed requirement.

1.16.1. Page 1 of the FM SMCW SGM Comp Worksheet Rqmts screen (see AFMCMAN 23-101, Volume 4) looks like page 14 of the Display SMCW screen. The IMS/MM can file maintain the FMS Rqmt and FMS PR Qty. Documentation must be typed into the Notepad. The selection "PUSH RDE TO PICA" is selected when the IMS/MM wants to send revised projected recurring demands to the PICA from the March, June or December cycles (see AFMCMAN 23-101, Volume 4, paragraph 9.2.2.).

1.16.2. This is part of the Buy Breakout and Signature page on the printed computation. The IMS/MM will complete the page in the SMCW when the item is in a buy. Itemized deferrals and total dollars requiring approval will be shown. Deferrals due to no actual experience might be listed here as a memo entry. If the deferrals were not taken, enter the total deferred quantity for the first replenishment requirements for deferrals and subtract the deferrals from the AF POS Rqmt to get the scrubbed AF POS buy requirement, which is entered as AF POS Rqmt. On the September cycle, the IMS/MM will use the quantities from the AY and WRM columns to initiate the PR. If on the following March cycle, the CY requirement (that portion of the requirement that represents 31 March to 30 September) is decreased, the IMS/MM may protect the initiated PR quantity up to the remaining CY requirement plus the AY requirement. Any requirements, which exceed the AY requirement, must be reduced out of the PR. Additional CY requirements may be initiated from the March cycle; however, no BY requirements may be initiated from the March cycle.

**1.17. Page 15, Coding and Approval.** Page 15 displays the Automated Budget Compilation System (ABCS) action codes and approval levels. This screen will not be used. This is part of the Buy Breakout and Signature page on the printed computation. The IMS/MM will complete this page in the SMCW. Reference **[Table](#page-38-0) 1.5 Note:** Some organizations have developed a signature page that is attached on top of the computation, recomputation or INS/INS Item Status Listing. This product may be used in lieu of the computation, recomputation or INS/NSO Item Status Listing as long as the current date appearing on the D200A product appears on the signature page.

<span id="page-38-0"></span>**Table 1.5. Proration Technique for Buy and Termination Periods.**

| Formula                                                     |
|-------------------------------------------------------------|
| Step 1: Lead Time Proration = $(11 - 9)/3 = .6667$          |
| Step 2: Buy Qtr Minus Prior Qtr = Difference                |
| Step 3: Difference x Lead Time Proration (Step 1) = Results |
| Step 4: Results (Step 3) + Prior Qtr = Buy Period Qty       |

### **Chapter 2**

#### **ITEM RECOMPUTATIONS**

**2.1. Introduction.** This chapter describes the procedures for the two types of item recomputations. From the SIRS dropdown menu, select FM, then select Menu. On the SIRS FM menu there is a selection for FRIR ("For Real" Item Recomp) and a selection for WTIR ("What If" Item Recomputation). The FM FRIR screen is used to initiate a computation on an individual item, using file maintained data element values to update the computation results that can be viewed online in SIRS. The WTIR is used to temporarily change data elements on a "simulation" database and produce results that can only be seen on a hard copy product. Neither recomputation updates data sent to interfacing systems including CSIS. Only data resulting from a SIRS computation (Initial, Final, and Summary) are used to update CSIS.

### **2.2. "For Real" Item Recomputation.**

2.2.1. Any OPR, IMS/MM, PMS, or ES who has a valid SIRS FM password/ID can initiate "For Real" item recomputations. This recomputation uses the data on the SIRS database, including any data that was just file maintained. A recomputation, just like FM, can only be done between the Initial and Final computations, and the Final and Summary computations. FM and the recomputation cannot be done between the Summary computation and the next cycle's Initial computation.

2.2.2. After the user has completed FM, access the FM FRIR, SIRS FM FRIR. Type the SGM stock number. Selection of any of the output products is optional. By typing an "X" (non-Graphic User Interface (GUI)) or clicking on the box (GUI) by the product, the user may select the SMCW, the SGM OWRM Computation Worksheet or the Factors/Usage Printout. The message "START RECOMP? CONFIRM Y/N" will appear. The message "RECOMPUTE SAFETY LEVELS? (Y/N)" will appear. If the user responds "Y" for yes, safety levels are recomputed; else if the user responds "N" for no, the previously computed safety levels are used in the re-computation. If an output product was requested, the message "JOB (number) HAS BEEN REQUESTED" will appear. Item re-computations are processed as required with SIRS output products provided to the requester within 30 minutes. If an output product was not requested, the message "ITEM RECOMP COMPLETED" will appear. Either message is an indication that the request for a "For Real" item recomputation was successful and the SIRS database now reflects the use of file maintained data element values in the computed results. The results of the "For Real" item re-computation are available for online viewing upon the successful completion of the re-computation request.

2.2.3. An item with a no compute code of "N" or an obsolete item cannot be changed through the SIRS process to a demand-based, INS, NSO, or military contingency item. An INS item cannot be changed to computing in D200A. INS items can only be changed via change to the Acquisition Advice Code (AAC) in D043 and subsequent cycle interface of D043 with D200E (RIID). To change an NCO item to active, the IMS/MM must access BMD screen, file maintain a "B" in the category code field, and document the reason. **Note:** Both INS and NSO items can be recomputed.

2.2.4. When a "For Real" re-computation is performed, a message is displayed on the ES Review List (see AFMCMAN 23-101, Volume 5, paragraph 5.2.) of all of the immediate

next lower assemblies, notifying the ESs that their NHA MISTR programs may have changed.

### **2.3. "What If" Item Recomputation.**

2.3.1. The "What If" item recomputation is a simulated computation and does not permanently change any SIRS data element, nor is the data used to update CSIS. When an error is not corrected during the FM process prior to the SIRS Summary computation or when the IMS/MM or ES wants to see the impact of a management decision on the item, the IMS/MM, PMS, or ES can request a "What If" item recomputation to simulate the computational results with the corrected or projected data elements.

2.3.2. An item with a no compute code of "N" or an obsolete item cannot be changed through the SIRS process to a demand-based, INS, NSO, or military contingency item. An INS item cannot be changed to a computing item. The user can explore possibilities in simulation mode only, by using a similar item that already is computing and then changing all the necessary data. Great care must be taken to ensure that all the data is corrected, especially future programs, rates/percents, etc.

2.3.3. Any OPR, IMS/MM, PMS, or ES that has a valid FM password/user identifier can initiate "What If" item recomputations. From the SIRS FM menu, select WTIR, SIRS FM WTIR. Then on the FM WTIR "What If" Item Recomputation screen, type the SGM, the "as of" date, and select at least one output product. The user can get the SMCW, the SGM OWRM Computation Worksheet, the Factors/Usage Printout, the INS/NSO Item Status Listing, the MISTR Repair and Repair Data Report, the Budget CSIS, and the Repair CSIS. The Budget and Repair CSIS products are available only between the Final and Summary computations. The "What If" item recomputation results are not displayed online.

2.3.4. Selecting one of the output products listed above brings up the FM IRFM Item Recomputation FM menu, listing all the "What If" simulation screens. The simulation screens are images of the regular FM screens, but reflect an "S" in the front part of the screen designator to indicate simulation. The "S" causes SIRS to only use the changed data to produce the "What If" results and does not result in a permanent change to any SIRS data element. The 13 "What If" simulation screens available for simulated changes are described in **[paragraph](#page-41-0) 2.4.** through **[2.15](#page-45-0)** Select the simulation screen and add the changed data

2.3.5. After file maintaining all the data on the simulation screens, go back to the IRFM menu and select SIR START ITEM RECOMP. The WTIR screen is displayed again. The message "START RECOMP? CONFIRM Y/N" will appear. The message "RECOMPUTE SAFETY LEVELS? (Y/N)" will appear. If the user responds "Y" for yes, safety levels are recomputed; else if the user responds "N" for no, the previously computed safety levels are used in the re-computation. The message "JOB (number) HAS BEEN REQUESTED" will be displayed. SIRS does the recomputation, and provides the output products displaying the results. If the user changes the SGM before submitting the recomputation, SIRS asks the user to choose whether to discard the previous FM or continue. The user cannot start a new recomputation until the previous one is processed or discarded. If the user leaves the SIRS system before submitting the recomputation, all FM is discarded.

2.3.6. "What If" item recomputations must not be used as a substitute for timely FM. The use of "What If" computations in lieu of the SIRS Summary computation must be

documented on the SIRS "What If" Item Recomputation. The SIRS Notepad is not available from the WTIR screen nor is this Notepad available after the Summary computation is run. "What If" item recomputations can be initiated any time, but will not be run at the same time as a SIRS computation is running.

<span id="page-41-0"></span>**2.4. Simulation Additives.** The FM SADR Simulation Additive Requirements screen provides the capability to update any of the additive requirements that can be file maintained in the SIRS. DOTM is updated on the Non Time Phased Asset screen. The user can make multiple selections on the SADR screen. SIRS will display each screen, left to right, top to bottom. The same FM rules for phasing and straight-lining quarterly entries also apply to the data on this simulation screen. Type over the existing value. The file maintained value is straight-lined into all subsequent qtrs where the values were equal to the original value prior to FM. The first value that is different stops the straight-lining. To change selected qtrs but not all qtrs with the same value, FM of the new value must be done in the first qtr to be changed and the original value must be entered in the qtr that is to remain unchanged to stop the straight-lining at that qtr (see AFMCMAN 23-101, Volume 4, paragraph 5.3.6.). The additive requirements that can be simulated are as follows in **[Table](#page-41-1) 2.1**

|                | <b>Additive Requirements Data Elements</b>                       |
|----------------|------------------------------------------------------------------|
| 1              | Mission directed                                                 |
| $\overline{2}$ | Test stands                                                      |
| 3              | W-B Requirements (RSPs)                                          |
| 4              | Mobile training units                                            |
| 5              | War Consumable Distribution Objective (WCDO)                     |
| 6              | <b>OWRM</b> requirements                                         |
| 7              | Retrofit-modification                                            |
| 8              | RDE non-recurring requirements                                   |
| 9              | RDE recurring requirements                                       |
| 10             | Bench mock-up                                                    |
| 11             | Special program requirements                                     |
| 12             | FMS H-coded backorders                                           |
| 13             | Government Furnished Aerospace Equipment/Government Furnished    |
|                | Materiel/Government Furnished Property (GFAE/GFM/GFP)            |
| 14             | Special projects                                                 |
| 15             | FMS requirements                                                 |
| 16             | Initial installations                                            |
| 17             | Support equipment                                                |
| 18             | <b>HPMSK</b>                                                     |
| 19             | Cartridge Activated Device/Propellant Activated Device (CAD/PAD) |
| 20             | Turn-Around Spares Kit (TASK)                                    |
| 21             | Retail Economic Order Quantity (EOQ)                             |
| 22             | Life limited requirement                                         |

<span id="page-41-1"></span>**Table 2.1. SADR Screen - Additive Requirements That Can Be Simulated.**

**2.5. Simulation Adjusted Levels.** The FM SALV Simulation Adjusted Level Verification Worksheet Selection screen provides the capability to change any of the adjusted levels by SRAN. The same FM rules for adjusted levels also apply to the data on this simulation screen (see AFMCMAN 23-101, Volume 4, paragraph 4.5.).

**2.6. Simulation Basic Management Data (SBMD).** The FM SBMD Simulation BMD screen provides the capability to change selected data elements on the BMD screen (see **[Table](#page-42-0) 2.2**). If an item is changed to a Life Of Type Buy (LOTB) item, the life of type additive is computed and added into the non-recurring additive requirement. If an item is changed back to a regular item, the LOTB additives are deleted and removed from the total non-recurring additive requirement. The same rules for FM of each of the below data elements apply to the simulation screen (see AFMCMAN 23-101, Volume 4, **Chapter 1**).

|                | <b>BMD Data Elements</b>           |
|----------------|------------------------------------|
|                | Item name                          |
| $\overline{2}$ | Budget code, including SMC and MPC |
| $\overline{2}$ | Item category                      |
| 3              | Activity code                      |
| $\overline{4}$ | Safety level exclusion indicator   |
| 5              | Weapon system life                 |
| 6              | Actual unit price                  |
| $\overline{7}$ | <b>DOLP</b>                        |
| 6              | <b>ICS/RIW</b> code                |
| 8              | ICS/RIW expiration date            |
| 9              | Deferred disposal code             |
| 10             | Deferred disposal level            |
| 11             | <b>OWRM</b> exclusion indicator    |
| 12             | Lot size quantity                  |
| 13             | Minimum depot stock level          |

<span id="page-42-0"></span>**Table 2.2. SBMD Screen Data Elements That Can Be Changed.**

**2.7. Simulation Factors.** The FM SFAD Simulation Factor Data screen provides the capability to change the factors data. The rates and percents can be simulated for any or all of the current or 1st through 5th forecasts by typing over the existing value. For the TOIMDR, all positions of the field must be filled, including the decimal (e.g., 0.0500 or 1.1200). The factor indicator code must be compatible with the FM. Enter "Y" in any current through fifth forecast factor to revert that field to the value indicated by the corresponding factor indicator code position (see AFMCMAN 23-101, Volume 5, paragraph 2.26.). If any element in any year is file maintained, the field is updated and the SRCs of all following element/forecast year combinations are updated to "E." If the user file maintains a factor indicator code that overrides estimates, the corresponding fields (all forecast years) on the screen are changed in accordance with the factor indicator. If the factor indicator is file maintained at the same time as the corresponding element and the selected factor indicator does not allow for estimate values, an error message is displayed. If the user inputs a factor indicator of "P" and the corresponding element FM does not exceed the 8 qtr Moving Average History (MAH) value, SIRS defaults to the 8 qtr MAH value. If the base RTS exclusion indicator is changed to an "X," the base NRTS percent field is set to 100, and base condemnations percent is set to zero for all forecast years. If the base RTS

exclusion indicator is changed to from an "X" to a blank, SIRS computes values for the base NRTS percent and base condemnations percent fields. If the base RTS exclusion indicator is "X" and the user file maintains those fields, an error message is displayed.

**2.8. Simulation I-S Additive Requirements.** The FM SIAR Simulation I-S Additive Requirement screen allows the user to input and update interchangeable and substitute (I-S) additive requirement data by SGM from the first comp qtr to the 39th qtr for "What If" item recomputations. There are six I-S additive requirements. The user can select multiple I-S additive requirements. The system processes the selections from left to right and top to bottom. The first selection with an "X" is displayed and the corresponding element name is displayed in the middle of the screen right above the quarterly values that are associated with it. The user can also update one I-S additive requirement and its corresponding limit (LIM) I-S additive requirement with the same values at the same time by entering these two I-S additive requirement indicators with "X." If the Enter key is pressed without a FM action, the screen displays the next selection. The "X" in the selection field is removed once the element FM data is displayed on the screen. The straight-lining techniques that the system uses when FM is done depends on the way the values are entered. The FM value is straight-lined into all subsequent qtrs where the values were equal to the original value prior to FM. The first value that is different stops the straight-lining. To change selected qtrs but not all qtrs with the same value, FM of the new value must be done in the first qtr to be changed and the original value must be entered in the qtr that is to remain unchanged. This stops the straight-lining at that qtr. To change data, type "X" in selected additive requirement fields.

**2.9. Simulation Item Programs.** The FM SIPD Simulation Item Program Data Product Selection screen provides the capability to change past, future peacetime, and war program data. Past programs should not usually be changed. Type "F" (future peacetime), "P" (past), or "W" (future war), the standard program designator (application), program type (1 - hours, 2 squadron months, 3 - equipment months, 4 - PDM, 5 - aircraft sorties, 6 - EOHs, 7 - drone recoveries, 8 - ammo expenditures, and 9 - MISTR), and Service code (A for Air Force). The program data screen is displayed. If data is not found, zeros are displayed. Both peace and war programs are displayed by qtrs. When updating war data, enter 3 months' worth of program data into the field for the qtr. SIRS will compute the item installed programs needed for the computation. The QPA, application percent, and PBD for the application cannot be changed.

**2.10. Simulation Non Time-Phased Assets.** The FM SNTP Simulation Non Time-Phased Assets screen provides the capability to change the serviceable, unserviceable, and TOC assets for purpose code 0A, and to change the DOTM requirements (See **[Table](#page-44-0) 2.3**). Type over the existing values. If the user updates the on loan assets, then SIRS computes the on load additive as equal to the on loan assets.

| <b>Serviceable Assets</b> | <b>Unserviceable Assets</b> | Other                    |
|---------------------------|-----------------------------|--------------------------|
| Base/Depot                | Base                        | <b>TOC</b> Assets        |
| <b>WRSK/BLSS</b>          | Depot                       | <b>DOTM</b> requirements |
| <b>OWRM</b>               | <b>OWRM</b>                 |                          |
| Contractor                | Contractor                  |                          |
| On loan                   | OWO                         |                          |
| Intransit                 | Intransit                   |                          |

<span id="page-44-0"></span>**Table 2.3. SNTP Screen Data Elements by Asset Category That Can Be Changed.**

**2.11. Simulation Pipeline Data Screen.** The FM SPLD Simulation Pipeline Data screen provides the capability to change simulated pipeline data and lead time days. The ALT and PLT months, the total depot repair cycle days and the NJR depot repair cycle lead time days, both regular and time-phased, cannot be simulated, as they are derived data elements. If the base repair cycle days are entered and the current base NRTS percent is equal to 100, a message is displayed that the base repair cycle days should be zero. If the time-phased depot repair cycle effective date is changed to zero, then all time-phased fields are set to zero. If the time-phased depot repair cycle date is zero and the user enters values in any of the time-phased fields, a message is displayed that the date must be entered. The date must not be before the asset cutoff date, and must end in 03, 06, 09, or 12. All the rules for FM also apply to the data elements on this simulation screen (see AFMCMAN 23-101, Volume 4, **Chapter 3**). Enter "Y" to change the file maintained values to the actual values from the interfacing systems. Enter "Z" to change to the default values. A warning message is displayed when the file maintained value exceeds the corresponding data element in the Standard Data Table (see AFMCMAN 23-101, Volume 2). A warning message is displayed when the file maintained value for base O&ST days or base repair cycle days exceeds the corresponding default value by 10 days and base repair processing days exceeds the corresponding default value by 3 days.

**2.12. Simulation MISTR Repair and Repair Data.** This menu contains all combinations of SOR, production or contract number, and Contract Line Item Number (CLIN) for the SGM. The combinations can be selected for FM, or a combination can be added. To view data, type an "X" next to the desired selection. To add a Current Stock Number (CSN)/SOR/production/contract number/CLIN, type an "A" in the selection field. Type the CSN, SOR, production/contract number, and CLIN to be added. To delete a CSN/SOR/production/contract number/CLIN, type a "D" next to the desired selection. To file maintain a SOR percent, type a "C" next to the desired selection and change the value of the SOR percent to what is desired. **Note:** All SOR percents for the SGM must total 100, so multiple SOR percents must be changed. Scrolling may be used to perform this function when multiple SOR percents need to be changed on different pages.

**2.13. Simulation Time-Phased Assets.** The FM STPA Simulation Time-Phased Assets screen provides the capability to update any of the time-phased due-in and on-order assets that can be file maintained in the SIRS. The user can make multiple selections on the STPA screen. SIRS will display each screen, left to right, top to bottom. As the user updates the screen, SIRS displays the next screen that was selected. Type over the existing values. The fields can be a valid number of "Ys" to revert to the actual data input from the interfacing system. For more information about the time-phased assets, see AFMCMAN 23-101, Volume 4, paragraphs 6.8. and 6.9.

**2.14. Simulation Usage.** The FM SUSD Simulation Usage Data screen provides the capability to update any of the usage that can be file maintained in the SIRS. The user can make multiple selections on the SUSD screen. SIRS will display each screen, left to right, top to bottom. Type over the existing values. SIRS displays the next screen that was selected. Any or all of the eight qtrs for each type of usage can be changed. The simulation of usage will cause SIRS to recompute the rates and percents before using them in the "What If" item recomputation. The past program resident in SIRS will be used in conjunction with the simulated past usage to develop the simulated rates and percents, but the past program cannot be simulated. The rules for FM also apply to the below data elements (**[Table](#page-45-1) 2.4**) on this simulation screen (see AFMCMAN 23-101, Volume 4 and AFMCMAN 23-101, Volume 5, paragraph 1.12.).

<span id="page-45-1"></span>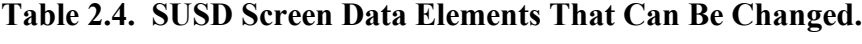

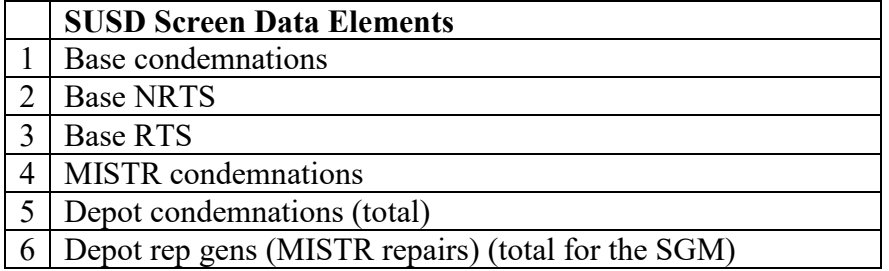

<span id="page-45-0"></span>**2.15. Simulation War Data.** The FM SWD Simulation War Data screen provides the capability to change the war rates and percents, war pipeline days, war adjustment factor, Work Unit Code (WUC), floating stock level (no longer used), and number of users used in the OWRM computation. The rules for FM also apply to the data elements on this simulation screen (see **[Chapter](#page-50-0) 4**). File maintained values are validated against the OWRM Table (see AFMCMAN 23-101, Volume 2). If the updated values exceed those standards, a warning message is displayed. SIRS will not allow the updated values to exceed the peacetime values, and when this occurs, SIRS assigns the peacetime value. The user can enter "Zs" to revert to a default value. If the file maintained value is a factor other than the TOIMDR, file maintained "Zs" replace the value with the peacetime value from the EY time period.

#### **Chapter 3**

### **SAFETY LEVELS PRODUCTS**

**3.1. Introduction.** This chapter describes the SIRS screens and products that display information from the AAM computation. These products are usually provided to the AFMC SIRS OPR, AFSC/LGPS. A discussion of the methodologies used to compute the safety level requirement segment for SIRS is provided in a technical paper found via path **<https://www.ripit.wpafb.af.mil/A4YR/D200A.asp>**, D200A Related Information, Aircraft Availability.

**3.2. Aircraft Availability Model Products.** The AAM products can be accessed by selecting AAM Aircraft Availability Model Data from the SIRS DIS MENU or from the SIRS DIS AAMD MENU. The Display AAMD screen allows the user to select and view any of the screens listed (see **[paragraph](#page-46-0) 3.2.1**, **3.2.2.**, **3.2.3.**, **3.2.4.**, **3.2.5., and [3.2.6](#page-47-0)** below). To request hard copy products, select SIRS OP-AAMR, then select the desired product using the selection criteria displayed on this screen. The hard copy products are described in **[paragraph](#page-47-1) 3.2.7.**  through **[3.2.13](#page-49-0)**

<span id="page-46-0"></span>3.2.1. Display AAMO AAM OWRM Summary Results Screen. This screen displays the OWRM data that is updated by the AAM during the Initial, pre-final, Final, pre-summary, and Summary computations. Enter the AS OF date, TM PER (time period), MD (Mission Designator) (such as C005 or blank for all MDs), the RUN PT (computation cycle), and three targets. Four of the seven availability targets are displayed at a time. The user may select the three targets to be displayed by entering 1, 2, 3, 5, 6, or 7. The defaults are 1, 2, and 3. The fourth target is always displayed. For ACQ (acquisition), the value must be blank for replenishment data or "X" for acquisition data. The default is blank for replenishment. Use the scrolling commands to see all the data. The WRM is computed by subtracting the POS Buy from the TOT CST FOR ACFT AVAL (total cost for aircraft availability). OWRM is computed by subtracting W-B Buy from WRM. If the MD is left blank, the last page will display "all aircraft" and CO MARG AVAL (Cut off Margin Available) is not displayed.

3.2.2. Display ADMD Additive Quantity/Cost by MD Screen.

<span id="page-46-1"></span>3.2.3. Display BYMD Aircraft Availability by MD Screen. This screen displays, by MD, the number of available aircraft, goals percentages, and dollar costs calculated by the AAM. This data is not available on the Initial computation. Enter the AS OF date, RUN PT, FND ENVIR (funding environment which is "LIM" for limited funding, or the default "Full" (for peace) or "War1" through "War7" (default "War4" for war), TM PER, MD, and PEACE/WAR IND. The war funding levels (War1, War2, etc.,) are calculated only for the pre-final and pre-summary computations. If the peace/war indicator is equal to "P," then the TM PER can only be "2nd" for second qtr data, "BUY" for buy point data (the default), "TERM" for termination point data, or "POM" for Program Objective Memorandum point data. If the peace/war indicator is equal to "W," then the TM PER can only be 1st, 4th, 7th, or 10th (the default). For ACQ, the value must be blank for replenishment data or "X" for acquisition data. The default is blank for replenishment. If the MD field is blank, all MDs can be viewed by using the scrolling commands. The screen will display a message if no data is found for the criteria entered. The projected number of aircraft (NR ACFT

PROJECTED) is the actual number of aircraft (NR ACFT ACTUAL) multiplied by the decimal format aircraft available assessment (ACFT AVAIL ASSESSMENT). The MD NON-SAFETY LEVEL is the sum of the NEGATIVE ASSETS, PIPELINE, INS-NSO LEVEL, INITIALIZED STOCK LEVELS, and SPECIAL LEVELS.

<span id="page-47-2"></span>3.2.4. Display MDFR Acft Aval/Fill Rate Goals Screen. This screen displays the list of peacetime and wartime aircraft availability full and limited funding fill rate goals which are updated during the Initial, pre-final, Final, pre-summary, and Summary computations. When the PEACE/WAR IND is equal to "P," then the headers are 2ND QUARTER, BUY POINT, TERM POINT, and POM POINT. If the peace/war indicator is equal to "W," then the headers are MONTH 1, MONTH 4, MONTH 7, and MONTH 10. The aircraft availability goal is a fill rate goal for an MD. The data is arranged by MD in ascending order. Use the scrolling commands to view all data.

<span id="page-47-3"></span>3.2.5. Display OPT One Percent Table Screen. This screen displays the replenishment and acquisition cost associated with achieving different availabilities for full and limited funding that is updated during the Initial, pre-final, Final, pre-summary and Summary computations. FUL displayed in the SEL AVAIL field denotes the cost to achieve the full funding target; LIM denotes the cost to achieve the limited funding target; and BTH denotes the cost to achieve the target where the full and limited funding targets are the same. Enter the AS OF date, MD (or blank for all MDs), TM PER, RUN PT, and PEACE/WAR IND. If the peace/war indicator is equal to "P," then the TM PER can only be "2nd" for second qtr data, "BUY" for buy point data (the default), "TERM" for termination point data, or "POM" for POM point data. If the peace/war indicator is equal to "W," then the TM PER can be only 1ST, 4TH, 7TH or 10TH (the default). Use the scrolling commands to see all the data.

<span id="page-47-0"></span>3.2.6. Display PIL Problem Item List Screen. This screen displays the problem item list for an MD and time period combination that is updated during the pre-final, Final, pre-summary, and Summary computations. No data is available from the Initial computation. All items are displayed for the MD with a component availability (CMPNT AVAIL) less than or equal to a standard component availability cutoff (CO CMPNT AVAIL). This standard component availability cutoff is displayed at the top of screen and can be file maintained on the File Maintenance SDT Standard Data Table (see AFMCMAN 23-101, Volume 2, paragraph 3.23.). Also displayed are the Line Replacement Units (LRUs) and Shop Replacement Units (SRUs) based on the value in the LRU/SRU IND field. An "L" indicates an LRU and an "S" indicates an SRU. If an LRU/SRU group is continued on more than one screen, the data for the LRU is displayed as the first data line of the following screen. The data for the remaining SRUs is displayed after the data for the LRU. The user may also view the indenture level (INDENT LVL) and CMPNT AVAIL for each item. If no records are found for the selection criteria, a message is displayed indicating no data found. Enter the AS Of date, RUN PT, TM PER, MD (or blank for all MDs), and P/W IND ("W" for war, or "P" for peace, the default). If the peace/war indicator is equal to "P," then the TM PER can only be "2ND" for second qtr data, "BUY" for buy point data (the default), "TERM" for termination point data, or "POM" for POM point data. If the peace/war indicator is equal to "W," then the TM PER can be only 1ST, 4TH, 7TH or 10TH (the default). Use the scrolling commands to see all the data.

<span id="page-47-1"></span>3.2.7. Output Products. Each of the following products are automatically generated from the Final and Summary computations and provided to the AFMC SIRS OPR (AFSC/LGPS).

Any of the products can be selected, one at a time, using the Output Products SIRS Product Selection Screen. Type "X" in the block by the product. The One Percent Table Plot and the AAM OWRM Summary Results report can only be selected by the AFMC SIRS OPR. The run cycle is "F" for Final and "S" for Summary computation. Change the AS OF date to get a product from a previous cycle. Leave the MD field blank to get all MDs, or type a MD such as C005. The PEACE/WAR IND can only be "W" for war, or "P" for peace, or blank the default, which provides data for both war and peace. If the peace/war indicator is equal to "P," then the TM PER can only be "2nd" for second qtr data, "BUY" for buy point data, "TERM" for termination point data, "POM" for POM point data, or blank (the default) for all data points. If the peace/war indicator is equal to "W," then the TM PER can be only 1st, 4th, 7th, 10th, or blank (the default) for all data points. FND ENVIR is the funding environment. When the peace/war indicator is "P," then the funding environment can be "LIM" for limited funding, "FULL" for full funding, or "BOTH" (the default). When the peace/war indicator is "W," then the funding environment can be "LIM" for limited funding, "FULL" for full funding, "BOTH" (the default), or "War1" through "War7." The war funding levels (War1, War2, etc.,) are calculated only for the pre-final and pre-summary computations.

3.2.8. Aircraft Availability and Fill Rate Goals Product. This product lists the peacetime and wartime aircraft availability and fill rate goals by MD for the time periods of 2nd qtr, buy point, term point, and POM point, month 1, month 4, month 7, and month 10. The full funding goal is listed with the limited funding goal in parentheses. This product looks like the MDFR screen described in **[paragraph](#page-47-2) 3.2.4.** Options for AAM products are described in **paragraph [3.2.7](#page-47-1)**

3.2.9. One Percent Table Product. This product lists the one percent table for an MD from lowest to highest availability. The peace/war status is displayed in the third line of the report title as PEACE or WAR. A new page is printed after the maximum number of lines allowed per page is exceeded, or after a new MD, TM PER, or peace/war indicator. This product looks like the OPT screen described in **[paragraph](#page-47-3) 3.2.5.** The user can select MD, TM PER, and PEACE/WAR IND. Options for AAM products are described in **paragraph [3.2.7](#page-47-1)**

3.2.10. One Percent Table Plot Product. This product shows a graphic representation of one percent table aircraft availability (TOT ACFT AVAL) versus the total cost (TOT CST FOR ACFT AVAL) in thousands, millions, or billions of dollars for an MD. There can be more than one TOT ACFT AVAL for a given TOT CST FOR ACFT AVAL, but only the first TOT ACFT AVAL is plotted. A new page is printed after a new MD. The peace/war status is displayed in the third line of the report title as PEACE or WAR. The user can select MD, TM PER and PEACE/WAR IND. Select one of the horizontal axis options, by typing "X" by only one of the options: \$ THOUSANDS, \$ MILLIONS, \$ BILLIONS or SYSTEM DERIVED AXIS (the dollars based on the most appropriate for the data).

3.2.11. Aircraft Availability by MD Product. This product lists the actual and projected number of aircraft and cost by MD versus the actual aircraft availability and cost. The report shows the availability for 2nd qtr, buy point, term point, and POM point for peacetime and month 1, month 4, month 7, and month 10 for war. The peace/war status is displayed in the third line of the report title as PEACE or WAR. A new page is printed after three MD records, or after a new MD or peace/war indicator. The user can select MD, TM PER, P/W

IND and FND ENVIR. This product looks like the BYMD screen described in **[paragraph](#page-46-1) [3.2.3.](#page-46-1)** Options for AAM products are described in **paragraph [3.2.7](#page-47-1)**

3.2.12. Problem Item List Product. This product looks like the PIL screen described in **[paragraph](#page-47-0) 3.2.6.** Options for AAM products are described in **paragraph [3.2.7](#page-47-1)**

3.2.12.1. The product automatically produced from the Final and Summary computations, lists all the problem items for 2nd qtr, buy point, term point, and POM point for peacetime and month 1, month 4, month 7, and month 10 for war. With each MD, the LRU/SRU groups are listed in the order of the LRU's component availability, from lowest to highest. The LRU data appears first then the SRUs appear in site code and NSN order. A blank line separates each LRU/SRU group from the next one. The LRU data is repeated if the SRU data takes more than one page. Also listed are the Site ID, SGM (SGM stock number), SMC (for the item), LRU/SRU IND ("L" indicates an LRU and an "S" indicates an SRU), INDENT LEVL (indenture level), CMPNT AVAIL (component availability), SYS EBO (system estimated back order), INV LEV (investment level), and U-P FCST (FUP). A new page is printed after a new TM PER, FUND EVIR, MD or a new peace/war indicator.

3.2.12.2. When this product is selected by the user, the report shows all items for the MD with a component availability (CMPNT AVAIL) less than or equal to a standard component availability cutoff (CO CMPNT AVAIL). If the user selects a CO CMPNT AVAIL greater than the standard component availability cutoff that was file maintained on the SDT Standard Data Table (see AFMCMAN 23-101, Volume 2, paragraph 3.23.), the value on the SDT table is used. The list is in indenture level/component availability sequence. The user can select MD, TM PER, Peace/War IND, FND ENVIR (funding environment) and CO CMPNT AVAIL.

<span id="page-49-0"></span>3.2.13. AAM OWRM Summary Results Product. This product lists the OWRM aircraft availability versus cost by MD which contains a breakdown of the total cost for seven availability targets. A new page is printed after the maximum number of lines allowed per page is exceeded by TM PER and after three MDs. The summary report only applies if the user leaves the MD field blank. The user requested OWRM aircraft availability versus cost by MD summary report is specific to the TM PER value. The user can select MD and TM PER. The TM PER can be only 1ST, 4TH, 7TH, 10TH, or blank. The default is a blank representing all TM PERs, which are the limited funding, full funding, and the seven war funding levels. The war funding levels are only calculated for the pre-final and pre-summary computations. This product looks like the Display AAMO AAM OWRM Summary Results screen described in **[paragraph](#page-46-0) 3.2.1.** Options for AAM products are described in **paragraph [3.2.7](#page-47-1)**

#### **Chapter 4**

#### **OTHER WAR RESERVE MATERIEL**

<span id="page-50-0"></span>**4.1. Introduction.** AFI 25-101, *War Reserve Materiel (WRM) Program Guidance and Procedures,* sets the policies and responsibilities for managing WRM. OWRM are reserve requirements needed to augment RSPs and other POS and sustain wartime operations until the point when the delivery of industrially produced assets meets total war needs. The OWRM requirement is computed by the SIRS and cannot be file maintained. An item must meet two conditions in order for SIRS to compute an OWRM requirement: The item must (1) have an application with a war program or have an RSP requirement from D087H and (2) the Mission Item Essentiality Code (MIEC) for the SGM stock number must contain A, B, or C in the second position and E or F in the third position. OWRM is displayed in the SIRS requirements computation as OWRM RQMT (FULL) and OWRM RQMT (LIMITED) and in the CSIS as other acquisition war reserve protectable (OTH A-W-R PROT) and other acquisition war reserve balance (OTH A-W-R BAL). The Program Office, the RSP OPRs at the MAJCOMs, the AFMC WRM and RSP OPRs (AFSC/LGPS), the AFMC SIRS OPR (AFSC/LGPS), the AFSC WRM and RSP OPR, the AFSC SIRS OPR as well as the IMS/MMs and ESs are all involved in the development, validation, and management of WRM/RSP/OWRM data.

### **4.2. Inputs to the OWRM Computation.**

4.2.1. The Weapon System Management Information System (WSMIS) Requirements Execution/Availability Logistics Module (REALM) Requirements Computation Support System (D087H) provides two files to SIRS each qtr for the Initial computation, and can provide files for the Final computation (see AFMCMAN 23-101, Volume 2, paragraph 1.7.).

4.2.1.1. One D087H file provides 38 qtrs of requirements quantities for two types of records. The first position of each record is either an "H" for HPMSK requirements or an "R" for RSP. These are additives and are explained in AFMCMAN 23-101, Volume 4, paragraphs 5.4.1. (RSP) and 5.4.18. (HPMSK). Additive data can be viewed on the SIRS DIS SND ADRQ screen (see AFMCMAN 23-101, Volume 4). For INS and NSO items, this D087H data is added to the non-recurring requirement (see **[Table](#page-66-0) 5.2**).

4.2.1.2. The second D087H file provides War TOIMDR in the format 9V9999 where V is the assumed decimal point, wartime adjustment factor in the format 99V99 where V is the assumed decimal point, and WUC by actual stock number. The TOIMDR and wartime adjustment factor are not passed together in the same qtr for the same item. If the wartime adjustment factor is passed, it must be greater than zero and not equal to 1. (The wartime adjustment factor may be used to increase demand rates for electronic warfare items.) No duplicate stock numbers will be included on this file. This data is used in the OWRM computation and can be viewed on the Display WARD War Data screen, SIRS DIS SND WARD.

4.2.2. The item installed programs are provided to SIRS from the API D200F system (see AFMCMAN 23-101, Volume 2, paragraph 1.9.) for each SIRS computation. War flying hours are provided by HQ USAF for some aircraft. SPDs and engine managers at the ALCs may develop their own wartime programs for program types "4" PDM and "6" EOH. These war programs have to be file maintained into API on the PRGM FM FFWD screen (see

AFMCMAN 23-101, Volume 5, paragraph 3.18.). When no wartime programs are available for a given application, API uses the peacetime program to develop the war item installed program for SIRS to use in the OWRM computation. War and peace installed programs are received in quarterly increments and are divided into monthly increments by SIRS using the war program percentages (PRGM PCT) from the OWRM Table screen (see AFMCMAN 23- 101, Volume 2).

4.2.3. For rates, percents, and pipeline days, wartime data is displayed only on the OWRM computation and used to compute the OWRM requirement. Quarterly rates, factors, and percentages are interpolated into monthly segments. Time-phased depot repair cycle days will be used if they are used in the peacetime computation and apply during the war year, which is the EY. The war data for the current cycle can be viewed online using the Display WARD War Data screen, SIRS DIS SND WARD. After the data is displayed, click the Notepad button to display the Notepad. The SRC is displayed and identifies the source of the data: "A" - data is from D087H, "P" - data is the peacetime value, "S" - data is the default value and "E" - data is a file-maintained value.

**4.3. OWRM Computation Logic.** With the exceptions noted below, war requirements are computed using the same logic and formulas that are used for the peacetime computation (see **[Chapter](#page-5-0) 1**).

4.3.1. D-day is the first day of hostilities and is the first day of the first month after the BY. The war computation time-span is on the OWRM Table screen (see AFMCMAN 23-101, Volume 2) and can be file maintained by the AFMC SIRS OPR (AFSC/LGPS) to any value between 1 and 12, for any SMC. Peacetime requirements are computed on a time-phased basis for up to 39 months, as described in **[Chapter](#page-5-0) 1**. War year requirements are computed on a month-by-month basis for the war year. The OWRM computation does not compute a retention period requirement. The peak difference between the total wartime requirement accumulated (WAR RQMT ACCUM) and the total peacetime requirement accumulated (PEACE RQMT ACCUM) within the war computation time-span is used to determine the Dday to production deficit requirement (D-P DEFICIT).

4.3.2. DLM programs (PDM prog, ENG OH prog and MISTR prog) are displayed as the sum of the JR and NJR programs, just like they are in the peacetime computation.

4.3.3. Depot condemnations are computed against OIM depot reparable generations (base NRTS and NJR reparable generations before they have been shipped.

4.3.4. The peace and war base repair cycle requirement and peace and war base O&ST requirement are not rounded in the same manner as in the peacetime requirements computation. In the peacetime computation algorithm, the base  $O&ST$  is truncated and the remainder is added to the base repair cycle requirement before it is rounded. In the OWRM computation, both requirements are rounded independently and the remainder is unused.

4.3.5. The peace and war OIM base stock levels do not use rounded elements. (Unrounded elements are summed together and the result is rounded.)

4.3.6. Net requirements are determined considering the computed assets and condemnations as follows. The capitalized terms below correspond to the requirements lines on the Display SOCW SGM OWRM Comp Worksheet screen:

4.3.6.1. Computed assets (COMPUTED WAR ASSETS and COMPUTED PEACE ASSETS) for the first month equal the gross requirements (WAR RQMT plus PEACE RQMT) minus the condemnations (TOTAL WAR CNDMN and TOTAL PEACE CNDMN).

4.3.6.2. For subsequent months (months 2 -12), computed assets equal the previous month's computed assets plus the gross requirements for the current month minus the condemnations for the current month.

4.3.6.3. The gross requirements (WAR RQMT and PEACE RQMT) for the first month consist of the condemnations (TOTAL WAR CNDMN and TOTAL PEACE CNDMN) and total levels (TOTAL WAR LEVELS and TOTAL PEACE LEVELS).

4.3.6.4. For subsequent months (months 2-12), the gross requirements (WAR RQMT and PEACE RQMT) equal the total condemnations for that month plus the total level for that month minus the total assets for the previous month.

4.3.6.5. The gross OWRM requirement (WAR RQMT minus PEACE RQMT) for any month within the computation time span is the difference between the accumulated wartime requirement (WAR RQMT ACCUM) and the accumulated peacetime requirement (PEACE RQMT ACCUM). A negative entry is possible and indicates that the peacetime program is larger than the wartime program. This requirement is displayed only for those months in the war computation time span. The peak difference within this time span is the D-P DEFICIT. Negative entries in each of the months will result in zero D-P DEFICITs.

4.3.6.6. The RSP requirement from D087H at the buy point (WRSK-BLSS RQMT AT BUY) is subtracted from the D-P DEFICIT to equal the OWRM requirement. If the RSP requirement is larger than the D-P DEFICIT then the OWRM requirement will be zero, and no OWRM line will display on the SMCW.

**4.4. File Maintenance of War Data Elements.** Changes to these data elements by SGM are made using the FM WARD War Data screen, SIRS FM SND WARD.

4.4.1. All FM is done at the SGM level. If a CSN is entered, SIRS will display the corresponding SGM. Enter "Z" to revert to the corresponding default peace value. If the file-maintained value was a factor other than TOIMDR, then the "Zs" replace the value with the peacetime factor from the EY time period and the SRC is set to "P." If the file maintained value is a pipeline element, "Zs" may be used only when the current SRC is "E." File maintained values are validated against the OWRM Table (see AFMCMAN 23-101, Volume 2). If a file maintained value exceeds the value on that table for that data element, a message is displayed on the screen. If a file maintained value exceeds the peacetime value, SIRS will replace the file maintained war value with the peacetime value. When the new data passes the edits, the Notepad will appear. Documentation is required to explain the reason for changing the data element. After entering the documentation, the FM screen will reappear with the notification "update successful" indicating that the database has been changed to the entered values.

4.4.2. Data displayed that cannot be file maintained is: the OIM base repair rate (OIM BASE RPR RT), the OIM depot demand rate (OIM DEP DMND RT), the depot repair cycle days (months 1 and 2) (DEP RPR CYC DA (MO 1and MO 2), war computation time span (COMP TMSP), and the WUC. Only a SIRS OPR can update the base NRTS percent (BASE NRTS PCT) and the war adjustment factor (WAR ADJ FACTOR). The data elements on the WARD screen are also displayed on the SGM OWRM Comp Worksheet (**[paragraph](#page-57-0) 4.9**) and are described in **[paragraph](#page-53-0) 4.5.** through **[4.8](#page-56-0)**

### <span id="page-53-0"></span>**4.5. War Total OIM Demand Rate.**

4.5.1. For a description of the peacetime TOIMDR, see AFMCMAN 23-101, Volume 5, paragraph 2.9. The war TOIMDR is determined by one of the following three methods.

4.5.1.1. On any Initial computation, the war TOIMDR is used if received from D087H. The SRC is "A."

4.5.1.2. If the war TOIMDR is not received from D087H, and the war adjustment factor is greater than zero, SIRS computes the war TOIMDR and the SRC is "C." On the September and December cycles, the war TOIMDR equals the war adjustment factor times the peace TOIMDR second forecast year. On the March and June cycles, the war TOIMDR equals the war adjustment factor times the peace TOIMDR third forecast year.

4.5.1.3. If the war TOIMDR is not received from D087H, and if the war adjustment factor is zero, then the war TOIMDR SRC is "P." On the September and December cycles, the war TOIMDR equals the peace TOIMDR second forecast year. On the March and June cycles, the war TOIMDR equals the peace TOIMDR third forecast year.

4.5.2. The TOIMDR can be file maintained as follows.

4.5.2.1. When the war TOIMDR is file maintained, its SRC is set to "E," and SIRS puts zero in the war adjustment factor and sets its SRC = space.

4.5.2.2. When the war TOIMDR's SRC is "E" or "A" then "Zs" can be file maintained for the war TOIMDR. SIRS then puts the peace TOIMDR into the war TOIMDR, puts "P" in its SRC, and puts zero in the war adjustment factor and sets its SRC = space. On the September and December cycles, the war TOIMDR equals the peace TOIMDR second forecast year. On the March and June cycles, the war TOIMDR equals the peace TOIMDR third forecast year.

4.5.2.3. When the war TOIMDR's SRC is "C," SIRS rejects the FM of "Zs."

4.5.3. WAR ADJ FACTOR. For the March Initial computation, and any other Initial computation when the SRC is "A," SIRS puts zero in the war adjustment factor and makes its SRC = space. SIRS then accepts a war adjustment factor from D087H. The war adjustment factor cannot be file maintained by the IMS/MM.

### **4.6. War Rates and Factors (Table 4 1.).**

4.6.1. For descriptions of the peacetime rates and factors, see AFMCMAN 23-101, Volume 5, Chapter 2. On the March Initial cycle, SIRS puts the corresponding peacetime value third forecast year into the war rates and percentages. On any other Initial cycle, the value is not changed if the SRC is "E." Otherwise, on the September and December cycles, the corresponding peacetime value second forecast year is used, and on the June cycle, the corresponding peacetime value third forecast year is used. When peace values are used, the corresponding SRC is set to "P." Then the OIM depot demand rate and the OIM base repair rate are calculated by SIRS.

|                | <b>Data Element</b>    | <b>Explanation</b>                                           |  |
|----------------|------------------------|--------------------------------------------------------------|--|
| $\mathbf{1}$   | <b>OIM BASE RPR RT</b> | The OIM base repair rate is calculated as the war total OIM  |  |
|                |                        | demand rate minus the war depot OIM demand rate. This        |  |
|                |                        | cannot be file maintained. (See AFMCMAN 23-101, Volume       |  |
|                |                        | 5, paragraph 2.12.)                                          |  |
| $\overline{2}$ | OIM DEP DMND           | The war OIM depot demand rate is calculated as the (war      |  |
|                | <b>RT</b>              | TOIMDR) times (100 minus the war base NRTS percent) times    |  |
|                |                        | (war base condemnation percent) plus (war base NRTS          |  |
|                |                        | percent). This cannot be file maintained. (See AFMCMAN       |  |
|                |                        | 23-101, Volume 5, paragraph 2.11.)                           |  |
| $\overline{3}$ | <b>BASE NRTS PCT</b>   | War base NRTS percent. (See AFMCMAN 23-101, Volume 5,        |  |
|                |                        | paragraph 2.6.)                                              |  |
| $\overline{4}$ | <b>BASE CNDMN PCT</b>  | War base condemnation percent. (See AFMCMAN 23-101,          |  |
|                |                        | Volume 5, paragraph 2.7.)                                    |  |
| 5              | <b>MISTR CNDMN</b>     | War MISTR condemnation percent. (See AFMCMAN 23-101,         |  |
|                | <b>PCT</b>             | Volume 5, paragraph 2.8.)                                    |  |
| 6              | PDM JR CNDMN           | War PDM JR condemnation percent. (See AFMCMAN 23-            |  |
|                | <b>PCT</b>             | 101, Volume 5, paragraph 2.17.)                              |  |
| $\overline{7}$ | PDM NJR REPL           | War PDM NJR replacement percent. (See AFMCMAN 23-            |  |
|                | <b>PCT</b>             | 101, Volume 5, paragraph 2.16.)                              |  |
| 8              | PDM NJR PRGM           | War PDM NJR program percent. (See AFMCMAN 23-101,            |  |
|                | <b>PCT</b>             | Volume 5, paragraph 2.15.)                                   |  |
| 9              | <b>EOH JR CNDMN</b>    | War EOH JR condemnation percent. (See AFMCMAN 23-            |  |
|                | <b>PCT</b>             | 101, Volume 5, paragraph 2.17.)                              |  |
| 10             | <b>EOH NJR REPL</b>    | War EOH NJR replacement percent. (See AFMCMAN 23-            |  |
|                | <b>PCT</b>             | 101, Volume 5, paragraph 2.16.)                              |  |
| 11             | <b>EOH NJR PRGM</b>    | War EOH NJR program percent. (See AFMCMAN 23-101,            |  |
|                | <b>PCT</b>             | Volume 5, paragraph 2.15.)                                   |  |
| 12             | <b>MISTR JR CNDMN</b>  | War NHA MISTR JR condemnation percent. (See                  |  |
|                | PCT                    | AFMCMAN 23-101, Volume 5, paragraph 2.17.)                   |  |
| 13             | <b>MISTR NJR REPL</b>  | War NHA MISTR NJR replacement percent. (See                  |  |
|                | PCT                    | AFMCMAN 23-101, Volume 5, paragraph 2.16.)                   |  |
| 14             | <b>MISTR NJR PRGM</b>  | War NHA MISTR NJR program percent. (See AFMCMAN              |  |
|                | PCT                    | 23-101, Volume 5, paragraph 2.15.)                           |  |
| 15             | <b>WAR ADJ FACTOR</b>  | Wartime adjustment factor (used to increase demand rates for |  |
|                |                        | electronic warfare items). Only a SIRS OPR can file maintain |  |
|                |                        | this.                                                        |  |

**Table 4.1. War Rates and Factors Data.**

**4.7. War Pipeline Days (Table 4 2.).** For descriptions of the peacetime pipeline days see AFMCMAN 23-101, Volume 4, Chapter 3.

**Table 4.2. War Pipeline Days.**

|                | <b>Data Elements</b>                            | <b>Explanation</b>                                                                                                    |  |
|----------------|-------------------------------------------------|----------------------------------------------------------------------------------------------------|--|
| $\mathbf{1}$   | <b>BASE O-ST DAYS</b><br>(MO <sub>1</sub> )     | War base O&ST days month 1. During any SIRS computation,<br>if the SRC is "P" or "S," that value is updated accordingly with<br>either the peacetime value or the default value from the OWRM                                                                                                    |  |
|                |                                                 | Table (see AFMCMAN 23-101, Volume 2). If the SRC is "E,"<br>then only during the Initial March computation will the base<br>O&ST days be updated from the value on the Standard Data                                                                                                    |  |
|                |                                                 | Table - ERRC. (See AFMCMAN 23-101, Volume 4, paragraph<br>3.3.3.                                                                                                    |  |
| $\overline{2}$ | <b>BASE O-ST DAYS</b><br>(MO <sub>2</sub> )     | War base O&ST days month 2. Same as above. The user can<br>file maintain a different value to be used for month $2 - 12$ for<br>the item. The AFMC SIRS OPR (AFSC/LGPS) can file<br>maintain on the OWRM Table, by SMC, a different value to be<br>used for months $2 - 12$ .                                                                                                    |  |
| $\overline{3}$ | <b>JR STOCK LEVEL</b><br><b>DAYS</b>            | War JR stock level days. Updated from the default value on the<br>Standard Data Table - ALC screen (see AFMCMAN 23-101,<br>Volume 2). Reference AFMCMAN 23-101, Volume 4,<br>paragraph 3.6.                                                                                                    |  |
| $\overline{4}$ | <b>NJR STOCK</b><br><b>LEVEL DAYS</b>           | War NJR stock level days. Updated from the default value on<br>the Standard Data Table - ERRC screen (see AFMCMAN 23-<br>101, Volume 2). Reference AFMCMAN 23-101, Volume 4,<br>paragraph 3.5.)                                                                                                    |  |
| 5              | <b>BASE RPR CYCLE</b><br><b>DAYS</b>            | War base repair cycle days. On the March Initial computation,<br>SIRS will update with either the peacetime days or the default<br>days, whichever is less. This will override any file maintained<br>value. On any other computation, this update will only be done<br>if the SRC is "P" or "S" and will not be done if the SRC is "E."<br>(See AFMCMAN 23-101, Volume 4, paragraph 3.7.)                                                                       |  |
| 6              | <b>BASE</b><br><b>PROCESSING</b><br><b>DAYS</b> | War base processing days. On the March Initial computation,<br>SIRS will update with either the peacetime days or the default<br>days, whichever is less. This will override any file maintained<br>value. On any other computation, this update will only be done<br>if the SRC is "P" or "S" and will not be done if the SRC is "E."<br>(See AFMCMAN 23-101, Volume 4, paragraph 3.9.)                                                                         |  |
| $\overline{7}$ | <b>REP INTRAN DAY</b><br>(MO <sub>1</sub> )     | War reparable intransit days month 1. During any computation,<br>if the SRC is "P" or "S," that value is updated accordingly with<br>either the peacetime value or the default value from the OWRM<br>Table screen (see AFMCMAN 23-101, Volume 2). If the SRC<br>is "E," then only during the Initial March computation, the<br>reparable intransit days will be updated from the values on the<br>OWRM table. (See AFMCMAN 23-101, Volume 4, paragraph<br>3.10. |  |
| 8              | <b>REP INTRAN DAY</b><br>(MO <sub>2</sub> )     | War reparable intransit days month 2. Same as above. The user<br>can file maintain a different value to be used for month $2 - 12$<br>for the item. The AFMC SIRS OPR (AFSC/LGPS) can file                                                                                                    |  |

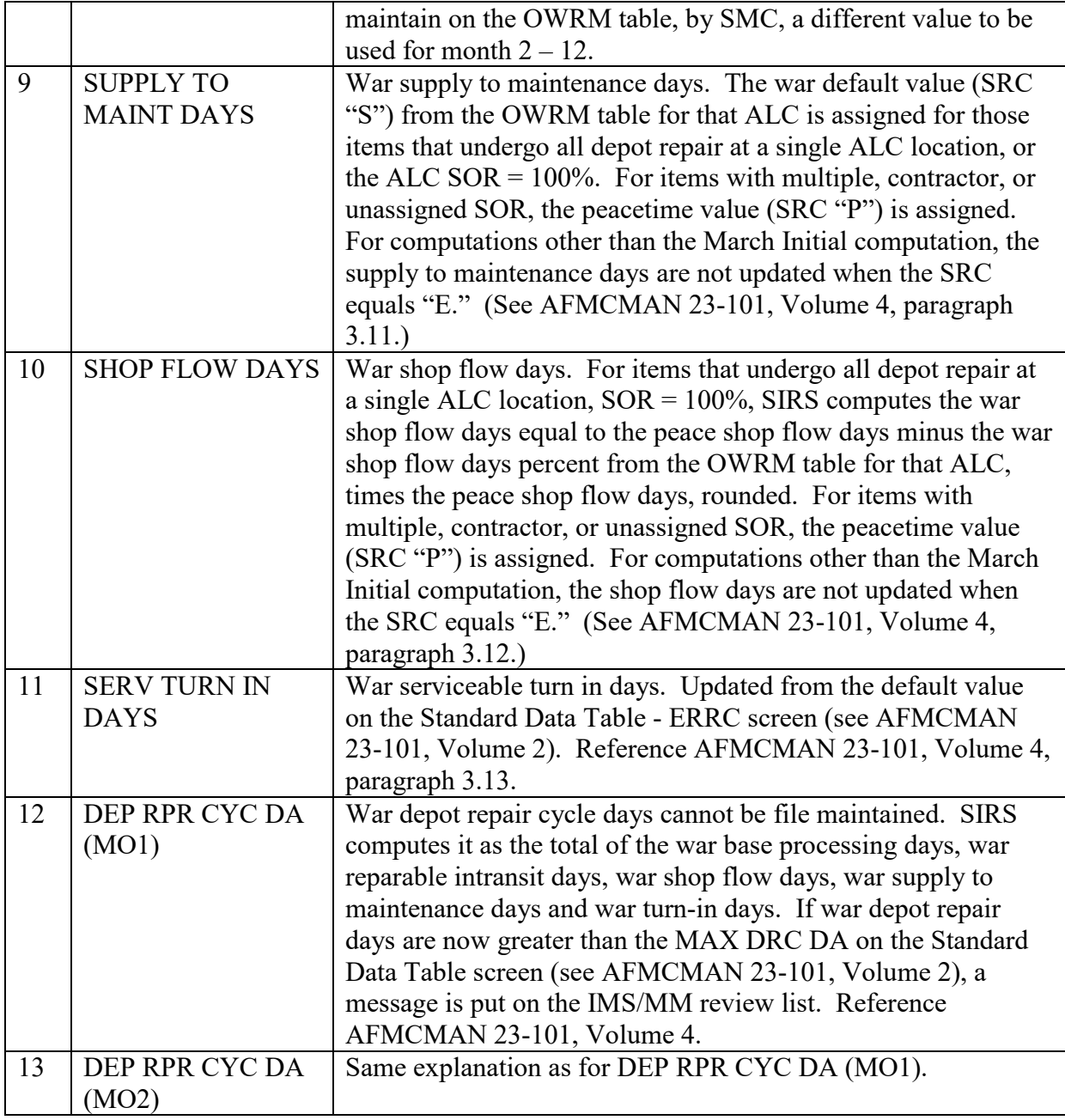

# <span id="page-56-0"></span>**4.8. Other War Data.**

4.8.1. Float S/L. War depot floating stock level. Not used.

4.8.2. Users 1-3. War number of users. Months 1, 2, 3, and 4. For the March Initial computation only, SIRS updates this element with the number of peacetime users for that time phased qtr of the EY.

4.8.3. Users 4-6. Months 4, 5, and 6. For the March Initial computation only, SIRS updates this element with the number of peacetime users for that time phased qtr of the EY.

4.8.4. Users 7-9. Months 7, 8, and 9. For the March Initial computation only, SIRS updates this element with the number of peacetime users for that time phased qtr of the EY.

4.8.5. Users 10-12. Months 10, 11, and 12. For the March Initial computation only, SIRS updates this element with the number of peacetime users for that time phased qtr of the EY.

4.8.6. COMP TMSP. Computation time span is the war computation time-span in months. It is equal to a number between 1 and 12. It can only be file maintained on the OWRM Table screen (see AFMCMAN 23-101, Volume 2).

4.8.7. WUC. This is the WUC from D087H. It can only be file maintained in D087H.

<span id="page-57-0"></span>**4.9. The SGM OWRM Computation Worksheet.** This product displays the war data and the OWRM computational results**.**

4.9.1. The SGM OWRM Computation Worksheet can be viewed online SIRS DIS CW SOCW. Page 3 displays the data for the peak month in the first column followed by data for months 1, 2, 3, 6, 9, and 12. Page 3 may contain more data than can be displayed on one screen.

4.9.2. The hard copy product AD200.AIPA#88K is automatically generated after each SIRS computation for items computing a buy, term, repair, or excess, or based on the IAC. For items computing excess, this product is produced only if this is the first time the item is in excess, or if the current computed excess quantity is larger than last cycle's excess quantity. The first page of the report is the Item Detail page that shows basic management information, pipeline days and forecast rates and percentages. The second part of the report is the results of the time phased requirements computation for the 12 months of the war year (EY). This part of the report has a variable number of pages or display screens since a data element does not appear on the report if it has no data.

4.9.3. The data presented in Table 4.3. is always displayed on the SGM OWRM Computation Worksheet.

|                | Data               | <b>Explanation of Data</b>                                                 |  |
|----------------|--------------------|----------------------------------------------------------------------------|--|
| $\mathbf{1}$   | <b>CUR</b>         | Current date DD MMM YY and time of the print of the product.               |  |
| $\overline{2}$ | AS OF              | DD MMM YY of the asset cutoff date. Immediately to the right of            |  |
|                |                    | the asset cutoff date is a 2-position field to indicate the segment of the |  |
|                |                    | quarterly cycle and the number of re-runs of the segment. The first        |  |
|                |                    | position will be "I" for the Initial computation, "F" for the Final        |  |
|                |                    | computation, and "S" for the Summary computation. The second               |  |
|                |                    | position will be a numeric to indicate the number of times that            |  |
|                |                    | computation was recomputed.                                                |  |
| $\mathfrak{Z}$ | <b>SGM</b>         | The 15-position SGM.                                                       |  |
| $\overline{4}$ | <b>ALC</b>         | The 2-position code indicating the site that is responsible for            |  |
|                |                    | managing the item. (See AFMCMAN 23-101, Volume 4, paragraph                |  |
|                |                    | 1.14.2.)                                                                   |  |
| 5              | <b>IMS</b>         | The 3-position code indicating the IMS/MM responsible for                  |  |
|                |                    | managing the item. (See AFMCMAN 23-101, Volume 4, paragraph                |  |
|                |                    | 1.14.7.                                                                    |  |
| 6              | <b>ES</b>          | The 3-position code indicating the ES assigned to the item. (See           |  |
|                |                    | AFMCMAN 23-101, Volume 4, paragraph 1.14.6.)                               |  |
| $\overline{7}$ | <b>NAME</b>        | The name of the SGM. (See AFMCMAN 23-101, Volume 4,                        |  |
|                |                    | paragraph 1.7.)                                                            |  |
| 8              | <b>ERRC</b>        | The ERRC code (N, P, or T) for the stock number. (See AFMCMAN              |  |
|                |                    | 23-101, Volume 4, paragraph 1.14.5.)                                       |  |
| 9              | <b>MIEC</b>        | The MIEC for the SGM that was file maintained in D200F/API. (See           |  |
|                |                    | AFMCMAN 23-101, Volume 4, paragraph 1.14.8.)                               |  |
| 10             | PRGM SEL           | The IPSC for the master stock number. (See AFMCMAN 23-101,                 |  |
|                |                    | Volume 4, paragraph 1.14.11.)                                              |  |
| 11             | <b>WUC</b>         | The WUC passed from D087H that indicates the item's relationship           |  |
|                |                    | to the NHA or end item. (See AFMCMAN 23-101, Volume 2,                     |  |
|                |                    | paragraph 1.7.)                                                            |  |
| 12             | <b>BUDGET</b>      | The BP/SMC/MPC for the SGM. (See AFMCMAN 23-101, Volume                    |  |
|                | <b>CODE</b>        | 4, paragraph $1.2$ .)                                                      |  |
| 13             | <b>SFTY LVL</b>    | The safety level exclusion indicator of "X" indicates an IMS/MM            |  |
|                | <b>EXCL IND</b>    | decision to exclude the SGM from the AAM computation. Otherwise            |  |
|                |                    | the value is blank. (See AFMCMAN 23-101, Volume 4, paragraph               |  |
|                |                    | 1.10.                                                                      |  |
| 14             | <b>UNIT PRICES</b> | The actual and forecast (FCST) unit prices are displayed. The              |  |
|                |                    | forecast unit price is determined by the fiscal year (FY) the SGM was      |  |
|                |                    | last procured and the latest inflation indices. (See AFMCMAN 23-           |  |
|                |                    | 101, Volume 4, paragraph 1.11.)                                            |  |
| 15             | FLT STK            | Floating stock. No longer used.                                            |  |
| 16             | CAGE               | The Contractor And Government Entity (CAGE) associated with the            |  |
|                |                    | part number of the item.                                                   |  |
| 17             | <b>PART</b>        | The manufacturer's part number for the SGM.                                |  |
|                | <b>NUMBER</b>      |                                                                            |  |

**Table 4.3. SGM OWRM Computation Worksheet Data.**

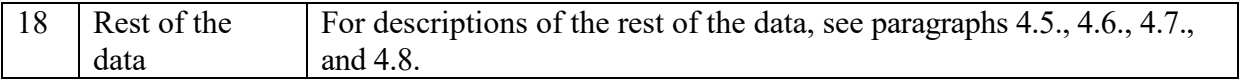

# **Chapter 5**

### **INSURANCE ITEMS AND NUMERIC STOCKAGE OBJECTIVE ITEMS**

#### **5.1. Introduction.**

5.1.1. This chapter describes the guidance and procedures to be used by the IMS/MM and ES for the management of non-demand-based items, also called INS and NSO items. These are Air Force items that experience demand patterns that are incompatible with the demandbased methodology of SIRS. The ES decides during the provisioning process (see AFMCI 23-106, *Initial Requirements Determination*) which items should be managed as demand based or non-demand based (INS or NSO). Requirements for these items are computed by SIRS using the computational method explained in **[paragraph](#page-62-0) 5.4.** When FM is done, the IMS/MMs must document their rationale using the Notepad.

5.1.2. Rates and percents are computed for all items, including INS and NSO. However, INS items do not use usage in the calculation of their buy, repair, and retention levels. The Usage Printout is no longer produced for INS and NSO items as a Factors/Usage Printout is produced for all items. The results of the INS and NSO computation are displayed on the Display INIS INS/NSO Item Status Listing screens and SIRS DIS CW INIS that is produced from the Initial, Final, and Summary computation.

5.1.3. Stocks of INS and NSO items are normally maintained at depot level only. Under specific circumstances, NSO items may be allowed to have minimum quantities at base level based on various ASLs such as on items selected during initial provisioning. (See AFMCMAN 23-101, Volume 4, paragraphs 4.4. and 4.6.1.)

5.1.4. The INS or NSO code is not assigned solely to retain assets. The use of these codes is prohibited when the basic intent is to retain assets that might otherwise be in a computed long supply or excess position.

5.1.5. The INS code is input from D043 to RIID to SIRS and has precedence over the other values that could be input for the ICC (see AFMCMAN 23-101, Volume 4, paragraph 1.6.). This will cause an "I" to be posted in the ICC on the SMCWs and the INS/NSO Item Status Listing. Conversely, the only way to remove the "I" is to initiate a cataloging action in D143C to pass to D043 to remove the code.

5.1.6. SIRS does not compute levels for INS and NSO items with a compute code of "B," "N," "P," "R," and "X" (see AFMCMAN 23-101, Volume 4, paragraph 1.14.3.).

# **5.2. INS Items.**

5.2.1. Retail stockage of INS items is not authorized; however, minimal quantities (normally not more than two per depot) may be stored at the wholesale level.

5.2.2. Items identified as INS are stock listed in D043 with an AAC of "Z." The IMS/MM and ES will conduct a review of an INS item whenever a failure is reported. This review will include an investigation of the mode of failure. Any item that experiences systematic usage will be considered for a catalog change to remove the INS code if the Air Force is the PICA.

# **5.3. NSO Items.**

5.3.1. Since the lack of replacement items seriously hamper the operational capability of a weapon or weapon system, the NSO items are stocked, but as non-demand-based. Also included in this category are:

<span id="page-61-1"></span>5.3.1.1. Items, such as containers (stock class 8140 and 8145), that would have no program to compute requirements against even if the application data was complete. (See AFMCMAN 23-101, Volume 5, Chapter 3.)

<span id="page-61-0"></span>5.3.1.2. Items with sporadic demand patterns (all usage appears in one qtr or no usage appears within the most recent four qtrs or all usage appears in the oldest year) that make any computed rates meaningless.

5.3.1.3. Items with only base RTS usage. However, these items must be reviewed periodically to make certain that they should remain XD2 items and not be converted to XF3 items. If the depot can do no additional repair beyond what is accomplished at the bases, the Air Force is the PICA, and the item can still be procured; then the ERRC for the item will be changed to ERRC "P."

5.3.2. All NSO items require periodic reviews to determine if the NSO code will be retained or removed. The ES will do the review of the ICC when a Factors/Usage Printout is received and when the item is reviewed in accordance with the IAC and inform the IMS/MM of any items needing to be changed to NSO or changed from NSO to computing. The ES will sign the Factors/Usage Printout when the ES has completed the review and a copy forwarded to the IMS/MM when any changes are recommended to the ICC as well as what is specified in AFMCMAN 23-101, Volume 1, Attachment 2. NSO items currently in the Air Force inventory are reviewed jointly by the IMS/MM and ES to determine if an NSO code is appropriate. During the review, the IMS/MM and ES will review past usage to make sure the NSO code is valid. The IMS/MM is responsible for the FM of the ICC in SIRS.

5.3.3. Use the following criteria to identify items that qualify for management under the NSO concept (applies to the non-demand-based items that do not meet the specification for management as INS). Do not code NIMSC 5 items as NSO.

5.3.3.1. All items that compute a TOIMDR of less than .0005; have NHA MISTR, PDM, and EOH NJR replacement percents less than 1%; and have NHA MISTR, PDM, and EOH JR condemnation percents less than 1% (with no projected increase in usage) will be coded NSO. **Exception:** Air Force or other Service SICA NIMSC 5 items (see **[paragraph](#page-62-1) 5.5.1**).

5.3.3.2. An item with a TOIMDR of .0005 or greater; or a NHA MISTR, PDM or EOH NJR replacement percent of 1% or greater; or a NHA MISTR, PDM, or EOH JR condemnation percent of 1% or greater, must be computed as a demand-based item unless the total past demands (base NRTS and Dep Rep Gens) were 3 or less in 24 months, or unless the usage is sporadic (**[paragraph](#page-61-0) 5.3.1.2**) or meets **[paragraph](#page-61-1) 5.3.1.1.**  criteria. Sporadic usage is all usage appears in one qtr or no usage appears within the most recent four qtrs.

5.3.3.3. NSO codes are never assigned to preclude the output of computation worksheets and other products.

5.3.3.4. Since D200A allows the file maintenance of the NSO code by individual current stock number, it is possible to have some items within a two-way interchangeable group to be coded NSO and the SGM to be coded as a computing item. When this occurs, the message "not an INS/NSO item" will appear on the Insurance/NSO comp screen (CW INIS, when in reality the item is coded as an NSO item. This is because the system has rolled to the SGM which is coded as a computing item.

5.3.3.5. When an item's demands for the past 8 qtrs are not reflective of its expected future demands (i.e., a modification has removed an NSN from the weapon system), the item must remain computing until the demands for the past 8 qtrs appropriately reflect what is expected of future demands. Changing an item to NSO status before the high usage ages out of the 8 qtrs will overstate future requirements.

# <span id="page-62-0"></span>**5.4. Levels for INS and NSO Items.**

5.4.1. SIRS will automatically calculate the INS/NSO levels. Adjustments to the levels calculated by SIRS are attained by file maintaining adjustments to those areas affecting the requirements lines used in the computation additives, adjusted levels, factors, etc. SIRS will not allow the IMS/MM to increase the levels calculated by SIRS; however, the IMS/MM can manually lower the INS/NSO levels calculated by SIRS by dropping the MIN DEP STK LVL on the BMD screen to zero. SIRS will automatically calculate buy and repair levels for the CY, AY, BY, and EY as well as the retention level.

5.4.2. If an NSO item has an AAC of "T" or "Y," which means the item is obsolete, then SIRS will automatically change the ICC to blank, and overlay all buy, repair, and retention levels and quantities, with zeroes. In addition, if the obsolete item is a CSN that is part of a SGM family which is NSO, the CSN's ICC is set to blank, the levels are set to zero, and the SRCs are set to "C." The CSN's data, including assets, is not used in the SGM's computation of the NSO levels.

5.4.3. If an INS item has an AAC of "T" or "Y," the buy, repair, and retention levels and quantities will be set equal to zero. SIRS cannot change the ICC from "I" to blank, as this is a cataloging action.

5.4.4. SIRS will output the ICC for items coded INS or NSO on the IMS Review List and on the ES Review List when the computed TOIMDR is greater than the NSO-TOIMDR-MIN and/or when the computed DLM NJR replacement percent and/or JR condemnation percent is greater than the NSO-NJR-REPL-PCT-MIN. The IMS/MM and ES will review the item. The SIRS OPR will determine, establish, and file maintain the NSO-TOIMDR-MIN and the NSO-NJR-PEPL-PCT-MIN on the Standard Data Table. (See AFMCMAN 23-101, Volume 2, paragraph 3.23.)

# <span id="page-62-1"></span>**5.5. Special Rules for Items Managed by Multiple Services.**

5.5.1. Items cataloged with a NIMSC 5, whether the Air Force is NIMSC 5 or the other Service is NIMSC 5, are not coded NSO. SIRS will automatically change the ICC of "S" or "Z" for NIMSC 5 items to blank for "computing" items. This allows a RDE transaction to be received by the Air Force when it is the PICA or to be generated to the other Service when the other Service is the PICA.

5.5.2. When an Air Force SICA NIMSC 5 item has been cataloged as an INS item due to the use by the PICA of "Z" for the AAC, SIRS will output a notice to the IMS/MM and ES saying "NIMSC 5 AND ITEM CATEGORY CODE 'I' ARE INCOMPATIBLE." The IMS/MM can change the ICC to blank only if the ICC is an "S" or "I" (see AFMCMAN 23- 101, Volume 4, paragraph 1.6.). By changing the Air Force SICA NIMSC 5 INS item to computing within SIRS, the RDE will automatically be passed to the PICA. This item must have a PICA/SICA Management Level Change and/or Reassignment Request on file requesting that the PICA change the AAC (reference DoDM 4140.68).

# **5.6. INS/NSO Item Status Listing.**

5.6.1. SIRS uses the methods included in the INS/NSO Item Status Listing to compute requirements to determine the buy, termination, excess, and repair quantities. The ICC is set to "I" or "S" when an INS or NSO item is established in SIRS. When either one of these codes are removed through either a cataloging action or by IMS/MM FM in SIRS, the computation of requirements will automatically be done using the normal computation methods described in **Chapter 1**.

5.6.2. The INS/NSO Item Status Listing, AD200.ANBA#82B is the computation worksheet that provides computational results for items that have an ICC of "I" for INS or "S" for NSO. The computation worksheet provides a limited set of computational lines to display the buy and repair quantities for the CY, AY, BY, and EY pick-off points. The hardcopy INS/NSO Item Status Listing is automatically generated after each SIRS Initial and Summary computation for items computing a buy, termination, repair, or excess, based on the IAC. Printed products for the Final cycle are suppressed. For items computing excess, this product is produced only if this is the first time the item is in excess, or if the current computed excess quantity is larger than last cycle's excess quantity. This listing also provides a summary of the buy, termination, excess, and repair quantities and dollars. Each data element displayed is described in **[paragraph](#page-63-0) 5.7** and **[5.8](#page-65-0)** All this same data can be viewed online using the Display INIS INS/NSO Item Status Listing screen, SIRS DIS CW INIS. Historical data can be viewed online, by entering a valid AS OF date. There can be four or more screens: summary of the buy, termination, repair, excess quantities (page 1), repair detail (page 2), buy/retention detail (page 3), and the I&S family (page 4). Both the Repair and Buy/Retention Detail page can take more than one screen to display all data. Type the SGM in the SGM field, then after page 1 displays; use the paging commands to transfer to the other pages.

<span id="page-63-0"></span>**5.7. Data Elements of Display INIS INS/NSO Item Status Listing Screen (Page 1).** The AS OF date identifies the quarterly date of the computation cycle in the format dd mmm yy. A 2 position cycle indicator is displayed to the right of the AS OF field. The first position identifies the computation cycle ("I" for initial, "F" for Final, and "S" for Summary). The second position represents the number of times that item was recomputed during that computation cycle. A zero means the item was not re-computed. **[Table](#page-64-0) 5.1** provides the data elements displayed across the top of the page:

# **AFMCMAN23-101V3 17 NOVEMBER 2016 65**

|                | <b>Data Elements</b> | <b>Definition/Reference</b>                                          |  |
|----------------|----------------------|----------------------------------------------------------------------|--|
| $\mathbf{1}$   | <b>SGM</b>           | The SGM stock number.                                                |  |
| $\overline{2}$ | <b>ALC</b>           | The 2-position site code where the item is managed (see              |  |
|                |                      | AFMCMAN 23-101, Volume 4, paragraph 1.14.2.).                        |  |
| $\overline{3}$ | <b>IMS</b>           | The 3-position IMS/MM code for the item (see AFMCMAN 23-             |  |
|                |                      | 101, Volume 4, paragraph 1.14.7.).                                   |  |
| $\overline{4}$ | ES                   | The 2-position ES code for the item (see AFMCMAN 23-101,             |  |
|                |                      | Volume 4, paragraph 1.14.6.).                                        |  |
| 5              | <b>PMS</b>           | The 3-position Production Management Specialist (PMS) for the        |  |
|                |                      | item. Note: A MM performs the functions of a PMS and is              |  |
|                |                      | included in the responsibilities/actions whenever PMS is             |  |
|                |                      | referenced in this volume.                                           |  |
| 6              | <b>NAME</b>          | The name of the item (see AFMCMAN 23-101, Volume 4,                  |  |
|                |                      | paragraph 1.7.).                                                     |  |
| $\tau$         | <b>ITEM CAT</b>      | The ICC (see AFMCMAN 23-101, Volume 4, paragraph 1.6.).              |  |
| 8              | <b>ERRC</b>          | The 1-position ERRC (see AFMCMAN 23-101, Volume 4,                   |  |
|                |                      | paragraph 1.14.5.).                                                  |  |
| 9              | ALT (DAYS)           | ALT in days (see AFMCMAN 23-101, Volume 4, paragraph                 |  |
|                |                      | $2.2.$ ).                                                            |  |
| 10             | PLT (DAYS)           | PLT in days (see Volume 4, paragraph 2.3.).                          |  |
| 11             | PCLT (MONTHS)        | PCLT in months which is the total of ALT plus PLT (see               |  |
|                |                      | AFMCMAN 23-101, Volume 4, Chapter 2).                                |  |
| 12             | <b>DOLP</b>          | DOLP (see Volume 4, paragraph 1.12.).                                |  |
| 13             | <b>ACTUAL UNIT</b>   | (See AFMCMAN 23-101, Volume 4, paragraph 1.11.1.)                    |  |
|                | <b>PRICE</b>         |                                                                      |  |
| 14             | <b>FORECAST UNIT</b> | (See AFMCMAN 23-101, Volume 4, paragraph 1.11.2.)                    |  |
|                | <b>PRICE</b>         |                                                                      |  |
| 15             | <b>UNIT REPAIR</b>   | (See AFMCMAN 23-101, Volume 4, Table 8.1., line 16)                  |  |
|                | <b>COST</b>          |                                                                      |  |
| 16             | <b>ADJUSTED BUY</b>  | The EY adjusted buy requirement is equal to the EY buy deficit.      |  |
|                | <b>REQMT</b>         | The BY adjusted buy deficit is equal to the lesser of the EY buy     |  |
|                |                      | deficit and the BY buy deficit. The AY buy deficit is equal to the   |  |
|                |                      | lesser of the BY adjusted buy deficit and the AY buy deficit. The    |  |
|                |                      | CY adjusted buy deficit is equal to the lesser of the AY adjusted    |  |
|                |                      | buy deficit and the CY buy deficit.                                  |  |
| 17             | <b>INPUT REPAIR</b>  | This is derived after the output repair requirement (ACC) (item      |  |
|                | RQMT (ACC)           | 19 below) is developed by subtracting any OWO quantity from          |  |
|                |                      | the output repair requirement (ACC) for each of the repair time      |  |
|                |                      | periods. If any of the values are less than zero, they are set equal |  |
|                |                      | to zero. (Unlike normal computing items, RLT days are not used       |  |
|                |                      | in the calculation of this requirement.)                             |  |
| 18             | <b>INPUT REPAIR</b>  | This is the de-accumulated input repair requirement (ACC),           |  |
|                | RQMT (D-AC)          | computed above.                                                      |  |
| 19             | <b>OUTPUT REPAIR</b> | The output repair requirement (accumulated) is derived               |  |

<span id="page-64-0"></span>**Table 5.1. Data Elements of Display INIS INS/NSO Item Status Listing Screen (Page 1).**

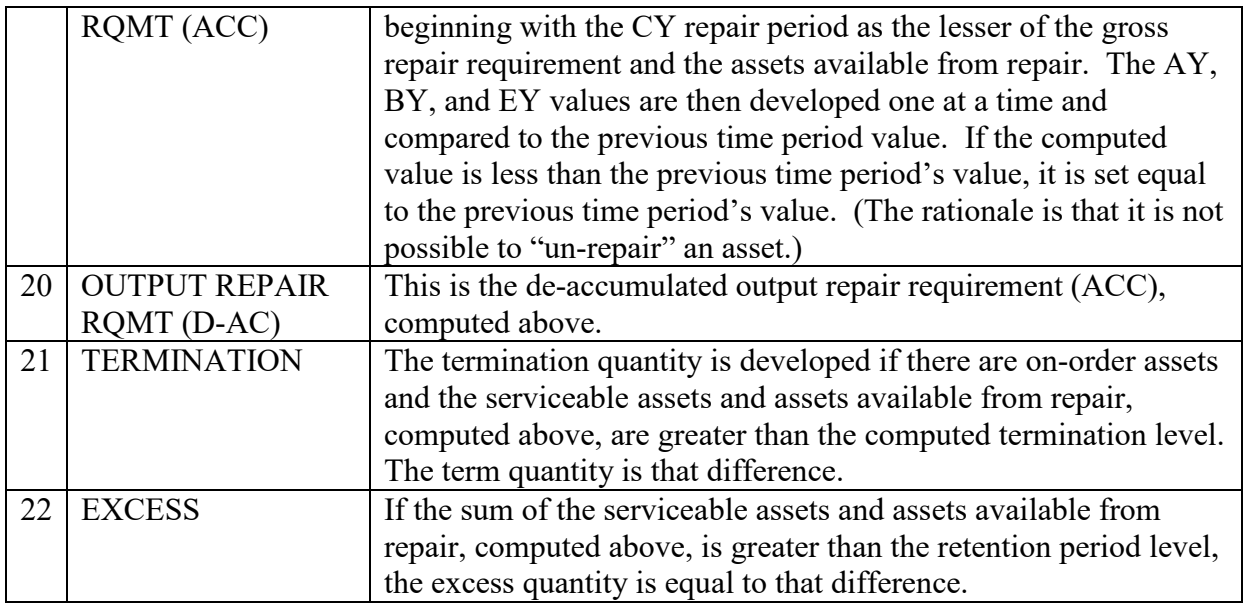

<span id="page-65-0"></span>**5.8. Data Elements of Display INS/NSO Item Status Listing (Repair Detail) and (Buy/Retention Detail), (Pages 2 and 3, First Screen).** The below data elements (**[Table](#page-66-0) 5.2)** are displayed for repair for the CY, AY, BY, and EY, and for buy for the CY, AY, BY, and EY with a final column for retention.

|                | <b>Data Elements</b>                       | <b>Definition</b>                                                                                                    |  |
|----------------|--------------------------------------------|----------------------------------------------------------------------------------------------------|--|
| $\mathbf{1}$   | <b>AF RECURRING</b><br><b>REQUIREMENT</b>  | This is equal to (usage times months) divided by the base<br>period.                                                                                                    |  |
| 1a             | Usage                                      | The sum of the past eight qtrs base NRTS, base<br>condemnations, and depot reparable generations. (If the base<br>RTS exclusion indicator is on, base RTS and base<br>condemnations will not be used.)                                                                                                    |  |
| 1 <sub>b</sub> | Months                                     | Represents the number of months in the given forecast period.<br>When computing the repair requirements, this is the number of<br>months from the AS OF date to the end of the CY, AY, BY,<br>and EY. When computing the buy requirements, this is PCLT<br>months plus the number of months from the AS OF date to the<br>end of the CY, AY, BY, and EY.                                                                                                    |  |
| 1 <sub>c</sub> | <b>Base Period</b>                         | The number of months between the oldest application PBD and<br>the AS OF (asset cutoff date), up to a maximum of 24 months.                                                                                                    |  |
| 1 <sub>d</sub> | <b>Termination Period</b><br>Value         | The termination period value is equal to the BY buy value. For<br>INS items, these fields are set equal to zero. The number of<br>months in the retention period for SIRS is a variable<br>established by the AFMC SIRS OPR (AFSC/LGPS) and the<br>usage data is adjusted by a series of risk factors established at<br>weapon system level.                                                                                                    |  |
| $\overline{2}$ | <b>RDE RECURRING</b><br><b>REQUIREMENT</b> | This is equal to the accumulated RDE recurring requirement<br>for each of the time periods. If the PCLT is not evenly<br>divisible by 3, the value will be prorated. The termination<br>period value is equal to the BY buy value. The retention period<br>value is the accumulated RDE recurring requirement through<br>the end of the 38 qtr time span.                                                                                                    |  |
| $\overline{3}$ | <b>NON-RECURRING</b><br><b>REQUIREMENT</b> | This is equal to 1 plus the total additive requirements (which<br>includes DOTM (see AFMCMAN 23-101, Volume 4,<br>paragraph 5.5.1.), RSP W-B requirement from D087H (see<br>AFMCMAN 23-101, Volume 4, paragraph 5.4.1.), and total<br>ASL (see AFMCMAN 23-101, Volume 4, Chapter 4) at each<br>of the time periods. The termination period value is the greater<br>of the AY buy value or the BY buy value. The retention period<br>value is developed by adding 1 to the sum of the maximum<br>value for each of the total additive requirements, W-B<br>requirement, and total adjusted level. |  |
| 4              | XX YYY ZZZZ<br><b>REQUIREMENT</b>          | This is the I&S deficit (also called the 3rd short) passed up<br>from the lesser preferred SGM for each of the time periods.<br>The lesser preferred SGM may be another INS/NSO item or a<br>normal computing item. The "XX YYY ZZZZ" is the NIIN of<br>the lesser preferred SGM in the I&S family that passed the<br>deficit. If the item is a bachelor item, then the NIIN of the                                                                                                    |  |

<span id="page-66-0"></span>**Table 5.2. Data Elements of Display INS/NSO Item Status Listing (Repair Detail) and (Buy/Retention Detail) (Pages 2 and 3, First Screen).**

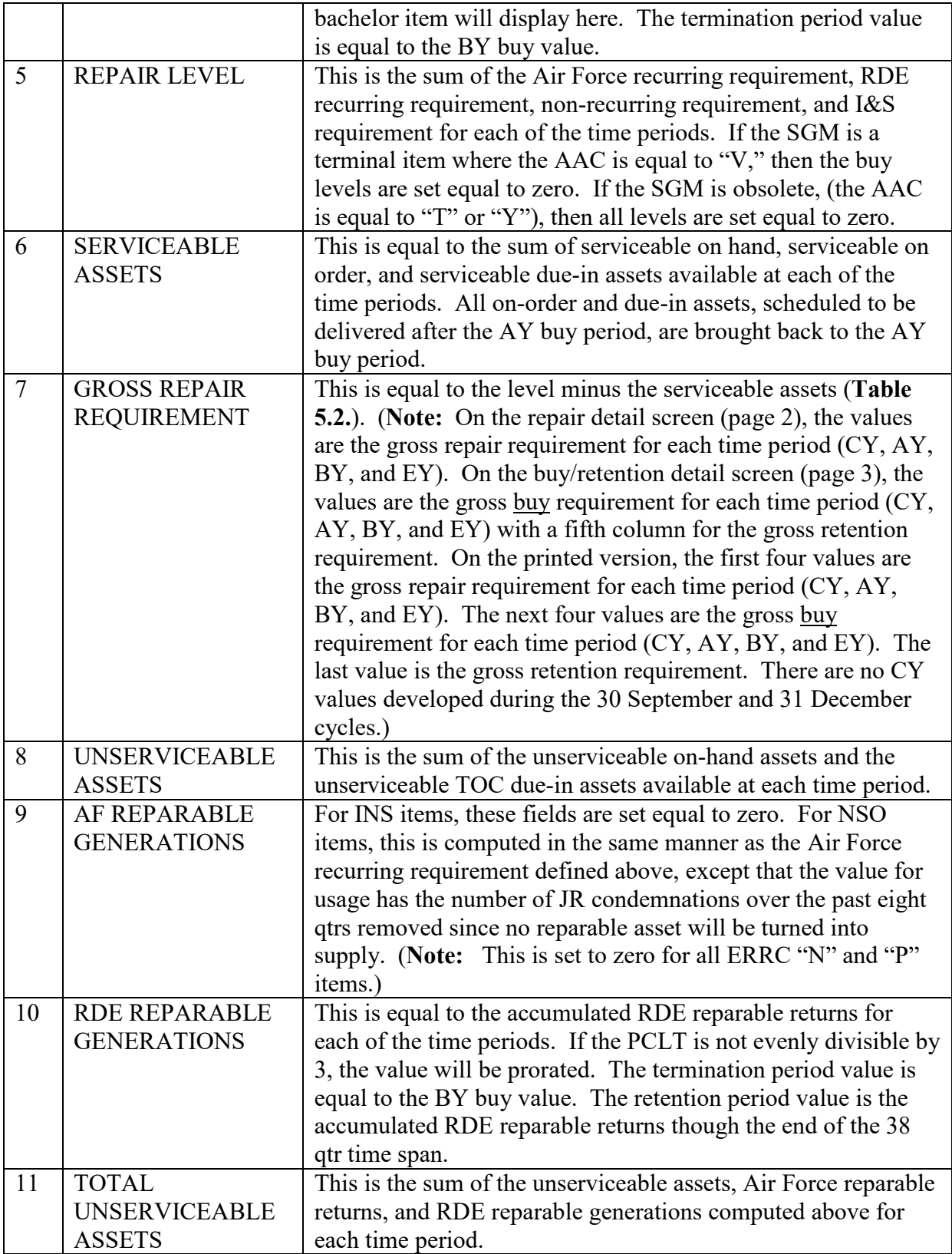

**5.9. Data Elements of INS/NSO Item Status Listing (Repair Detail) and (Buy/Retention Detail) (Pages 2 and 3, Second Screen).** The below data elements (**[Table](#page-68-0) 5.3**) are displayed for repair for the CY, AY, BY, and EY, and for buy for the CY, AY, BY, and EY with a final column for retention.

<span id="page-68-0"></span>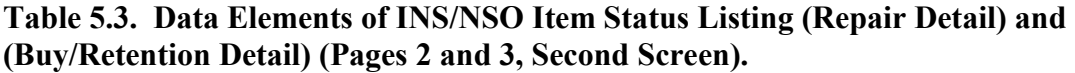

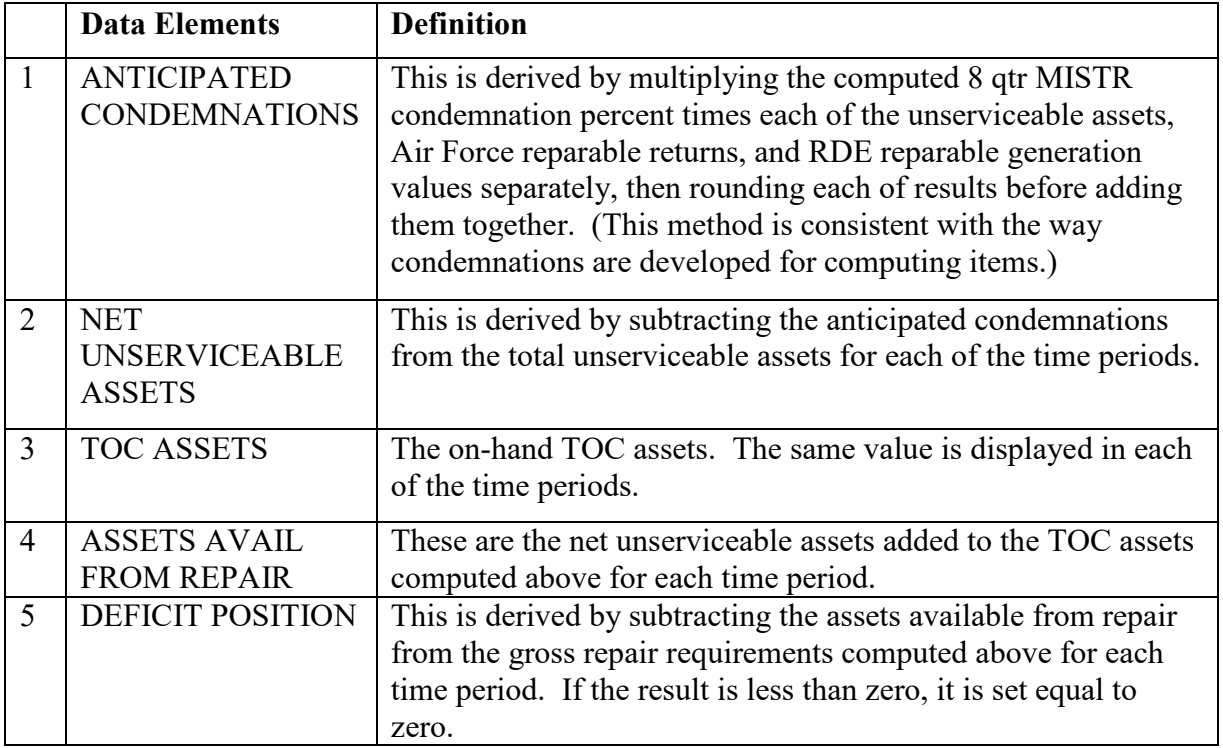

**5.10. Display INIS INS/NSO Item Status Listing (I&S Family Members) (Page 4).** This screen displays the entire I&S family, including the order of use code. The middle digit of the order of use code designates the subgroup. The highest middle digit is the most preferred. The highest middle digit and third digit combination is the I&S family master. Additional members of a subgroup are offset under the SGM. It is possible to change the order of use using the I&S structure FM screen (see AFMCMAN 23-101, Volume 4, paragraph 1.15.).

**5.11. INIS INS/NSO Item Status Listing Report.** In addition to the data elements listed in the previous paragraphs, the below summary data elements (**[Table](#page-69-0) 5.4**) appear on the hardcopy version of the INS/NSN Item Status Listing.

|                | <b>Data Elements</b>   | <b>Definition</b>                                                     |  |
|----------------|------------------------|-----------------------------------------------------------------------|--|
| $\mathbf{1}$   | <b>BUY</b>             | The buy quantity is equal to the AY adjusted buy quantity;            |  |
|                | <b>QUANTITY/DOLLAR</b> | Exception: For March cycle, it equals the CY adjusted buy             |  |
|                | <b>VALUE</b>           | quantity. The buy dollar value is equal to the buy quantity times     |  |
|                |                        | the forecast unit price.                                              |  |
| 1a             |                        | Similar to R coded retention, rationale for retaining the item in     |  |
|                |                        | the stock list without buying must be approved through your           |  |
|                |                        | Supply Chain Management Group commander or equivalent and             |  |
|                |                        | coordinated with your local D200A Functional OPR. A                   |  |
|                |                        | consolidated set of rationale for the site (list each basic rationale |  |
|                |                        | and number of items in each group using that rationale) will be       |  |
|                |                        | provided annually to AFSC/LGPS by the local D200A Functional          |  |
|                |                        | OPR.                                                                  |  |
| 1 <sub>b</sub> |                        | Items retained in the stock list without buying will be assigned      |  |
|                |                        | deferred disposal code "M." This will prevent them from               |  |
|                |                        | computing buys in D200 and the Automated Budget Compilation           |  |
|                |                        | System (ABCS).                                                        |  |
| $\overline{2}$ | <b>TERMINATION</b>     | The termination quantity is developed if there are on-order assets    |  |
|                | <b>QUANTITY/DOLLAR</b> | and the serviceable assets and assets available from repair           |  |
|                | <b>VALUE</b>           | computed above are greater than the computed termination level.       |  |
|                |                        | The term quantity is that difference. The term dollar value is        |  |
|                |                        | equal to the term quantity times the actual unit price.               |  |
| 3              | <b>EXCESS</b>          | If the sum of the serviceable assets and assets available from        |  |
|                | <b>QUANTITY/DOLLAR</b> | repair computed above is greater than the retention period level,     |  |
|                | <b>VALUE</b>           | the excess quantity is equal to that difference. The excess dollar    |  |
|                |                        | value is equal to the excess quantity times the actual unit price.    |  |
| 4              | <b>REPAIR</b>          | The repair quantity is equal to the input repair requirement (ACC)    |  |
|                | <b>QUANTITY/DOLLAR</b> | for the AY repair period. The repair dollar value is equal to the     |  |
|                | <b>VALUE</b>           | repair quantity times the weighted unit repair cost.                  |  |

<span id="page-69-0"></span>**Table 5.4. Summary Data Elements of INIS INS/NSO Item Status Listing Report.**

# **Chapter 6**

#### **INDEX OF ACTIONS PRODUCTS**

**6.1. Introduction.** Secondary Item Requirements System (SIRS) produces 15 Index of Actions (IOAs) reports. The IOAs products list, by SGM stock number, items which should be considered for acquisition, termination/PR reduction, disposal, repair negotiations, rescheduling of on-order assets, or expediting deliveries of on-order quantities. Displayed on the hard copy, is the 2-position cycle indicator, after the "as of" date. The first position is an "I," "F," or "S" to identify the computation cycle (Initial, Final or Summary). The second field is a number representing the number of times that item has been recomputed, with 0 meaning the item has not been re-computed.

**6.2. The Buy, Termination and Excess IOA Products. [Table](#page-70-0) 6.1** lists the nine buy, termination, and excess IOA reports.

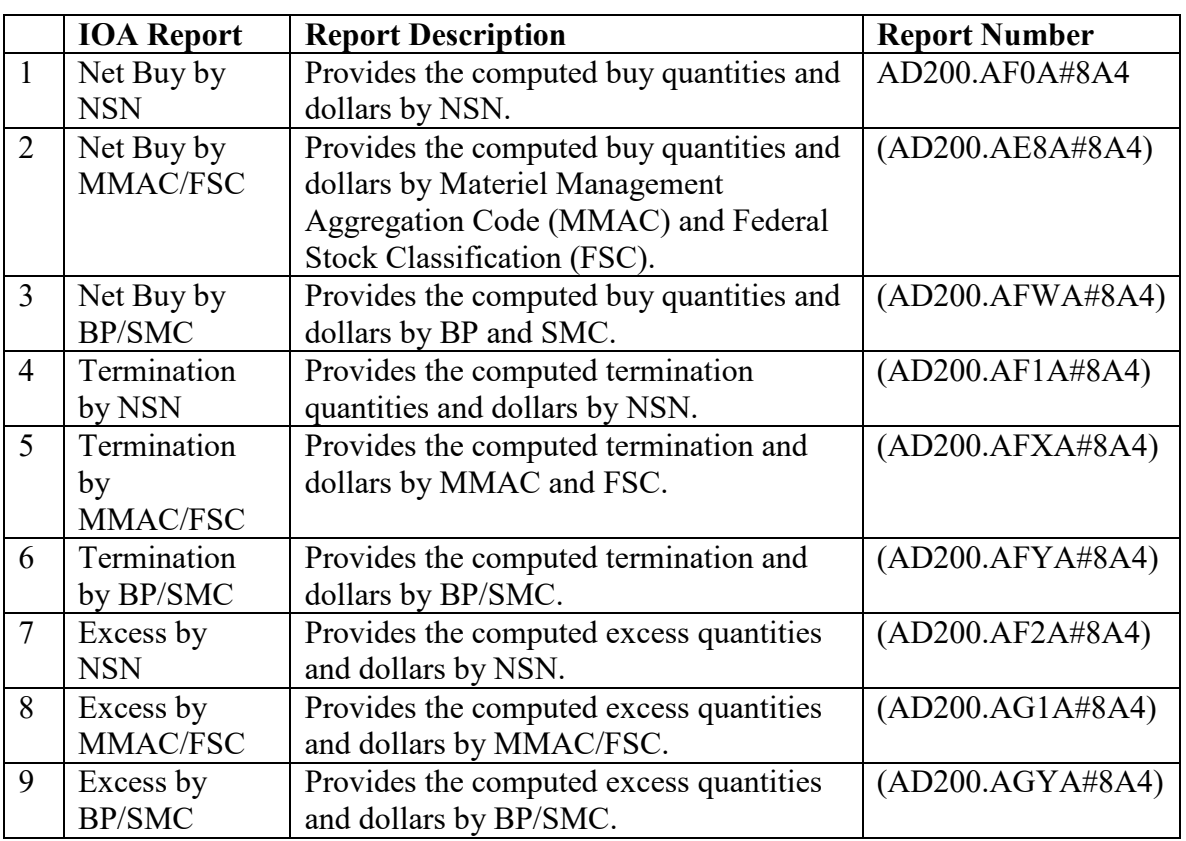

<span id="page-70-0"></span>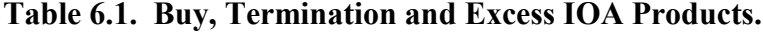

**6.3. The Repair IOA Products. [Table](#page-71-0) 6.2** lists the six repair IOA reports.

|                | <b>IOA Report</b> | <b>Report Description</b>                  | <b>Report Number</b> |
|----------------|-------------------|--------------------------------------------|----------------------|
| $\mathbf{1}$   | Repair by         | Provides the computed repair input         | (D200.AJHA#87I)      |
|                | MMAC/FSC          | quantities and dollars by MMAC/FSC for     |                      |
|                | by AY             | the AY.                                    |                      |
| $\overline{2}$ | Repair by         | Provides the computed repair input         | (AD200.AJIA87I)      |
|                | BP/SMC by         | quantities and dollars by BP/SMC for the   |                      |
|                | AY                | AY.                                        |                      |
| 3              | Repair by IMS     | Provides the computed repair input         | (AD200.AJKA#87I)     |
|                | by AY             | quantities and dollars by IMS code by      |                      |
|                |                   | AY.                                        |                      |
| 4              | Repair by         | Provides the computed repair input         | (AD200.AJLA#87I)     |
|                | Division by       | quantities and dollars by division code by |                      |
|                | AY                | AY.                                        |                      |
| 5              | Repair by ES      | Provides the computed repair input         | (AD200.AJMA#87I)     |
|                | by AY             | quantities and dollars by ES code by AY.   |                      |
| 6              | Repair by         | Provides the computed repair input         | (AD200.AJNA#87I)     |
|                | Division by       | quantities and dollars by division code by |                      |
|                | <b>SGM</b>        | SGM.                                       |                      |

<span id="page-71-0"></span>**Table 6.2. Repair IOA Reports.**

**6.4. Format for the Net Buy, Termination, and Excess IOA Reports (Table 6 3.).** The top line displays the site. On some reports the MMAC and FSC or the BP and SMC are identified.
|                | <b>Report Data</b> | <b>Data Explanation</b>                                                  |
|----------------|--------------------|--------------------------------------------------------------------------|
| $\mathbf{1}$   | <b>NSN SGM</b>     | This entry represents the I&S SGM/bachelor stock number that has         |
|                |                    | been computed. These stock numbers are sequenced in descending           |
|                |                    | order based upon the highest to lowest extended dollar value of the      |
|                |                    | product.                                                                 |
| $\overline{2}$ | <b>BP</b>          | This is the 2-digit BP that is a part of the 10-digit budget code        |
|                |                    | assigned to the item. (See AFMCMAN 23-101, Volume 4,                     |
|                |                    | paragraph 1.2.1.)                                                        |
| $\overline{3}$ | <b>SMC</b>         | This is the 4-digit SMC that is a part of the 10-digit budget code       |
|                |                    | assigned to the item. (See AFMCMAN 23-101, Volume 4,                     |
|                |                    | paragraph 1.2.3.)                                                        |
| $\overline{4}$ | <b>IMS</b>         | The 3-digit IMS code.                                                    |
| $\overline{5}$ | ES                 | The 3-digit ES code.                                                     |
| 6              | <b>PMS</b>         | The 3-digit PMS code.                                                    |
| $\overline{7}$ | <b>ITM DFR CDE</b> | Item Deferred Disposal Code. (See AFMCMAN 23-101, Volume                 |
|                |                    | 4, paragraph 1.3.1.)                                                     |
| 8              | <b>ITM CTG CDE</b> | The ICC can be an "I" (INS), "S" (NSO), blank (active item), or          |
|                |                    | "L," "Y" or "Z" (LOTB) item. (See AFMCMAN 23-101, Volume                 |
|                |                    | 4, paragraph $1.6$ .)                                                    |
| 9              | <b>AMC</b>         | The AMC and suffix code as received from the RIID system                 |
|                |                    | (D200E). It identifies the extent of screening and internal              |
|                |                    | management procedures for determining future procurement                 |
|                |                    | processing.                                                              |
| 10             | <b>ERRC</b> Code   | The 1-position ERRC code applicable to the I&S SGM/bachelor              |
|                |                    | stock number. The code can be "T," "N," or "P." (See                     |
|                |                    | AFMCMAN 23-101, Volume 4, paragraph 1.14.5.)                             |
| 11             | <b>U-P FCST</b>    | The FUP is the result of multiplying the unit price by the               |
|                |                    | appropriate inflation factor as determined by the DOLP. (See             |
|                |                    | AFMCMAN 23-101, Volume 4, paragraph 1.11.2.)                             |
| 12             | U-P Comp           | The actual unit price. (See AFMCMAN 23-101, Volume 4,                    |
|                |                    | paragraph 1.11.1.)                                                       |
| 13             | Value Sub          | If displayed, this is the total dollar value of all of the items listed, |
|                | Total              | for the category displayed at the top of the page.                       |
| 14             | Items Sub          | If displayed, this is the total number of items, for the category        |
|                | Total              | displayed at the top of the page.                                        |
| 15             | Value Grand        | The total dollar value of all of the items listed on the applicable IOA  |
|                | Total              | product.                                                                 |
| 16             | Items Grand        | The total number of items listed on the applicable IOA product.          |
|                | Total              |                                                                          |

<span id="page-72-0"></span>**Table 6.3. Data Common to IOA Reports for Net Buy, Termination and Excess Reports.**

6.4.1. IOA products for net buy (**[Table](#page-73-0) 6.4**) lists the buy quantity and buy dollars in the last two columns.

| <b>Report Data</b> | <b>Data Explanation</b>                                                |
|--------------------|------------------------------------------------------------------------|
| <b>Buy Oty</b>     | The total net buy requirement that has been computed in the            |
|                    | computation. The quantity is that figure which is displayed on the     |
|                    | 3rd short position at the buy period column and also on the results    |
|                    | page of the SMCW. When an * is displayed, the buy quantity is less     |
|                    | than or equal to 5% of the worldwide buy operating level.              |
| <b>Buy Dollars</b> | The extended value in dollars and cents of the net buy quantity,       |
|                    | obtained by multiplying the quantity by the forecast unit price. This  |
|                    | is the dollar value by which the buy item indices are sequenced.       |
|                    | Buy items are listed in descending order starting with the highest net |
|                    | buy value.                                                             |

<span id="page-73-0"></span>**Table 6.4. Data Specific to IOA Reports for Net Buy.**

6.4.2. IOA products for net terminations (**[Table](#page-73-1) 6.5**) lists the termination quantity and termination dollars in the last two columns.

<span id="page-73-1"></span>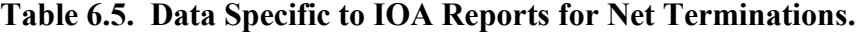

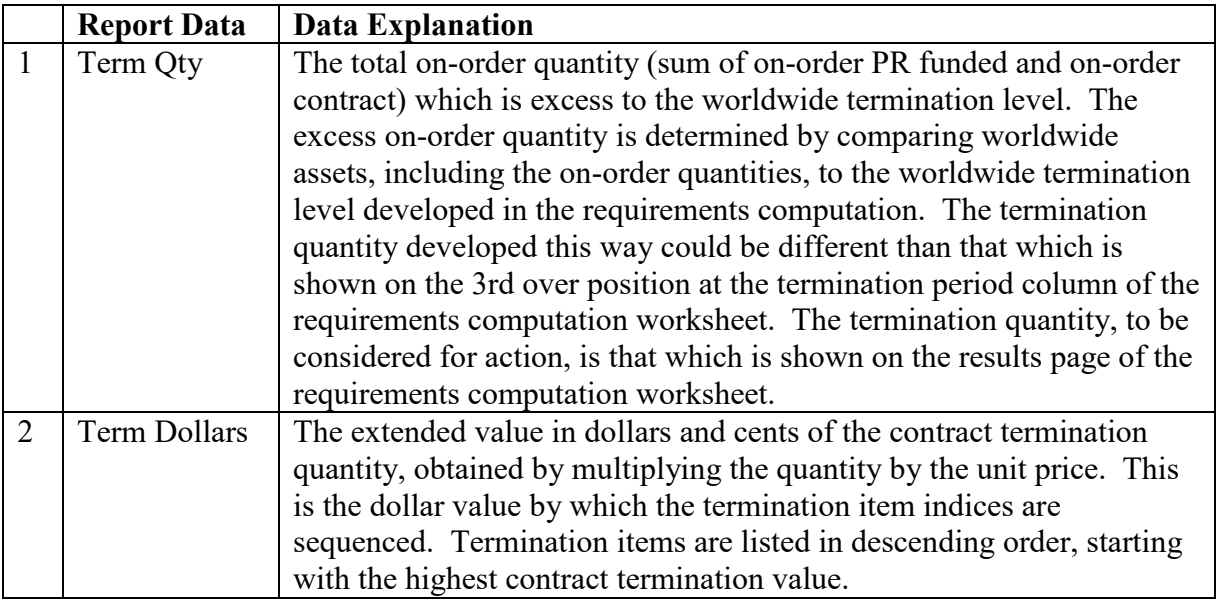

6.4.3. The IOA products for net excess (**[Table](#page-74-0) 6.6**) will list the excess quantity and excess dollars in the last two columns.

| <b>Report Data</b> | <b>Data Explanation</b>                                                    |
|--------------------|----------------------------------------------------------------------------|
| Excess Qty         | The total excess quantity of assets (sum of serviceable, unserviceable,    |
|                    | TOC, and due-in assets), which are excess to the worldwide select          |
|                    | retention level. The excess quantity is determined by comparing the        |
|                    | total non-obsolete assets to the worldwide select retention level. Added   |
|                    | to that excess quantity are the obsolete assets reported for the I&S       |
|                    | SGM/bachelor stock number. Items that carry a deferred disposal code       |
|                    | will have their excess quantities included. The excess quantity to be      |
|                    | considered for action is that which is shown on the results page of the    |
|                    | requirements computation worksheet.                                        |
| Excess             | The extended value in dollars and cents of the excess quantity is          |
| <b>Dollars</b>     | obtained by multiplying the quantity by the actual unit price. This is the |
|                    | dollar value by which the excess item indices are sequenced. Excess        |
|                    | items are listed in descending order starting with the highest excess      |
|                    | value.                                                                     |

<span id="page-74-0"></span>**Table 6.6. Data Specific to IOA Reports for Net Excess.**

**6.5. Format of the Repair IOAs Reports (Table 6 7.).** The item will be displayed only if it computes a repair requirement in the AY.

|                | <b>Report Data</b> | <b>Data Explanation</b>                                                   |
|----------------|--------------------|---------------------------------------------------------------------------|
| 1              | <b>NSN SGM</b>     | This entry represents the I&S SGM/bachelor stock number that has been     |
|                |                    | computed. These stock numbers are sequenced in descending order           |
|                |                    | based upon the highest to lowest extended dollar value of repair in the   |
|                |                    | AY. This applies to all the indices; Exception: D200.AJNA#87I             |
|                |                    | (Division, Master Stock Number) which is in stock number sequence.        |
| $\overline{2}$ | Unit Repair        | The unit repair man-hours are the maintenance standard direct product     |
|                | Man-Hr             | hours that it will take to repair the stock number.                       |
| 3              | Unit Rpr           | The unit weighted repair cost computed by SIRS. (See AFMCMAN              |
|                | Cost/FCST          | 23-101, Volume 4, Table 8.1, Line 10) The FUP computed by SIRS.           |
|                | <b>Unit Price</b>  | (See AFMCMAN 23-101, Volume 4, paragraph 1.11.2.)                         |
| $\overline{4}$ | <b>FY</b>          | The first FY column represents the AY in the requirements                 |
|                |                    | computation, also called the operating year. It will represent 4 qtrs for |
|                |                    | the 30 June and 30 September cycles, 3 qtrs for the 31 December cycle,    |
|                |                    | and 2 qtrs for the 31 March cycle. The second column is the BY. The       |
|                |                    | third column is the EY.                                                   |
| 5              | Input Qty          | Represents the net MISTR input quantity computed for the AY. The net      |
|                |                    | MISTR input combines the peacetime, WRSK/BLSS, and OWRM                   |
|                |                    | quantities.                                                               |
| 6              | Dollar Value       | The dollar value is determined by the repair cost times the input         |
|                |                    | quantity developed for this FY. This is the dollar value by which the     |
|                |                    | repair item indices are sequenced. Repair items are listed in descending  |
|                |                    | order starting with the highest repair value.                             |
| $\overline{7}$ | Total Man-Hr       | The total man-hours are determined by multiplying the unit repair man-    |
|                |                    | hours times the input quantity developed for the AY.                      |

<span id="page-74-1"></span>**Table 6.7. Data Specific to IOAs Reports for Repair.**

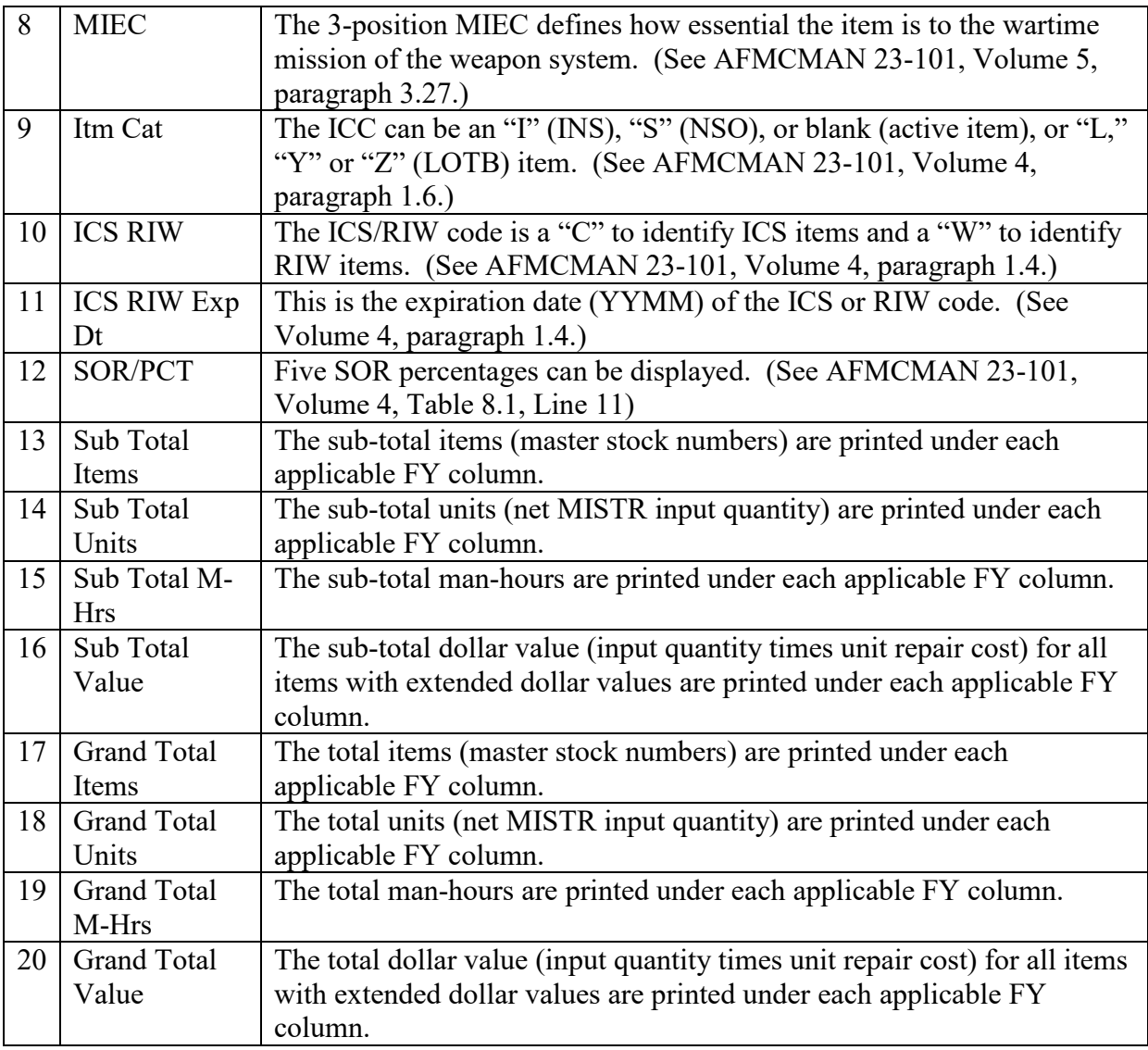

#### **6.6. Display IOAs Screens.**

6.6.1. These products are displayed online. From the Display SIRS menu, select INDX, which will bring up the only screen, the Display IOA Index of Actions Selection Screen, SIRS DIS INDX. Only one type of index and one sort criteria can be selected at a time. Some sort criteria are marked as "repair only" meaning that selection is only valid for the repair IOA data.

6.6.2. Additional data can be viewed by using the scrolling commands (FORW, BACK). (**Note:** "GUI" forward, back, top, and bottom buttons are currently not available. Use FORW, BACK, TOP, or BOTT at the command line to scroll through data.) Only current cycle data can be viewed. After the AS OF date is an "I," "F," or "S" to identify the computation cycle (Initial, Final or Summary). The second field is a number representing the number of times that item has been recomputed, with 0 meaning the item has not been recomputed.

6.6.3. For explanations of the data elements displayed on the Display IOA Index of Actions Net Buy screen, see **[Table](#page-72-0) 6.3**, **6.4.**, **6.5.** and **6.6**. The buy screen displays SGMs in descending dollar value based on the computed dollar value of the buy quantity. The termination screen displays SGMs in descending dollar value based on the computed dollar value of the termination quantity. The excess screen displays SGMs in descending dollar value based on the computed dollar value of the excess quantity. If there are two equal dollar values then the data is displayed in ascending SGM order. Grand total value is the total dollar value. Grand total items is the total number of SGMs.

6.6.4. There are two screens for the Display IOA Index of Actions Repair screens. Use the Right/Left buttons (or mainframe paging commands (RIGH, LEFT) to view both screens and the scrolling commands to view additional data. (**Note:** "GUI" right and left buttons are currently not available. Use RIGH or LEFT at the command line to view additional data.) The first (left) screen displays SGMs in descending dollar value based on the computed dollar value of the repair quantity for the AY. If there are two equal dollar values, the data is displayed in ascending SGM order. If the user selected site, DIV, and NSN sequence, then the report is displayed sorted by SGM only, not dollar value. After the AY data, the BY and EY data is displayed for each item. The following four totals are displayed in three columns for each FY (AY, BY, and EY). Total items is the total number of SGMS. Total units is the number of units. Total M-Hrs is the total number of man-hours. Total value is the total dollar value. The second (right) screen displays additional data. See **[Table](#page-74-1) 6.7** for explanations of the data elements displayed on both repair screens.

> DONALD E. KIRKLAND Brigadier General, USAF Director, Logistics, Civil Engineering and Force Protection

# **Attachment 1**

### **GLOSSARY OF REFERENCES AND SUPPORTING INFORMATION**

### *References*

DoD 4100.39-M, *Federal Logistics Information System (FLIS) Procedures Manual,* Volume 10, *Multiple Application References/Instructions/Tables and Grids*, October 2010

DoDM 4140.68, *Integrated Materiel Management of Nonconsumable Items,* 2 September 2014

AFH 23-123, Volume 1, *Materiel Management Reference Information*, 8 August 2013

AFH 23-123, Volume 2, Part 2, *Integrated Logistics System-Supply (ILS-S), Standard Base Supply System Operations,* 8 August 2013AFI 23-101*, Air Force Materiel Management,* 29 January 2016

AFI 25-101, *War Reserve Materiel (WRM) Program Guidance and Procedures*, 2 May 2005

AFMAN 21-106, *Joint Regulation Governing the Use and Application of Uniform Source Maintenance, and Recoverability Codes,* 29 August 2014

AFMCI 23-106, *Initial Requirements Determination*, 3 February 1997

AFMCI 23-112, *Management of Items Subject to Repair (MISTR)*, 7 March 2006

AFMCI 23-205, *Planning for DLA-Managed Consumables (PDMC)*, 26 April 2012

AFMCMAN 20-2, *Security Assistance Program (SAP) Logistics Procedures, 16 January 2014*

AFMCMAN 23-101, Volume 1, *General D200A/N Information,* TBD

AFMCMAN 23-101, Volume 2, *System Level Data and OPR Reports (D200A, D200N)*, TBD

AFMCMAN 23-101, Volume 4, *IMS/PMS/MM Data and Reports (D200A, D200N)*, TBD

AFMCMAN 23-101, Volume 5, *Equipment Specialist Data and Reports (D200A, D200N)*, TBD

AFMCMAN 23-3, *Cataloging and Standardization*, 14 September 2010

T.O. 00-20-3, *Maintenance Processing of Reparable Property and the Repair Cycle Asset Control System,* 15 August 2015

T.O. 00-25-195-WA-1, *AF Technical Order System Source, Maintenance, and Recoverability Coding of Air Force Weapons, Systems, and Equipments*, 29 October 2012

# *Adopted Forms*

AFMC Form 206, *Temporary Work Request*

# *Acronyms*

**AAC**—Acquisition Advice Code **AAM**—Aircraft Availability Model **ABCS**—Automated Budget Compilation System **AC and/or ACC**—Accumulated **AFMC**—Air Force Materiel Command

#### **AFMCMAN23-101V3 17 NOVEMBER 2016 79**

- **AFSC**—Air Force Sustainment Center
- **ALC**—Air Logistics Complex
- **ALT**—Administrative Lead Time
- **AMC**—Acquisition Method Code
- **API**—Applications, Programs, Indentures
- **APSC**—Application Program Select Code
- **ASL**—Adjusted Stock Level
- **AY**—Apportionment Year
- **BMD**—Basic Management Data
- **BP**—Budget Program
- **BY**—Budget Year
- **CAD/PAD**—Cartridge Actuated Device/Propellant Activated Device
- **CAGE**—Contractor And Government Entity
- **CAV AF**—Commercial Asset Visibility Air Force
- **CLIN**—Contract Line Item Number
- **CSIS**—Central Secondary Item Stratification
- **CSN**—Current Stock Number
- **CY**—Current Year
- **DAC**—Deaccumulated
- **DLIS**—Defense Logistics Information Service
- **DLM**—Depot Level Maintenance
- **DMISA**—Depot Maintenance Interservice Support Agreement
- **DOLP**—Date of Last Procurement
- **DOTM**—Due Out To Maintenance
- **EOH**—Engine Overhaul
- **EOQ**—Economic Order Quantity
- **ERRC**—Expendability, Recoverability, Reparability, Category
- **ES**—Equipment Specialist
- **EY**—Extended Year
- **FAA**—Federal Aviation Administration
- **FEEMS**—Field Engine Exchangeable Management System
- **FM**—File Maintenance
- **FMS**—Foreign Military Sales
- **FSC**—Federal Stock Class
- **FUP**—Forecast Unit Price
- **FY**—Fiscal Year
- **GFAE**—Government Furnished Aerospace Equipment
- **GFM**—Government Furnished Materiel
- **GFP**—Government Furnished Property
- **GUI**—Graphic User Interface
- **HPMSK**—High Priority Mission Support Kit
- **I&S**—Interchangeability and Substitutability
- **IAC**—Item Activity Code
- **ICC**—Item Category Code
- **ICS**—Interim Contractor Support
- **IMS**—Inventory Management Specialist

**INS**—Insurance

- **IOA**—Index of Actions
- **IPSC**—Item Program Select Code
- **ISSP**—Interservice Supply Support Program
- **JCAP**—Joint Conventional Ammunition Production
- **JR**—Job Routed
- **LOTB**—Life Of Type Buy
- **LRS**—Logistics Readiness Squadron
- **LRU**—Line Replacement Unit
- **MAH**—Moving Average History
- **MM**—Materiel Manager
- **MD**—Mission Designator
- **MIEC**—Mission Item Essentially Code
- **MIPR**—Military Interdepartmental Purchase Request
- **MISTR**—Management of Items Subject to Repair
- **MMAC**—Materiel Management Aggregation Code
- **MPC**—Materiel Program Code
- **NHA**—Next Higher Assembly

#### **AFMCMAN23-101V3 17 NOVEMBER 2016 81**

**NIIN**—National Item Identification Number

**NIMSC**—Nonconsumable Item Materiel Support Code

**NJR**—Non Job Routed

**NRTS**—Not Reparable This Station

**NSN**—National Stock Number

**NSO**—Numeric Stockage Objective

**O&ST**—Order and Shipping Time

**OIM**—Organizational and Intermediate Maintenance

**OC-ALC**—Oklahoma Air Logistics Complex

**OO-ALC**—Ogden Air Logistics Complex

**OPR**—Office of Primary Responsibility

**OWO**—On Work Order

**OWRM**—Other War Reserve Materiel

**PBD**—Program Begin Date

**PCLT**—Procurement Lead Time

**PD**—Period

**PDM**—Programmed Depot Maintenance

**PICA**—Primary Inventory Control Activity

**PLT**—Production Lead Time

**PMS**—Production Management Specialist

**POM**—Program Objective Memorandum

**POS**—Peacetime Operating Stock

**PR**—Purchase Request

**PRELOG**—Predictive Logistics

**QPA**—Quantity Per Application

**qtr**—Quarter

**RAMP**—Reportable Asset Management Process

**RDE**—Requirements Data Exchange

**REALM**—Requirements Execution/Availability Logistics Module

**RIID**—Requirements Item Identification Data

**RIRQ**—Routed Item Repair Quantity

**RIW**—Reliability Improvement Warranty

**RLT**—Repair Lead Time

**RIC**—Routing Identifier Code

**RRRQ**—Routed Repair Replacement Quantity

**RSP**—Readiness Spares Package

**RTS**—Reparable This Station

**SBSS**—Standard Base Supply System

**SGM**—Subgroup Master

**SICA**—Secondary Inventory Control Activity

**SIRS**—Secondary Item Requirements System

**SMC**—System Management Code

**SMCW**—SGM Computation Worksheet

**SOR**—Source of Repair

**SRAN**—Stock Record Account Number

**SRC**—Source Reference Code

**SRU**—Shop Replacement Unit

**TASK**—Turn-Around Spares Kit

**TOC**—Technical Order Compliance

**TOIMDR**—Total Organizational and Intermediate Maintenance Demand Rate

**W-B**—War Readiness Spares Kits and Base Level Self-sufficiency Spares

**WCDO**—War Consumable Distribution Objective

**WR-ALC**—Warner-Robins Air Logistics Complex

**WRM**—War Reserve Materiel

**WSMIS**—Weapon System Management Information System

**WUC**—Work Unit Code

# *Terms*

**Acquisition**— Obtaining logistics support, supplies, or services under an acquisition agreement or under a cross-servicing agreement. This includes purchasing (whether for payment in currency, replacement-in-kind, or by exchange for equal value), renting, leasing, or any method of temporarily obtaining logistics support, supplies, or services. Reference DoDM 4140.01, Volume 1, *DoD Supply Chain Materiel Management Procedures: Operational Requirements*.

**Acquisition Advice Code (AAC)**—Codes indicating how (as distinguished from where) and under what restrictions an item will be acquired. Reference DoD 4100.39-M, Volume 10, Table 58.

**Acquisition Method/Acquisition Method Suffix Code**—A code reflecting the decision of the Primary Inventory Control Activity (PICA) from a planned procurement review. A combination of two codes is required. Reference DoD 4100.39-M, Volume 10, Table 71.

**Activity**— A unit, organization, or installation performing a function or mission, (e.g., reception center, redistribution center, naval station, naval shipyard). Reference Joint Publication 1-02, *DoD Dictionary of Military Terms*.

**Additive Requirement**— Requirements that are supported by projected requirements (e.g., modifications) rather than past demand experience. Requirements computed outside the recoverable computation. Reference AFI 23-101.

**Adjustments (Physical Inventory)**— The accounting transaction that corrects a book balance to agree with the quantity of the item in storage. Such adjustments may result from (1) physical inventory, (2) a potential discrepancy revealed by a materiel release denial or location survey/reconciliation, (3) capitalization/decapitalization actions, (4) reidentification of stock, (5) type of pack changes, (6) catalog data changes, (7) supply condition and purpose code changes, etc. Reference DLM 4000.25, *Defense Logistics Management Standards*.

**Administrative Lead Time (ALT)**— The time interval between initiation of a purchase request and the date of signature of a contract. Reference DoDM 4140.01, Volume 2, *DoD Supply Chain Materiel Management Procedures: Demand and Supply Planning*.

**Applications, Programs, and Indentures (API)(D200F)**—A subsystem of the Air Force Requirements Management System (RMS) and is the approved Air Force tool for maintaining hardware indentures and relating program data to secondary items. Reference AFMCI 23-109, *Applications, Programs and Indentures*.

**Apportionment Year (AY)**— The second Fiscal Year (31 March and 30 June cycle) or first Fiscal Year (30 September and 31 December). It is also known as the operating year.

**Assembly**— In logistics, an item forming a portion of equipment that can be provisioned and replaced as an entity and which normally incorporates replaceable parts or groups of parts. Reference DoDM 4140.01, Volume 2.

**Automated Budget Compilation System (ABCS)**—An online, real-time main frame system that resides on the Logistics and Sustainment Management Data Bank (LMDB)(D075). It is used to prepare budget submissions for both buy and repair of AFMC- managed reparables and consumables. Reference AFMCI 23-112, *Management of Items Subject to Repair (MISTR).*

**Budget**— A planned program for a fiscal period in terms of estimated costs, obligations, and expenditures. Reference AFMAN 65-604, *Appropriation Symbols and Budget Codes*.

**Budget Code**— A one-position alphanumeric code employed by the Air Force to identify investment items to budget programs from which procurement of the particular items is funded, or to identify expense items to the various divisions of the Air Force Stock Fund. Reference DoD 4100.39-M, Volume 10, Table 67.

**Budget Year (BY)**— The fiscal year covered by the budget estimate. A budget year begins 1 October and ends 30 September of the following calendar year. It is used by the federal government for accounting purposes, and is frequently referred to as "BY". Reference AFMAN 65-604

**Cataloging**— The process of uniformly identifying, describing, classifying, numbering, and publishing in the Federal Catalog System all items of personal property (items of supply) repetitively procured, stored, issued, or used by federal agencies. Reference DoDM 4140.01, Volume 8, *DoD Supply Chain Materiel Management Procedures: Materiel Data Management and Exchange*.

**Central Secondary Item Stratification (CSIS)**— An automated capability that applies to wholesale and retail asset and requirements data. The CSIS shall uniformly display the materiel requirements and associated asset status of individual secondary items and generate summaries of essential information. If a methodology other than stratification is used as a foundation, an audit trail to the applicable stratification table shall be submitted to the USD(L&MR). Secondary item assets shall be stratified at least semiannually. One stratification shall be as of September 30 (for inventory reporting and funding reviews), and the other shall be as of March 31 (for budget preparation). Reference AFI 23-101.

**Commercial and Government Entity (CAGE) Code**— A five character data element assigned to establishments which are manufacturers or have design control of items of supply procured by the Federal Government. Reference DoD 4100.39-M, Glossary.

**Component**— In logistics, a part or combination of parts having a specific function, which can be installed or replaced only as an entity. Reference DoDM 4140.01, Volume 6, *DoD Supply Chain Materiel Management Procedures: Materiel Returns, Retention, and Disposition*.

**Computation Asset Cutoff Date**—The last day of each calendar quarter (31 December, 31 March, 30 June, and 30 September). The Secondary Item Requirements System (SIRS)(D200A) computes items using data that are current on these dates.

**Compute Code**—One-digit alpha code assigned to all subgroup master items in SIRS that tells D200A to perform or not perform a computation. SIRS generates the compute code; it cannot be file maintained.

**Consumable Item**— An item of supply or an individual item (except explosive ordnance and major end items of equipment) that is normally expended or used up beyond recovery in the use for which it is designed or intended. Reference DoDM 4140.01, Volume 2.

**Contract**— A mutually binding legal relationship obligating the seller to furnish the supplies or services (including construction) and the buyer to pay for them. It includes all types of commitments that obligate the Government to an expenditure of appropriated funds and that, except as otherwise authorized, are in writing. In addition to bilateral instruments, contracts include (but are not limited to) awards and notices of awards; job orders or task letters issued under basic ordering agreements; letter contracts; orders, such as purchase orders, under which the contract becomes effective by written acceptance or performance; and bilateral contract modifications. Contracts do not include grants and cooperative agreements covered by 31 U.S.C. 6301, *et seq.* Reference FAR, Subpart 2.1.

**Contract Line Item**— An item of supply or service on a contractual document usually identified by a contract line item number (CLIN). Reference DFARS 204.7103.

**Contract Termination**— The cessation or cancellation, in whole or in part, of work under a prime contractor a subcontract for the convenience of, or at the option of, the government, or due to failure of the contractor to perform in accordance with the terms of the contract. Reference AFI 23-101.

**Contractor**—An authorized Air Force contractor that occupies the facilities of, or receives support from, another Air Force, Air Force Reserve, or Air National Guard unit. Reference AFI 65-601, Volume 1.

**Current Year (CY)**— The first Fiscal Year covering the time period from the computation asset cutoff date to the first day of the next FY (1 October).

**Customer**— The individual or activity requesting or ordering a material asset at any organizational level. Reference DoDM 4140.01, Volume 5, *DoD Supply Chain Materiel Management Procedures: Delivery of Materiel*.

**Data Element**— A basic unit of information in a business transaction. Reference DLM 4000.25.

**Demand**— An indication of a requirement, a requisition, or similar request for an item of supply or individual item. Demands are categorized as either recurring or non-recurring. Reference DoDM 4140.01, Volume 1.

**Deferred Disposal Code (DDC)—A** one-position alphabetic codes that indicates the reason for deferring the disposal of an item.

**Depot Maintenance Inter-Service Support Agreement (DMISA)**— A formalized agreement similar to a contract whereby one Service (the Agent) obligates itself to provide depot maintenance support for another Service (the Principal). (Source: OPNAVINST 4790.14A, et.al) For the purpose of this manual, DMISA also covers depot maintenance provided for under inter-Service support agreements not covered by the referenced joint regulation. Reference DLM 4000.25.

**Depot Repair Cycle (DRC)—Begins when a maintenance activity determines that an** unserviceable item can be repaired and end when the unserviceable item is restored to serviceable condition and is recorded as such on supply records. Include all time between the beginning and end of the repair cycle in computing repair-cycle requirements, except avoidable time, such as time expended due to the lack of a repair requirement or inefficiency. Beginning and ending points of each segment of the total repair cycle are described in Appendix 4 of this enclosure. Do not include increases to the repair cycle time due to awaiting parts in computing repair cycle. Reference DoDM 4140.01, Volume 2.

**Depot Stock Levels**— Depot stock levels represent those levels that are required in support of depot overhaul requirements. These are subdivided into two categories, job-routed (JR) and non job-routed (NJR) stock levels. JR items are those items that are repaired as part of a higher assembly repair. The stock level in support of JR overhaul requirements represents the amount of stock required to prevent delay of programmed overhauls during the subassembly O&ST. NJR items are those items that are removed during an overhaul and turned into supply. The NJR stock level requirement represents the quantity of stock required to support the overhaul line during subassembly O&ST. Reference AFI 23-101.

**Effective Date (ED)**— The year and Julian day denoting the date that a predetermined condition or action becomes effective in the defense logistics system. (e.g., 04122 is 1 May 2004). Reference DoD 4100.39-M, Glossary.

**End Item**— A final combination of end products, component parts, or materials that is ready for its intended use, e.g., ship, tank, mobile machine shop, or aircraft. Reference DoDM 4140.01, Volume 2.

**Equipment**— In logistics, all nonexpendable items needed to outfit or equip an individual or organization. Reference DoDM 4140.01, Volume 5.

**Equipment Specialist (ES)—-** Individual who collects, analyzes, interprets and develops specialized data about specific pieces of equipment and/or systems. Provides information and advisory service to other functions involved in the design, test, production, procurement, supply, operation, repair, or disposal of equipment. This advice includes, but is not limited to, issues concerning interchangeability and substitutability of NSNs, repair concepts, ERRC coding and reliability. Assists an acquisition team during the development/production phase of a system/equipment. Responsible for the technical management of a system, subsystem or commodity during the sustainment phase of a program. Maintains documentation supporting factors, including those based on initial provisioning data, applications and any other file maintained data. Makes decisions for technical orders and AFTO Forms 22, *Technical Manual (TM) Change Recommendation and Reply.*

**Essential Item**— A support item or a repair part whose absence renders the supported system or end item inoperable. Reference DoDM 4140.01, Volume 2.

**Essentiality Code**— Weapon system or end item designation used to indicate the measure of an item's military worth in terms of how its failure (if a replacement is not immediately available) would affect the ability of a weapon system, end item, or organization to perform its intended functions. In stockage models, it is the number by which the shortage cost parameter is multiplied to reflect the differences in military worth among items. Reference DoDM 4140.01, Volume 2.

**Excess**— Materiel at a retail supply activity that is excess to that activity's requirements and is subject to return to the wholesale materiel manager, redistribution within the DoD supply chain, or to disposal by Defense Logistics Agency Disposition Services. Reference DoDM 4140.01, Volume 1.

**Expendability, Recoverability, Reparability, Category (ERRC) Code**— A code employed by the Air Force to categorize AF inventory into various management groupings. The three position ERRC Designator and the one-position ERRC Code are completely interchangeable. Generally, the three position is used in correspondence and publications and the one position in automatic data processing programs (space premium). Reference DoD 4100.39-M, Volume 10, Table 69.

**Extended Year (EY)**— The Fiscal Year that follows the Budget Year.

**Failure**— The event, or inoperable state, in which any item or part of an item does not, or would not, perform as previously specified. AFI 20-106 (IP), *Management of Aviation Critical Safety Items.*

**Federal Supply Classification (FSC)**— A series of four numbers at the beginning of the national stock number (NSN) that designates the general commodity grouping of the item of supply (e.g., Class 5130 designates hand tools, power driven). Reference DoDM 4140.01, Volume 3*, DoD Supply Chain Materiel Management Procedures: Materiel Sourcing*.

**File Maintenance**—The act or method of making changes, deletions, or additions to elements of data on an established computer file.

**Fiscal Year (FY)—** The 12 month period which begins 1 October of one year and ends 30 September of the next. Reference AFMAN 65-604.

**Forecast Unit Price (FUP)**—A nine-position numeric element that is determined by multiplying the unit price by the appropriate inflation factors in D200A. Valid entries are in dollar and cents format with two decimal places.

**Foreign Military Sales (FMS)**— That portion of the United States security assistance authorized by the Foreign Assistance Act of 1961, as amended, and the Arms Export Control Act of 1976, as amended. This assistance differs from the International Military Education and Training Program in that the recipient provides reimbursement for defense articles and services transferred. Also called FMS. (See Joint Publication 1-02.) Reference DLM 4000.25.

**Future Program**— The number of time changes required by quarter over the 10-year period.

**Insurance Item**— A non-demand-based, stocked, essential item for which no failure is predicted through normal usage. However, if a failure were to be experienced or a loss should occur through accident, abnormal equipment or system failure, or other unexpected occurrence, lack of replacement item will seriously hamper the operational capability of a weapon system. Reference DoDM 4140.01, Volume 2.

**Interchangeability and Substitutability (I&S)**— Conditions which permit the exchange of one item for another without affecting design or performance beyond acceptable limits. Reference DoD 4100.39-M, Glossary.

**Interchangeable Item**—. An item which possesses such functional and physical characteristics as to be equivalent in performance, reliability, and maintainability, to another item of similar or identical purposes, and is capable of being exchanged for the other item without selection for fit or performance and without alteration of the items themselves or adjoining items, except for adjustment. Reference DoD 4100.39-M, Glossary.

**Inventory**— Materiel, titled to the U.S. Government, held for sale or issue, held for repair, or held pending transfer to disposal. This definition covers the same population of items as the definition for inventory in Chapter 4 of Volume 4 of DoD 7000.14-R (Reference (f)). Inventory does not include tangible personal property to be consumed in normal operations, operating materials, and supplies as defined in DoD 7000.14-R. Reference DoDM 4140.01, Volume 1.

**Inventory Management Specialist**—Individual who performs analytical work in managing, regulating, coordinating, or otherwise exercising control over supplies, equipment, or other materiel. The work includes one or more phases of materiel management including initial planning, provisioning and requirements determination, acquisition and distribution, accountability, and ultimate issue for consumption, retention, or disposal. The work requires knowledge of acquisition processes, automated records and control systems, materiel substitution criteria, and storage, issue, and disposal processes.

**Item**— An item is a single hardware article or a unit formed by a grouping of subassemblies, components or constituent parts. In the DoD, an item is any article produced, stocked, stored, issued, or used; or any product, including systems, materiel, parts, subassemblies, sets and accessories. Reference DLM 4000.25.

**Item Activity Code (IAC)**—One-position code used in SIRS to identify the cycle or cycles that an item must be reviewed.

**Item Management Control System (IMCS)(D043)**—Information technology system that provides for AF participation in the Federal Cataloging Program, as set forth by DoD 4100.39M. D043 interfaces with FLIS and numerous other databases, and is the central repository of Federal and AF logistics data for over two million AF-used items of supply. Reference AFMCMAN 23- 3.

**Item Manager Wholesale Requisition Process (IMWRP)(D035A)**—An information technology system that provides worldwide property accounting, inventory control, and distribution/redistribution of materiel at the wholesale level (reference AFMCMAN 23-5, Volume 1, *D035A, D035B, RAMP and WHSL Module Data Subsystems*).

**Job Routed Repair**—When a recoverable component is found to be unserviceable during the overhaul, the item is removed, repaired/reconditioned, and reinstalled on the same end item. Reference AFI 21-101, *Aircraft and Equipment Maintenance Management*, AFMC Supplement.

**Kits**— Assembled repair parts and components required for maintenance support of an end item. Reference DoDM 4140.01, Volume 4, *DoD Supply Chain Materiel Management Procedures: Make and Maintain Materiel.*

**Maintenance (Materiel)**— All action taken to retain materiel in a serviceable condition or to restore it to serviceability. It includes inspection, testing, servicing, classification as to serviceability, repair, rebuilding, and reclamation. (Source: Joint Publication 1-02). Maintenance, used generically in this manual, also includes evaluation, assembly, disassembly, conversion, and modification. Reference DLM 4000.25.

**Management of Items Subject to Repair (MISTR)**—A management concept of repair whose network of systems is mainly comprised of D075 ABCS repair, Q302, and CAV II. All exchangeable items (XD2 and ND2) requiring depot-level repair or overhaul are subject to the provisions of the MISTR concept. Reference AFMCI 23-112, *Management of Items Subject To Repair (MISTR).*

**Master Item—** The item/NSN in an I&S Family which is commonly regarded by the managing and using Services/Agencies as a suitable substitute for all other items in the family as the preferred item for procurement purposes. Reference DoD 4100.39-M, Glossary.

**Materiel**— All items necessary to equip, operate, maintain, and support military activities without distinction as to its application for administrative or combat purposes, excluding real property, installations, and utilities. Materiel is either serviceable (i.e., in an issuable condition) or unserviceable (i.e., in need of repair to make it serviceable). Reference DoDM 4140.01, Volume 1.

**Materiel Condition**— A classification of materiel that reflects its readiness for issue and use or to identify the action underway to change the status of materiel. Reference DLM 4000.25.

**Materiel Management**— That phase of military logistics that includes managing, cataloging, demand and supply planning, requirements determinations, procurement, distribution, overhaul, and disposal of materiel. Reference DoDM 4140.01, Volume 1.

**Materiel Management Aggregation Code (MMAC)**— A two-position alphabetic code assigned to each segment or category of materiel which is to be managed and reported as a separate logistics program. Such programs include weapon/support systems, engines, FSCs, approved technology groups (that is, groupings of materiel based on specialized technologies used in the logistics support processes), special programs, special projects, or combinations of these. Reference DoD 4100.39M, Volume 10 for additional information. Reference AFH 23- 123, Volume 1.

**Materiel Manager**— Any DoD activity or Defense Agency that has been assigned materiel management responsibilities for the DoD and participating federal agencies. The term includes responsibilities performed by either wholesale materiel managers or retail materiel managers: managing, cataloging, demand and supply planning, requirements determination and definition, procurement, distribution, overhaul and repair of reparable materiel, and disposal of materiel. Reference DoDM 4140.01, Volume 1.

**Military Interdepartmental Purchase Request (MIPR)**— The primary document used by the Department of Defense to order goods or services from other DoD Services or Components, as well as other Government activities outside the DoD. The goods or services may be provided from in-house resources or may be procured from commercial sources. The Air Force uses the AF Form 616 for orders between Air Force units. Reference AFI 65-116, *Air Force Purchases Using Military Interdepartmental Purchase Requests (MIPRS).*

**Mission Item Essentiality Code (MIEC)**—Three-position alpha/numeric code that designates the level of criticality of an asset to the mission. This code is broken down into: position  $1 =$ System Essentiality, position  $2 =$  Item Essentiality, and position  $3 =$  Organization Essentiality. This code is provided to the bases by the major commands. Reference AFH 23-123, Volume 1.

**Modification**— A U.S. Government-approved change in the configuration of a part or item that offers a benefit to the U.S. Government by correcting deficiencies, satisfying a change in operational or logistic support requirements, or effecting a life-cycle cost savings. Reference DoDM 4140.01, Volume 2.

**National Item Identification Number (NIIN)**— The last 9 digits of the NSN that differentiates each individual supply item from all other supply items. The first 2 digits signify the National Codification Bureau that assigned the NIIN, while the last 7 digits are not significant and are sequentially assigned by the FLIS. All U.S. manufactured items have a National Codification Bureau Code of "00" (cataloged before 1975) or "01" (cataloged in 1975 or later). Reference DoDM 4140.01, Volume 9, *DoD Supply Chain Materiel Management Procedures: Materiel Programs*.

**National Stock Number (NSN)**— The 13-digit stock number replacing the 11-digit federal stock number. It consists of the 4-digit federal supply classification code and the 9-digit national item identification number. The national item identification number consists of a 2-digit National Codification Bureau number designating the central cataloging office (whether North Atlantic Treaty Organization or other friendly country) that assigned the number and a 7-digit (xxx-xxxx) nonsignificant number. Arrange the number as follows: 9999-00-999-9999. Reference DoDM 4140.01, Volume 2.

**Next Higher Assembly (NHA)**— The next higher assembly on or with which the item is used as a subassembly, part, attachment, or accessory. Also, the classification of the higher assembly is indicated specifically in Groups and Classes of the Federal Supply Classification (Cataloging Handbook H2). May actually include components, subassemblies, assemblies and end items or systems. Reference DoD 4100.39-M.

**Non-Consumable Item Materiel Support Code (NIMSC)**— Alphanumeric codes assigned to non-consumable items, which indicates the degree of materiel support (numeric) or repair responsibility (alpha). Reference DoDM 4140.01, Volume 2.

**Non Job Routed Repair**—When an unserviceable item is removed and replaced with a serviceable item from supply. This process is strictly a remove and replace operation. Reference AFI 21-101, *Aircraft and Equipment Maintenance Management*, AFMC Supplement.

**Not Reparable This Station**—Term used to characterize the process of returning items that cannot be successfully repaired by a base maintenance repair shop to a repair activity designated by the wholesale item manager. Reference AFI 23-101.

**Numeric Stockage Objective (NSO)**—Essential items with low or sporadic demands or forecasts of failure. These items are stocked in minimum quantities. Reference AFI 23-101.

**Operating Level (OL)—** The quantities of materiel or operating stocks required to sustain operations in the interval between replenishment shipments. Reference DoDM 4140.01, Volume 2.

**Operating Requirement**— Ensures that all assets removed due to failure will be replaced at the time of removal. It is computed by multiplying the organizational/intermediate demand rate by the operating program. Reference AFI 23-101.

**Order and Shipping Time (O&ST)—** Average number of days between the initiation and receipt of stock replenishment requisitions assuming sufficient stock is available on the depot shelf to satisfy the requisition at the time the requisition is received. Reference AFI 23-101.

**Organic**— The capability of a Military Service or a Defense Agency to sustain logistics operations through U.S. Government organizational structures. Reference DoDM 4140.01, Volume 1.

**Organizational Intermediate Maintenance (OIM)**—That maintenance which is the responsibility of and performed by a using organization on its assigned equipment. These responsibilities normally include the inspection, service, lubrication, adjustment and replacement of parts, minor assemblies, and subassemblies. Reference AFI 23-101.

**Other War Reserve Materiel (OWRM)— Consumable and reparable items required to sustain** forces after the RSP support period. Reference AFI 25-101, *War Reserve Materiel (WRM) Program Guidance and Procedures*.

**Overhaul—** The process of disassembly sufficient to inspect all the operating components and the basic end article. It includes the repair, replacement, or servicing as necessary, followed by the reassembly and bench check or flight test. Upon completion of the overhaul process, the component or end article will be capable of performing its intended service life or service tour. Reference AFI 20-106 (IP).

**Preferred Item—** An item of supply which has functional or physical characteristics which render it a higher order of preference for use than that accorded to another similar item of supply. Reference DoD 4100.39-M.

**Primary Inventory Control Activity (PICA)— The service or agency ICP designated as the** single activity within the DoD responsible for providing materiel support. Reference DoDM 4140.01, Volume 2.

**Procurement Lead Time (PCLT)**— The sum of the ALT and PLT. Procurement lead time is the lead time for acquisition of secondary items. Reference DoDM 4140.01, Volume 2.

**Production Management Specialist (PMS)—** An individual assigned by the contracting activity to act as liaison for production, supply and transportation issues.

**Program Office—An** office created by the Component Acquisition Executive to complete the necessary actions associated with planning of an acquisition program. Reference DoDI 5000.02, *Operation of the Defense Acquisition System*.

**Programmed Depot Maintenance (PDM)—-** Inspection and correction of defects that require skills, equipment or facilities not normally possessed by operating locations. Reference T.O. 00- 25-4, *Depot Maintenance of Aerospace Vehicles and Training Equipment*.

**Property Loss**— Unintended, unforeseen, or accidental loss, damage or destruction to Government property that reduces the Government's expected economic benefits of the property. Loss does not include purposeful destructive testing, obsolescence, normal wear and tear, or manufacturing defects. Loss includes, but is not limited to: items that cannot be found after a reasonable search; theft; damage resulting in unexpected harm to property requiring repair to restore the item to usable condition; or destruction resulting from incidents that render the item useless for its intended purpose or beyond economical repair. Reference DoDI 5000.64, *Accountability and Management of DoD Equipment and Other Accountable Property*.

**Provisioning—** The management process of determining and acquiring the range and quantity of support items necessary to operate and maintain an end item of materiel for an initial period of service. Reference DoDM 4140.01, Volume 2.

**Purchase Request (PR)—** The initial request prepared for future procurement action used for the central procurement of AF requirements.

**Quantity—-** Shows the number of units applicable to a particular transaction (rp 25-29). Reference DLM 4000.25-1, Appendix 2.6.

**Quantity Per Assembly (QPA)**— The number of components that are installed in that component's Next Higher Assembly (NHA). Reference AFMCI 23-109.

**Readiness Spares Package (RSP)**— A kit consisting of selected spares and repair parts required sustaining operations (without resupply) at a base, a deployed location, or a dispersed location for the first month of conventional activity as projected in USAF war plans. Reference AFH 23- 123, Volume 1.

**Receipt**— A transmission or other acknowledgment made by a receiving entity to indicate that a message, good, or service has been satisfactorily received. Receipt is often denoted by signing a situation specific form, such as DD Form 250, "Material Inspection and Receiving Report," DD Form 1149, "Requisition and Invoice/Shipping Document," or DD Form 1348-1a, "Issue Release/Receipt Document." Reference DoDI 5000.64.

**Reclamation**— The process of reclaiming required serviceable and economically reparable components and material from excess or surplus property for return to the proper supply activity, whereas the residue is processed as disposable property. Reference DoDM 4140.01, Volume 2.

**Reconciliation**— The process of aligning the physical count with the quantity posted to the accountable property records, researching discrepancies, and determining inventory accuracy, i.e., calculation of loss or overage rates. Reference DoDI 5000.64.

**Repair Cycle Days**—- A 3-position numeric field used to compute demand levels for repair cycle items. The average repair cycle days are computed using data from all quarters contained on the repair cycle record. The computed figure is the Repair Cycle Time (RCT). Reference AFH 23-123, Volume 1.

**Reparable Item**— An item of supply subject to economical repair and for which the repair (at either depot or field level) is considered in satisfying computed requirements at any inventory level. Reference DoDM 4140.01, Volume 10.

**Replenishment**— Actions to resupply an inventory when it reaches the ROP. Reference DoDM 4140.01, Volume 2.

**Requirements Computation**— Any mathematical calculation performed to support requirements determination functions. Reference DoDM 4140.01, Volume 2.

**Requirements Item Identification Data (RIID)(D200E)**—An information technology system that receives feeds from the Master Item Identification Control System (MIICS) (D043). It provides cataloging data and stock list changes. Reference AFMCI 23-109.

**Requisition**— An order for materiel initiated by an established, authorized organization (i.e., a DoD or non-DoD organization that has been assigned a DoD activity address code) that is transmitted either electronically, by mail, or telephoned to a supply source within the DoD or external to the DoD (the General Services Administration, the Federal Aviation Administration, or other organizations assigned management responsibility for categories of materiel), according to procedures specified in Reference (a) and DLM 4000.25-1-M (Reference (u)). Reference DoDM 4140.01, Volume 2.

**Safety Level (SL)—** The quantity of materiel required to be on-hand to permit continued operation in the event of a minor interruption of normal replenishment or a fluctuation in demand. Reference DoDM 4140.01, Volume 2.

**Secondary Inventory Control Activity (SICA)**— The service or agency inventory control point receiving materiel support from the PICA for selected logistics functions. Reference DoDM 4140.01, Volume **4**.

**Secondary Item**— An item of supply that is not defined as a principal item and includes reparable components, subsystems, and assemblies, consumable repair parts, bulk items and material, subsistence, and expendable end items, including clothing and other personal gear. Reference DoDM 4140.01, Volume **1**.

**Secondary Item Requirements System (SIRS)—-** A wholesale information technology system aligned under the Requirements Management System (RMS). It computes the Air Force's secondary item requirements on an aggregate basis, and applies available worldwide assets to those requirements. It is assigned Data System Designator (DSD) D200A.

### **AFMCMAN23-101V3 17 NOVEMBER 2016 93**

**Service Code**—One-digit alpha code that signifies the first position of the MAPAC and identifies the customer service. Reference DLM 4000.25, Appendix **[2.2](#page-39-0)** and DLM 4000.25-1, Appendix **2.2**.

**Shipment**— Movement of materiel from point of origin to destination by any mode. Reference DLM 4000.25.

**Shop Flow Days (SFD)**— The number of calendar days required to process an end item, measured from the time the item is placed in work to the day of serviceable turn-in. Reference AFMCI 21-105, *Depot Maintenance Work Measurement*.

**Source of Repair (SOR)**— An industrial complex (organic, commercial contract, or interservice facility) with required technical capabilities to accomplish depot repair, overhaul modification, or restoration of specific types of military hardware or software. Reference T.O.  $00-25-4$ .

**Source Of Supply**— Any Federal Government organization exercising control of materiel and to which requisitions are directed. Reference DLM 4000.25.

**Source Reference Code (SRC)**—A system-generated code used to indicate the origin of the unit data.

**Stock Level**—Demand level or an adjusted level. Reference AFI 23-101.

**Subgroup**—A range of items within a family group which are interchangeable with each other. Items which have no interchangeable relationships with any other items are the sole members of their subgroup. Items which are not interchangeable are assigned different subgroup code values. DoD 4100.39-M.

**Substitute Item**—. An item which possesses such functional and physical characteristics as to be capable of being exchanged for another only under specified conditions or for particular applications and without alteration of the items themselves or of adjoining items. This term is synonymous with the phrase "one way interchangeability", such as item B can be interchanged in all applications for item A, but item A cannot be used in all applications requiring item B. Reference DoD 4100.39-M, Glossary.

**Termination**— An action to reduce or cancel an undelivered quantity of assets that are on a firm contract.

**Total OIM Demand Rate**— The rate at which an item has failed. It is developed by dividing the sum of the base repaired this station (RTS), base not reparable this station (NRTS), and the base condemnations by the item past program for the period. Reference AFI 23-101.

**Unit Price**—Indicates the cost or value of one unit of issue of an item. Reference AFH 23-123, Volume 1.

**User**— An individual, organization, or accounting entity that receives services. A user may be internal or external to the DoD Component. Reference DoD 7000.14-R, *Department of Defense Financial Management Regulations (FMRS),* Glossary.

**War Reserve Materiel**— Consists of enterprise managed, dynamically positioned equipment and consumables that contribute to initial operations and provide initial support cross the full range of military operations. It enhances Agile Combat Support capability to reduce the time

required to achieve an operational capability and/or produce an operational effect. Reference AFI 23-101.

**Wholesale**— The highest level of organized DoD supply that procures, repairs, and maintains stocks to resupply the retail levels of supply. Synonymous with wholesale supply, wholesale level of supply, wholesale echelon, and national inventory. DoDM 4140.01, Volume 1.

**Worldwide Buy Operating Level**— The basic operating requirement (condemnations, replacements, and additive requirements) at the buy point in the requirements computation. For additional information, see AFMCMAN 23-101, Volume 3.

**Worldwide Termination Level**— Result of a comparison of basic operating requirement at the AY buy point and the BY termination point in the computation. For additional information, see AFMCMAN 23-101, Volume 3.